## **Uplatnění kompozitů při stavbě větrných elektráren**

Bc. Adam Cesnek

Diplomová práce 2024

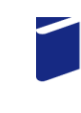

Univerzita Tomáše Bati ve Zlíně Fakulta technologická

Univerzita Tomáše Bati ve Zlíně Fakulta technologická Ústav výrobního inženýrství

Akademický rok: 2023/2024

# ZADÁNÍ DIPLOMOVÉ PRÁCE

(projektu, uměleckého díla, uměleckého výkonu)

Jméno a příjmení: **Bc. Adam Cesnek** Osobní číslo: T22360 Studijní program: N0788A270007 Řízení jakosti Forma studia: Prezenční Uplatnění kompozitu při stavbě větrných elektráren Téma práce:

## Zásady pro vypracování

- 1. Literární rešerše na problematiku kompozitních materiálů pro energetický průmysl.
- 2. Přehled kompozitních materiálů, výztužní systémy, vlastnosti a použití.
- 3. Návrh designu Darrieovy turbíny.
- 4. Vliv vnějších podmínek a konstrukce na účinnost.
- 5. Experimentální testování dle doporučení.
- 6. Vyhodnocení výsledků a formulace závěru.

Forma zpracování diplomové práce: tištěná/elektronická

Seznam doporučené literatury:

Barbero, Ever J., Introduction to composite materials design, Third edition, CRC Press, Taylor & Francis Group, CRC Press is an imprint of the Taylor & Francis Group an informa business, Boca Raton, 2018.

ŠUBA, Oldřich. Mechanika polymerů a kompozitů. Zlín: Univerzita Tomáše Bati ve Zlíně, ISBN 978-80-7454-015-8. 2011. EHRENSTEIN GOTTFRIED, W. 2009. Polymerní kompozitní materiály. Praha, nakladatelství SCIENTIA v Prahe, 351s, ISBN 978- $-80-86960-29-6.2009.$ 

Jim Low, Yu Dong: Composite Materials: Manufacturing, Properties and Applications, Edition: 1st, Elsevier, ISBN 978--0128205129, 2021.

Jawaid Mohammad, Thariq Mohamed, Saba Naheed: Aging Mechanisms in Polymer Composite Materials. Elsevier, ISBN 978-0-08-102298-6, 2019.

LS.

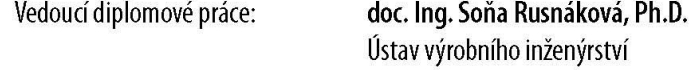

Datum zadání diplomové práce: 2. ledna 2024 Termín odevzdání diplomové práce: 10. května 2024

prof. Ing. Roman Čermák, Ph.D. v.r. děkan

doc. Ing. Martin Bednařík, Ph.D. v.r. ředitel ústavu

Ve Zlíně dne 27. února 2024

## **PROHLÁŠENÍ AUTORA DIPLOMOVÉ PRÁCE**

Beru na vědomí, že:

- diplomová práce bude uložena v elektronické podobě v univerzitním informačním systému a dostupná k nahlédnutí;
- na moji diplomovou práci se plně vztahuje zákon č. 121/2000 Sb. o právu autorském, o právech souvisejících s právem autorským a o změně některých zákonů (autorský zákon) ve znění pozdějších právních předpisů, zejm. § 35 odst. 3;
- podle § 60 odst. 1 autorského zákona má Univerzita Tomáše Bati ve Zlíně právo na uzavření licenční smlouvy o užití školního díla v rozsahu § 12 odst. 4 autorského zákona;
- podle § 60 odst. 2 a 3 autorského zákona mohu užít své dílo diplomovou práci nebo poskytnout licenci k jejímu využití jen s předchozím písemným souhlasem Univerzity Tomáše Bati ve Zlíně, která je oprávněna v takovém případě ode mne požadovat přiměřený příspěvek na úhradu nákladů, které byly Univerzitou Tomáše Bati ve Zlíně na vytvoření díla vynaloženy (až do jejich skutečné výše);
- pokud bylo k vypracování diplomové práce využito softwaru poskytnutého Univerzitou Tomáše Bati ve Zlíně nebo jinými subjekty pouze ke studijním a výzkumným účelům (tj. k nekomerčnímu využití), nelze výsledky diplomové práce využít ke komerčním účelům;
- pokud je výstupem diplomové práce jakýkoliv softwarový produkt, považují se za součást práce rovněž i zdrojové kódy, popř. soubory, ze kterých se projekt skládá. Neodevzdání této součásti může být důvodem k neobhájení práce.

#### **Prohlašuji,**

- že jsem na diplomové práci pracoval samostatně a použitou literaturu jsem citoval. V případě publikace výsledků budu uveden jako spoluautor.
- že odevzdaná verze diplomové práce a verze elektronická nahraná do IS/STAG jsou obsahově totožné.

Ve Zlíně dne:

Jméno a příjmení studenta:

…………………………………… podpis studenta

#### **ABSTRAKT**

Využití kompozitních materiálů při návrhu větrných turbín zásadním způsobem ovlivnilo sektor obnovitelných zdrojů zvýšením efektivity, odolnosti a životnosti těchto zařízení.

Cílem této práce je realizace návrhu Darrieovy větrné turbíny s využitím moderních CFD nástrojů a kompozitních materiálů. Práce je rozdělena na dvě části, teoretickou a praktickou. V teoretické části jsou shrnuty poznatky o rozdělení větrných elektráren, využití kompozitních materiálů v tomto sektoru, využití CFD simulací a technologií rapid prototypingu.

V praktické části jsou poznatky z teoretické části uplatněny pro konkrétní návrh turbíny s definovanou geometrií a materiály.

Klíčová slova: Kompozitní materiály, větrné turbíny, obnovitelná energie, design lopatek, CFD, simulace, Darrieova turbína;

#### **ABSTRACT**

The use of composite materials in the construction of wind turbines has had a major impact on the renewable energy sector by increasing the efficiency, durability, and longevity of these devices.

The aim of this thesis is to implement the design of a Darrieus wind turbine using modern CFD tools and composite materials. The thesis is divided into two parts, theoretical and practical. The theoretical part summarizes the knowledge about the classification of wind turbines, the use of composite materials in this sector, the application of CFD simulations and rapid prototyping technologies.

Keywords: Composite materials, wind turbines, renewable energy, blade design, CFD, simulation, Darrieus turbine;

Zde bych chtěl poděkovat všem, kteří mi pomohli s realizací této práce. Mé velké díky patří paní docentce Soně Rusnákové za její vedení a panu doktoru Stanislavu Sehnálkovi za veškeré konzultace v oblasti CFD simulací a provedení experimentální části práce.

Mé díky také patří mé přítelkyni a rodičům za veškerou jejich podporu a motivaci v délce celého studia.

Prohlašuji, že odevzdaná verze bakalářské/diplomové práce a verze elektronická nahraná do IS/STAG jsou totožné.

## **OBSAH**

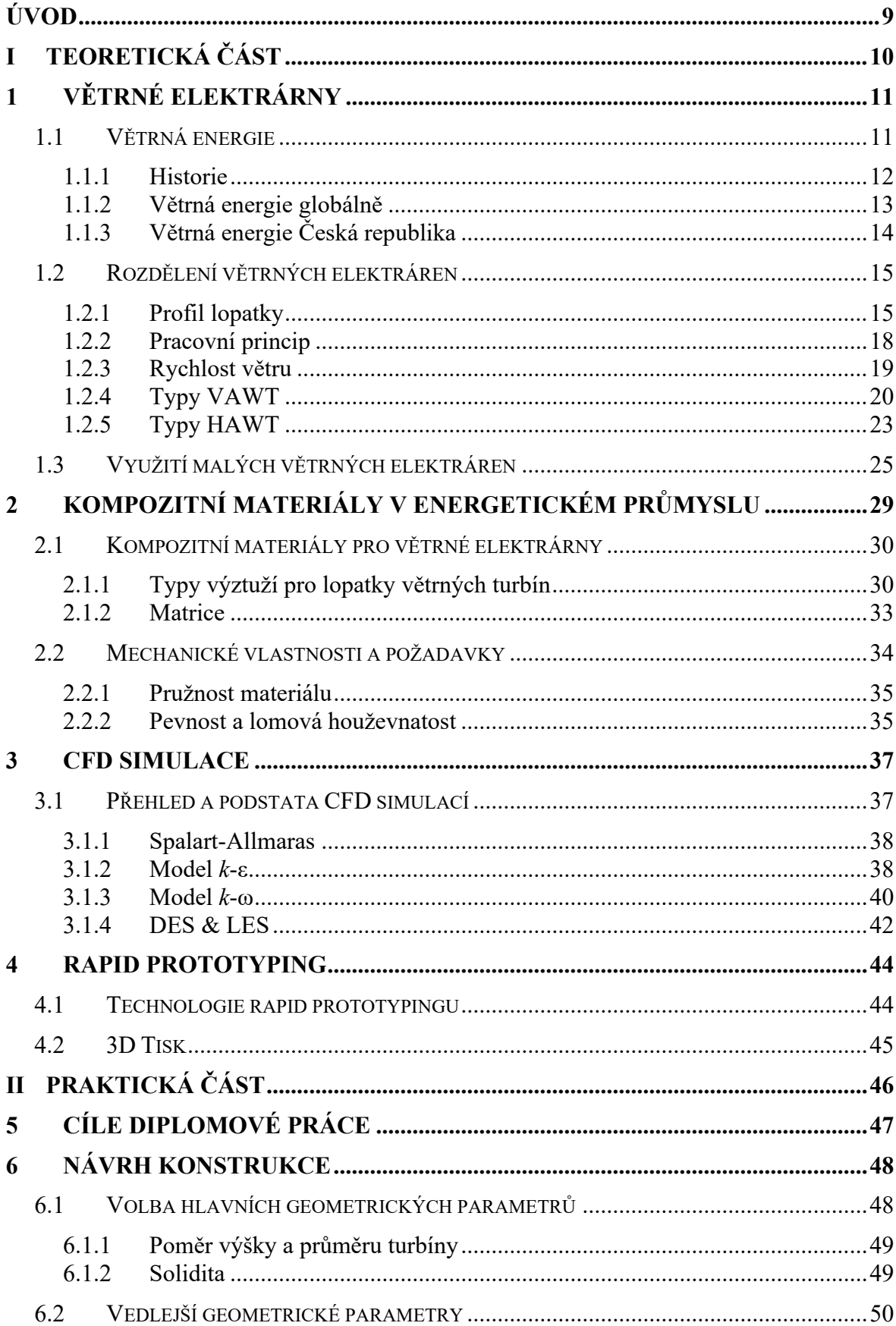

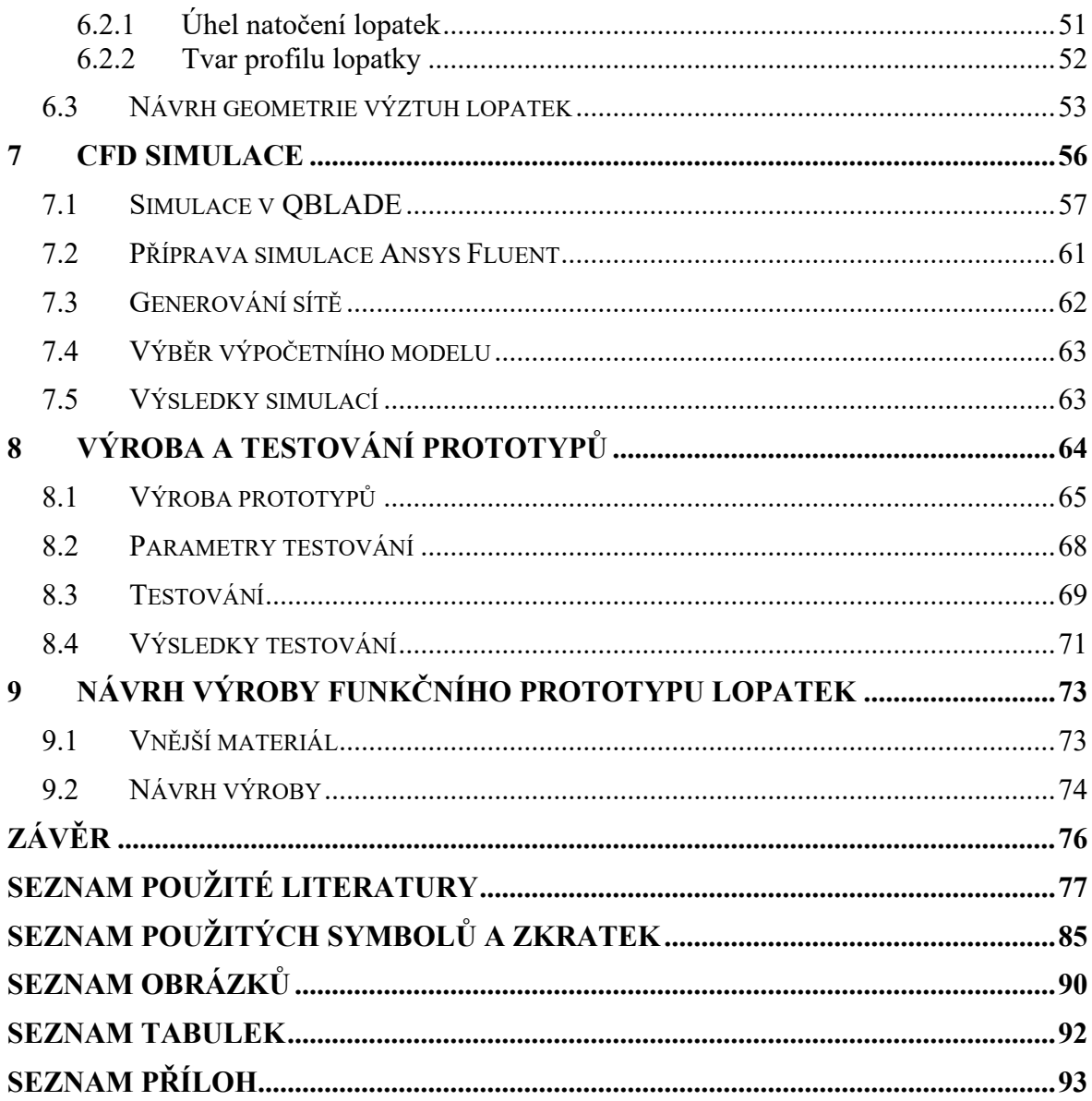

#### <span id="page-8-0"></span>**ÚVOD**

V dnešní době, kdy se svět potýká s problémy spojenými s klimatickými změnami a vyčerpáváním fosilních zdrojů, se stává využití obnovitelných zdrojů energie stále důležitějším. Jedním z těchto zdrojů je větrná energie, která je čistá, obnovitelná a nevyčerpatelná. Tato práce se zaměřuje na uplatnění kompozitů při stavbě větrných elektráren.

Práce je rozdělena na teoretickou a praktickou část. První pasáž práce se věnuje obecnému ustanovení větrné energie v globálním i tuzemském měřítku, představení základních kompozitních materiálů využitých při výstavbě větrných turbín a možnostem rychlého a efektivního navrhování těchto zařízení pomocí CFD simulací a technologií rapid prototypingu.

V praktické části je uveden samotný návrh geometrie větrné turbíny Darrieova typu, ověření efektivity konstrukce pomocí CFD simulací a experimentálních metod a návrh možností výroby lopatek této turbíny.

Tato problematika je aktuální a výzkumem v oblasti větrných turbín, vertikální i horizontální konstrukce, se zabývají výzkumné týmy po celém světě. Tato práce má za cíl navrhnout a ověřit konstrukci, která skloubí současné trendy v této oblasti v jeden ucelený design.

Práce je strukturována tak, aby každá kapitola v teoretické části byla schopna představit problematiku v širším měřítku a praktická část poukazuje na konkrétní volby vedoucí k samotnému návrhu.

#### <span id="page-9-0"></span>**TEORETICKÁ ČÁSTI.**

## <span id="page-10-0"></span>**1 VĚTRNÉ ELEKTRÁRNY**

Větrná elektrárna, nebo také turbína, je zařízení, které pomocí rotoru konvertuje energii větru – kinetickou energii na energii mechanickou. Tato energie je poté přesunuta pomocí hřídele do generátoru a přeměněna na energii elektrickou [1]. Seskupení většího množství větrných elektráren se nazývá větrná farma. Mezi lety 2020 a 2021 došlo k navýšení kapacity větrných elektráren o více než 100GW [2]. Vzhledem k zvyšujícímu se významu větrných elektráren jako zdroje elektrické energie se neustále zvyšuje zájem o tato zařízení v komerčním sektoru a vzrůstá i v širší veřejnosti [3].

#### <span id="page-10-1"></span>**1.1 Větrná energie**

Větrná energie je obnovitelný zdroj energie charakteristický nízkými náklady na vznik a velmi dobrou dostupností. V rámci poslední dekády dochází k širší adaptaci větrné energie a výstavbě nových větrných farem, s cílem tvorby dostupné a čisté elektrické energie [3]. V mnoha zemích uplatnění větrné energie a větrných zařízení představuje snahu o boj s klimatickými změnami [4]. Pro optimální využití větrné energie je kritické plánování a snaha o přesné prognózy dostupnosti. Právě metody zaměřené na exaktní předpověď větrné energie mají vliv na výslednou ekonomičnost a efektivitu výstavby nových zařízení a elektrické sítě [5]. Tyto metody poté diktují finanční schopnost projektu pro jeho realizaci a případnou návratnost po výstavbě větrných farem. Základní metodou je v tomto případě roční produkce energie (AEP), která slouží k periodickému sběru dat. Tato data jsou poté vyhodnocena a je vytvořena predikce o návratnosti plánované turbíny. V případě výstavby větrné elektrárny je nutné provádět v předem určených časových intervalech srovnání predikovaných dat se skutečnými hodnotami případně výkonem, kterého elektrárna dosahuje [6].

Větrná energie vzniká stoupáním teplého vzduchu, který je nahrazován vzduchem studeným. Tato tepelná výměna má za důsledek vznik pohybu vzduchu v atmosféře, a tedy i vznik kinetické větrné energie [7]. Kinetickou energii větru je možno také definovat jako objem vzduchu *VV*, procházející určitou plochou *S<sup>V</sup>* v definovaném časovém úseku s rychlostí *v* a ten odpovídá průtoku objemu vzduchu v čase *AV*. Pro plné určení je nutné počítat s hustotou tohoto objemu vzduchu *RV*. V tomto případě odpovídá hmotnost objemu vzduchu (1)  $M = R_V A_V$  a je možné určit přenos energie (2)  $P = \frac{1}{2}$  $\frac{1}{2}Mv^2$ .

Průměrná globální kinetická energie větru měřená v letech 1979 – 2010 odpovídá 1,5 MJ/m<sup>2</sup>. Tato hodnota závisí především na zeměpisné poloze měření [8]. Větrná energie má nejvyšší potenciál v místech s vyšší nadmořskou výškou, zároveň dosahuje největší intenzity v nočních hodinách a v zimním období, těmito vlastnostmi dobře doplňuje fotovoltaické a další sluneční zdroje energie [9,10].

#### <span id="page-11-0"></span>**1.1.1 Historie**

Využití větrné energie v zařízeních připomínajících větrné elektrárny, mlýny apod., sahá až do období 10 až 70 n.l., kdy Hérón Alexandrijský sestavil větrné křídlo, sloužící k pohonu pístového čerpadla [11]. Praktičtější využití našla větrná zařízení až počátkem 7. stol. n.l. ve východní provincii Persie, nynějšího Iránu. Tato zařízení se nazývala Panemone – podobají se dnešním vertikálním větrným elektrárnám typu H – typ Darrieus. Panemone se využívala k drcení obilí, čerpání vody a zpracování cukrové třtiny [12]. Prvním zařízením, které sloužilo k výrobě elektrické energie přeměnou energie kinetické, byla větrná turbína navržená rakouským inženýrem Josefem Friead[lä](https://en.wikipedia.org/w/index.php?title=Josef_Friedl%C3%A4nder&action=edit&redlink=1)nderem v rámci Vídeňské mezinárodní energetické výstavy v roce 1883, viz obrázek 1. Tato turbína o průměru 6,6 metru, typu Halladay, měla výkon 5 koňských sil tedy přibližně 3,73 kW a byla připojena na dynamo, které napájelo řadu baterií [2].

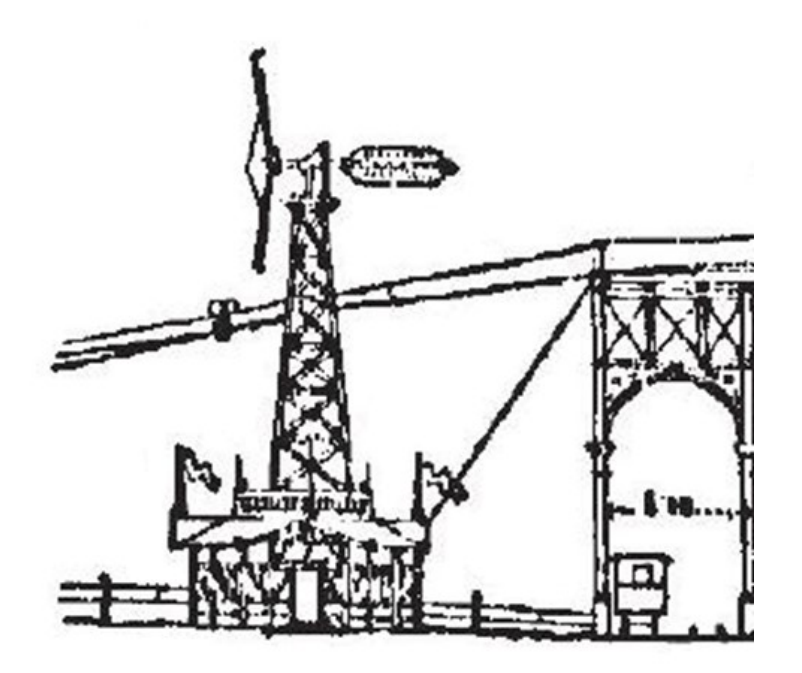

Obrázek 1 Schéma větrné elektrárny Josefa Frieadl[ä](https://en.wikipedia.org/w/index.php?title=Josef_Friedl%C3%A4nder&action=edit&redlink=1)ndera z původních výkresů [2]

V následujících letech došlo v Nizozemí a odlehlých oblastech Skotska a USA k rozšíření větrem poháněných zařízení, především vodních pump. Tato zařízení byla následně nahrazena konvenčními prostředky, poháněnými elektřinou po rozšíření elektrických rozvodů do venkovského prostředí [13]. Roku 1941 byla zavedena do provozu první větrná elektrárna s výkonem v řádu megawattů. Šlo o turbínu Smith-Putnam, která byla připojena do elektrické sítě ve státě Vermont ve Spojených státech amerických. Turbína dodávala elektrickou energii tisícům obyvatel přilehlého města v údolí Champlain. V době výstavby tohoto zařízení neexistovaly podrobné databáze obsahující informace o rychlostech větru v určitých oblastech a výstavba se určovala čistě dle úsudku inženýrů. Turbína Smith-Putnam byla postavena na vrcholu ve výšce 602 m.n.m., na 37 m vysoké věži, průměr turbíny byl 53 m. Průměrná rychlost větru v této oblasti byla 40 km/h – 11 m/s, ale nárazově dosahovala až na 185 km/h – 51 m/s. V těchto podmínkách byla turbína v provozu po dobu 5 let, než došlo k poruše ve formě utržené lopatky [14].

K dalšímu významnému posunu v oblasti větrných elektráren přispěly protesty proti jaderné energii roku 1970, které vedly k podmětům k výrobě novějších a větších turbín v Dánsku, Německu, Španělsku a později i ve Spojených státech amerických [15].

#### <span id="page-12-0"></span>**1.1.2 Větrná energie globálně**

Dle posledních dostupných údajů byla očekávaná celková kapacita větrných elektráren ke konci roku 2023 přes 1 TW. Meziroční přírůstek instalovaného výkonu větrných farem po celém světě poprvé překročil 100 000 MW. Větrné elektrárny společně s ostatními obnovitelnými a nukleárními zdroji vygenerovali 39 % veškeré vyprodukované elektrické energie za rok 2022. Z toho solární a větrné zdroje vygenerovaly 12 % veškeré vyprodukované elektřiny a této části připadalo 58 % čistě energii vyprodukované větrnými farmami [2].

V roce 2022 žebříčku v celkové instalované kapacitě větrných elektráren vedla Čína s téměř 366 GW, a roční produkcí 762,7 TWh, což odpovídá 8,6% celkové vyrobené elektrické energie v Číně. Na obrázku 2 je uvedena největší větrná farma na světě v provincii Gansu v Číně. Na druhém místě se v produkci i kapacitě umístily Spojené státy americké s kapacitou 141 GW a roční produkcí 434,3 TWh, odpovídající 10,1 % celkově vyrobené elektrické energie. Na třetím místě světově a na prvním místě v rámci Evropy je Německo s kapacitou 66 GW a roční produkcí 124,91 TWh. V Německu energie vyprodukovaná na větrných farmách pokrývá přes 22% celkové roční produkce elektrické energie [2].

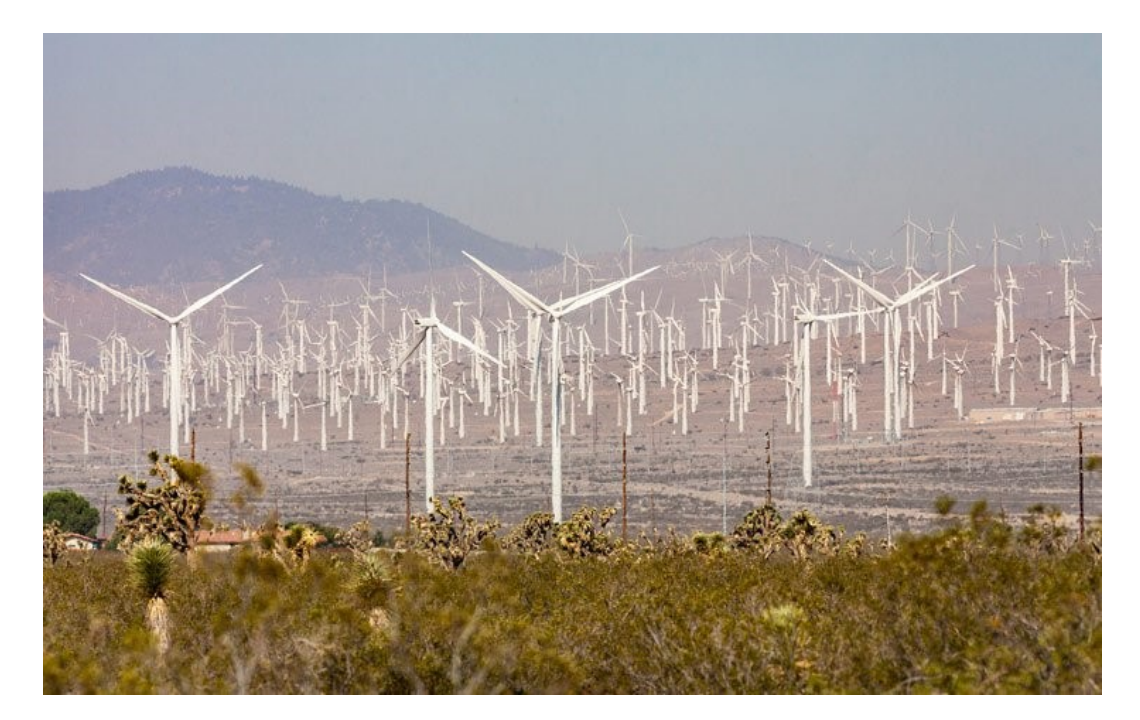

Obrázek 2 Větrná farma Gansu v Číně – největší větrná farma na světě [2]

#### <span id="page-13-0"></span>**1.1.3 Větrná energie ČR**

V České republice je instalovaný výkon větrných elektráren v 352 MW. Z tohoto celkového výkonu je největší kapacita instalována v Ústeckém kraji – 86,8 MW a nejnižší instalovaný výkon připadá na kraj Zlínský 0,225MW. Instalovaný výkon veškerých větrných elektráren v ČR odpovídá přibližně 1% celkové konečné spotřeby energie na našem území. Z pozorovaných měření od roku 2009 dosahují větrné elektrárny v ČR nejvyššího výkonu v prosinci a nejnižšího v srpnu [16].

Dle studie Ústavu Fyziky Atmosféry Akademie věd České republiky by větrná energie mohla pokrýt v roce 2040 až 10 % ročně spotřebované elektřiny, což odpovídá 6,2 TWh. Tento odhad počítá se středním využitím vhodných ploch pro výstavbu nových turbín. Nejoptimálnější scénář předpokládá využití větrných elektráren v maximální hustotě s celkovým výkonem až 19 TWh, což pokrývá téměř třetinu celkové spotřeby elektrické energie za rok [16].

#### <span id="page-14-0"></span>**1.2 Rozdělení větrných elektráren**

Větrné turbíny je možné v základu rozdělit dle několika odlišných faktorů jako je profil lopatky, pracovní princip, rychlost větru, osy uložení hnané hřídele a průměru rotoru. Tyto parametry v závěru udávají výběr materiálu, tvar lopatek, velikost turbíny a její využití.

#### <span id="page-14-1"></span>**1.2.1 Profil lopatky**

Průřez tvaru lopatky – její profil je základním prvkem designu a konstrukce větrné elektrárny. Tento tvar udává vztlak a odpor lopatky při pohybu vzduchem, profil lopatky hraje klíčovou roli ve snaze o dosažení optimální efektivity a strukturální odolnosti lopatek. Obrázek č. 3 poukazuje na proměnlivý profil v lopatce větrné turbíny [17].

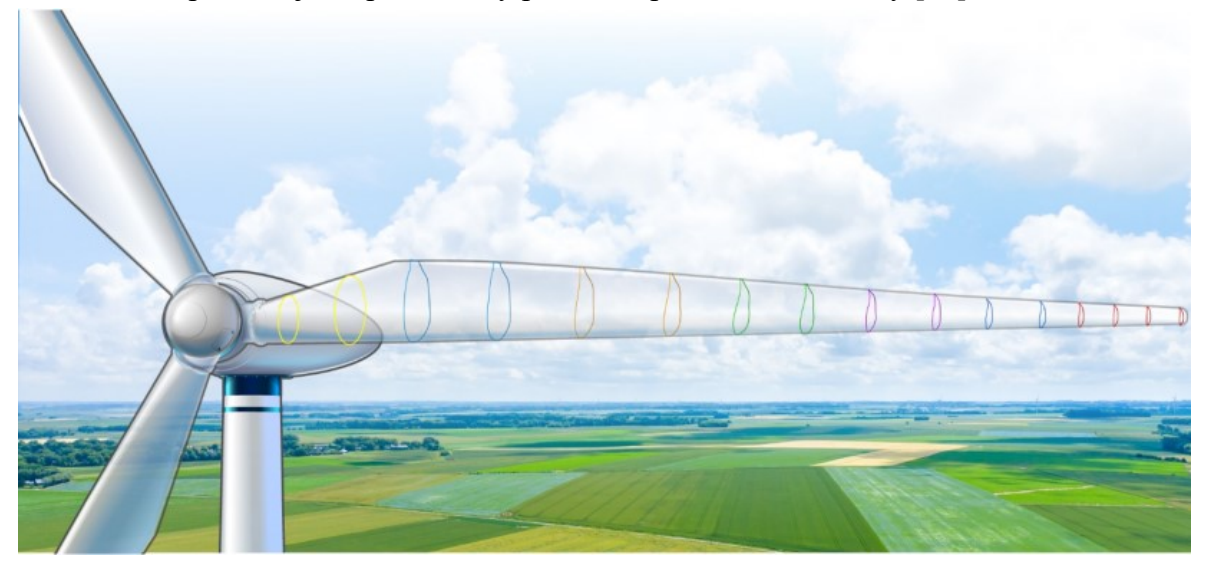

Obrázek 3 Ilustrace proměnlivého průřezu lopatky u větrné turbíny typu HAWT [17]

Profily lopatek větrných turbín vychází původně z leteckých profilů letounů z období 2. světové války. Cílem tohoto výchozího bodu a designu byla optimalizace profilu pro snížení zanášení náběžné hrany a zlepšení aerodynamických vlastností profilů. Výsledkem těchto prvních snah o optimalizaci profilů lopatek větrných elektráren byl vznik standardizovaných skupin profilů pro větrné elektrárny. Na vývoji se podílela americká výzkumná společnost NREL – National Renewable Energy Laboratory a americké ministerstvo pro energetiku. Touto snahou vzniklo celkově 7 skupin optimalizovaných a volně dostupných tvarů profilů [17]. Dvě skupiny těchto profilů, konkrétně typu NREL, jsou uvedeny na obrázku č. 4.

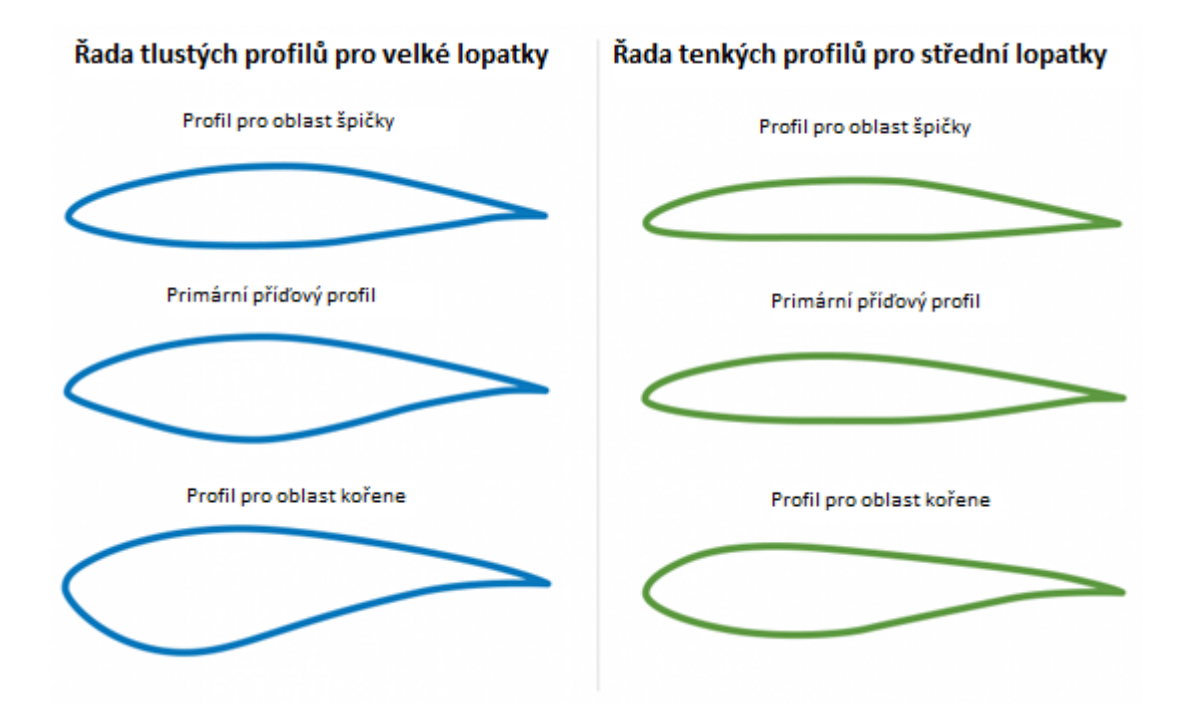

Obrázek 4 Tlusté a tenké profily NREL pro dlouhé a střední lopatky [17]

Dalšími významnými profily lopatek jsou profily typu NACA, vyvinuté americkou federální agenturou National Advisory for Aeronautics, ze které později vznikla společnost NASA. Podobně jako u profilů typu NREL, NACA vytvořila 4 typy profilů lopatek. Jde o skupiny o 4 až 8 vstupních parametrech, které udávají maximální prohnutí střední křivky v % hloubky profilu, maximální prohnutí profilu od náběžné hrany v desetinách hloubky profilu a maximální tloušťku v % hloubky profilu. Tyto parametry jsou definovány pomocí rovnic, sloužících k výpočtu finálního rozměru profilu [18].

Rovnice č.3 slouží k definování 4 číselného symetrického NACA profilu, který je znázorněn obrázkem č. 5:

$$
y_t = 5t[0.2969\sqrt{x} - 0.1260x - 0.3516x^2 + 0.2843x^3 - 0.1015x^4](3)
$$

*y<sup>t</sup>* – udává poloviční tloušťku pro danou hodnotu *x,* tedy středovou křivku

*x* – udává pozici podél středové křivky od 0 po 1.00 (0 až 100 %)

*t* – je maximální tloušťka jako zlomek kordu (jde o poslední dvě čísla – NACA 00xx)

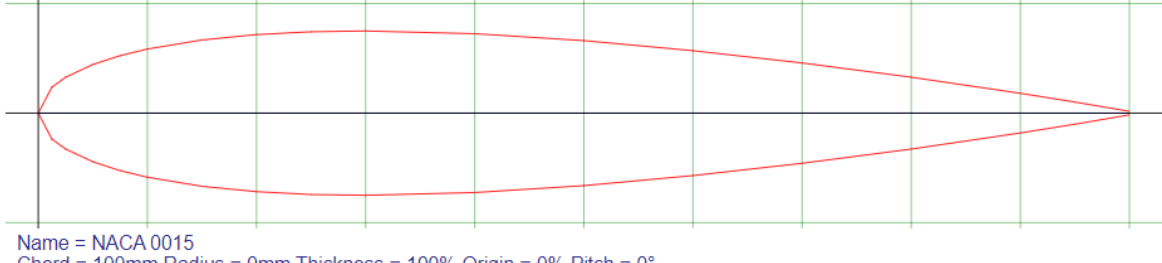

Chord = 100mm Radius = 0mm Thickness = 100% Origin = 0% Pitch =  $0^{\circ}$ 

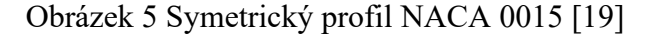

Rovnice č.4 slouží k definování 4 číselného nesymetrického NACA profilu, který je znázorněn obrázkem č. 6:

$$
y_c = \begin{cases} \frac{m}{p^2} (2px - x^2), & 0 \le x \le p, \\ \frac{m}{(1 - p)^2} (1 - 2p) + 2px - x^2), p \le x \le 1, \end{cases}
$$
(4)

*m* – je maximální prohnutí profilu (jde o první číslici – NACA x000)

*p* – je vzdálenost maximálního prohnutí (jde o druhou číslici – NACA 0x00) Name = NACA 2415 Airfoil M=2.0% P=40.0% T=15.0% Chord = 100mm Radius = 0mm Thickness = 100% Origin = 0% Pitch =  $0^{\circ}$ 

Obrázek 6 Nesymetrický profil NACA 2415 [19]

Další řady NACA profilů, obsahující více definujících parametrů o 5,6,7 a 8 číslicích, se zaměřují na zlepšení vlastností laminárního proudění a jsou definovány výrazně složitějšími rovnicemi [18]. Profil 7. řady s geometrií 747A315 je uveden níže na obrázku č. 7.

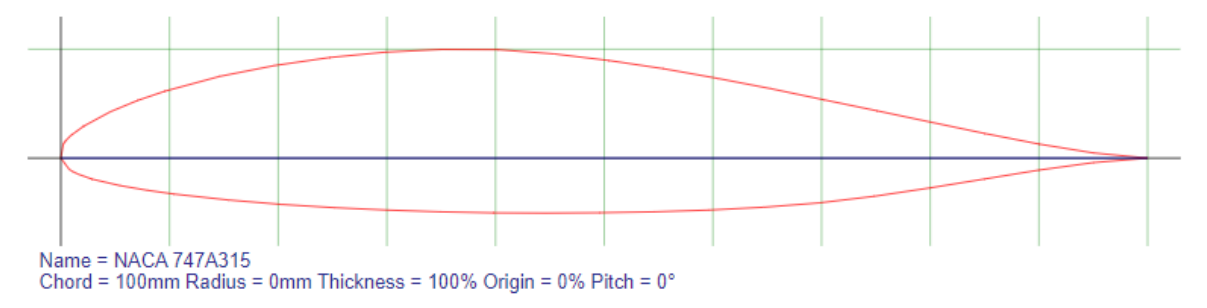

Obrázek 7 Nesymetrický profil 7. řady NACA 747A315 [19]

#### <span id="page-17-0"></span>**1.2.2 Pracovní princip**

Všechny větrné elektrárny získávají energii z větru pomocí aerodynamických sil. Dvě hlavní síly, které vznikají, jsou vztlak a tah. Tah působí na těleso silou ve směru relativního proudění, zatímco vztlak působí silou kolmou na relativní proudění. Typ aerodynamické síly pohánějící turbínu tedy dělí tato zařízení do dvou kategorií, a to na tahové/odporové a vztlakové turbíny. Tahové turbíny pracují na jednodušším principu a jejich návrh vyžaduje menší zdroje ve smyslu výpočtů, simulací a designové části, mají ale nižší efektivitu. Turbíny pracující na principu vztlaku jsou velmi citlivé na geometrii, velikost a materiál lopatek. Při správném návrhu ale nabízí vyšší efektivitu při využití menšího množství materiálu než turbíny tahové [20].

Výpočet výkonu pro turbíny pracující na principu aerodynamické síly tahu je dán vztahem č.5:

$$
P_t = \frac{1}{2} \rho A C_D (U V^2 - 2 V U^2 + U^3) (5)
$$

Výpočet výkonu pro turbíny pracující na principu aerodynamické síly vztlaku je dán vztahem č.6:

$$
P_v = \frac{1}{2} \rho A \sqrt{U^2 + V^2} (C_L - C_D U^2)
$$
 (6)

*ρ* – je hustota vzduchu

*A* – je plocha turbíny

*V* – je rychlost větru

*U* – je úhlová rychlost na špičce lopatky

*C<sup>D</sup>* – je koeficient tahu

*C<sup>L</sup>* – je koeficient vztlaku

Samotný výkon, který větrná turbína bez ohledu na její konstrukci, počet lopatek, hnací aerodynamickou sílu a další parametry vyvine, je omezen Betzovým pravidlem. Toto pravidlo udává maximální množství energie, které lze získat z větrné energie. Tento koncept byl zaveden německým vědcem Albertem Betzem v roce 1919, tato práce vychází ze zákona o zachování hmotnosti. Dle Betzova pravidla nemůže žádná turbína zachytit více než 59,3 % kinetické energie větru. Toto pravidlo lze jednoduše vysvětlit na následujícím příkladě: V případě dosažení 100% efektivity větrné elektrárny, je pohlcena veškerá kinetická energie větru a vzduch, jehož kinetická energie je takto snížena je zastaven v těsné blízkosti za lopatkou a nově příchozí vítr již nemůže proudit okolo lopatky [20].

#### <span id="page-18-0"></span>**1.2.3 Rychlost větru**

Vzhledem k tomu, že energie proudění větru je přímo úměrná třetí mocnině rychlosti větru je nutné počítat s vhodným návrhem konstrukce pro turbíny určené do různě větrných oblastí. Turbína umístěna v oblasti s rychlostí větru 9 m/s je vystavena více než trojnásobné zátěži oproti turbíně umístěné v oblasti s rychlostí větru 6 m/s. Pro předejití nutnosti navržení univerzální konstrukce turbíny, která by spolehlivě fungovala ve všech povětrnostních podmínkách, rozdělili výrobci větrné turbíny do 3 tříd dle rychlosti větru.

Třída 3 je navržená pro nejnižší rychlost větru do 7,5 m/s. Obvykle jde o turbíny s velmi velkým průměrem rotoru, aby získaly co největší množství energie z větru o nízké rychlosti.

Třída 2 je nejobvyklejší typ turbíny dle rychlosti, tyto turbíny jsou konstruovány do rychlostí 8,5 m/s.

Třída 1 je určena pro nejvyšší provozní rychlosti nad 8,5 m/s, obvykle jde o menší turbíny se sníženou plochou lopatek, které jsou konstruovány více robustně.

Jednotlivé třídy rychlostí jsou dále rozděleny dle písmen A, B, C na základě intenzity turbulencí v oblasti instalované turbíny. Tento faktor je také zásadní, protože vysoké turbulence mohou i při nižší rychlosti větru vést k velkému rozmezí v zátěži vyvíjené na turbínu.

Před instalací turbín třídy 3 není ve většině případů nutné provádět dlouhodobé sledování povětrnostních podmínek, protože výrobci obvykle garantují, že turbína bude provozuschopná v téměř libovolném prostředí. Před instalací turbín třídy 1 a 2 se provádějí rozsáhlá měření a pozorování rychlostí větru v oblasti výstavby elektrárny, aby výrobce mohl zaručit její funkčnost.

Tyto třídy jsou určeny a standardizovány pomocí normy IEC 61400 – jde o mezinárodně platnou a uznávanou normu, která obsahuje doporučení a předpisy pro návrh, provoz a bezpečnost provozu větrných turbín. Třídy dle IEC jsou uvedeny v tabulce č.1 [21].

| Třída       | Průměrná rychlost větru<br>[m/s] | <b>Turbulence</b><br>[%] |
|-------------|----------------------------------|--------------------------|
| IA          | 10                               | 16                       |
| IB          | 10                               | 14                       |
| IC          | 10                               | 12                       |
| <b>IIA</b>  | 8,5                              | 16                       |
| <b>IIB</b>  | 8,5                              | 14                       |
| <b>IIC</b>  | 8,5                              | 12                       |
| <b>IIIA</b> | 7,5                              | 16                       |
| <b>IIIB</b> | 7,5                              | 14                       |
| <b>IIIC</b> | 7,5                              | 12                       |

Tabulka 1 Třídy turbín dle rychlosti větru – IEC 61400 [Vlastní zpracování, 21]

#### <span id="page-19-0"></span>**1.2.4 Typy VAWT**

Větrné turbíny typu VAWT (Vertical Axis Wind Turbine) rotují okolo vertikální neboli svislé osy rotace. Hlavní výhodou této konstrukce je fakt, že tyto turbíny nemusí být instalovány ve směru proudění větru pro dosažení optimálního výkonu. Z tohoto důvodu jsou instalovány především v oblastech, kde dochází k častým změnám směru proudění větru. K dalším výhodám patří fakt, že vyžadují méně prostoru pro instalaci a elektrické komponenty mohou být umístěny blízko země, na rozdíl od generátorů umístěných v turbínách typu HAWT, tudíž jsou dostupnější pro údržbu [22].

V závislosti na konkrétní geometrii jsou turbíny s vertikální osou rotace schopny přeměnit 30-40 % kinetické energie větru na energii elektrickou, což je výrazně nižší efektivita než u turbín s horizontální osou rotace, které mají průměrnou efektivitu 50 %. Vzhledem k tomu, že turbíny typu VAWT jsou schopny využít vítr proudící z libovolného směru, využívají menší množství pohyblivých součástí a materiálů než turbíny typu HAWT. Nižší rychlost lopatek v zátěži také vede ke snížení rizika zranění lidí a zvířat v těsné blízkosti elektrárny a je možnost instalace těchto turbín v oblastech s vysokými rychlostmi větru [22,23].

Turbíny s vertikální osou rotace je možné rozdělit dále dle geometrie na několik základně rozlišovaných typů uvedených na obrázku 9.

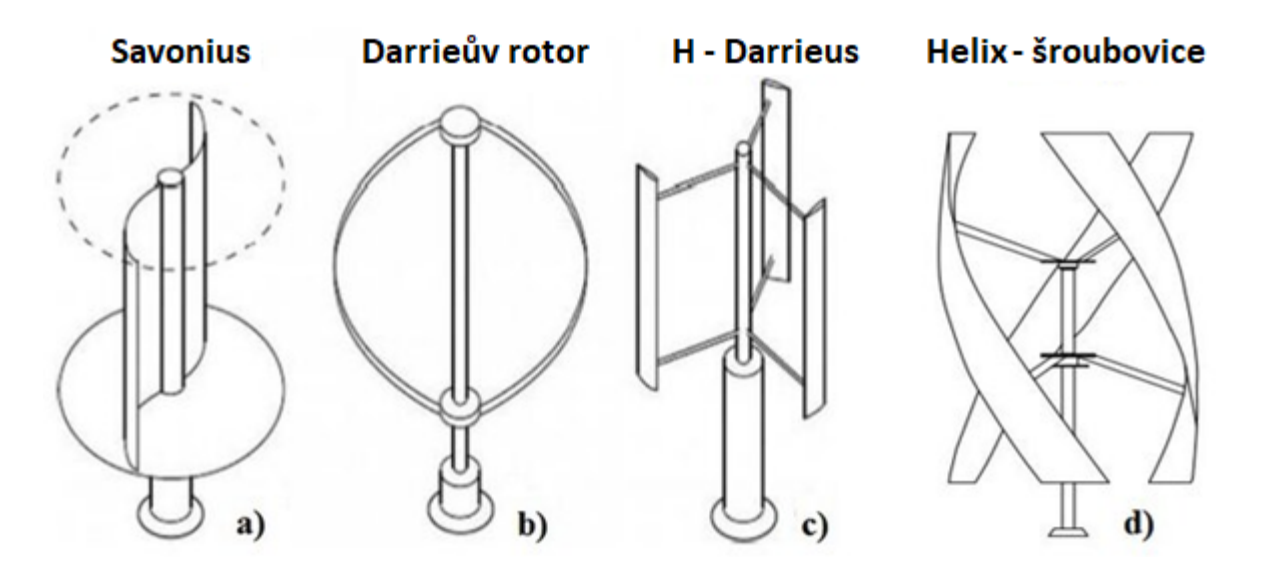

Obrázek 9 Různé typy turbín typu VAWT [24]

Turbíny typu Savonius patří mezi konstrukčně nejjednodušší větrné elektrárny s vertikální osou rotace. Savonius pracuje na principu aerodynamické síly tahu pomocí dvou až tří lopatek tvaru naběračky. Průřez lopatek je běžně ve tvaru "S" a jejich tvar vytváří menší odpor ve směru otáčení než tlak působící na vnitřní stranu lopatky. Tento rozdíl v odporu a tlaku způsobuje, že se Savoniova turbína otáčí. Oproti ostatním turbínám srovnatelné velikosti má výrazně nižší efektivitu v získávání kinetické energie z energie větru. Svou jednoduchou konstrukcí a nenáročnou údržbou jsou využívány v případech, kdy je spolehlivost a nízké náklady prioritou před efektivitou a výkonem. Běžná efektivita Savoniovy turbíny se pohybuje mezi 10 až 17 %. Geometrie turbíny typu Savonius nachází nejčastější využití při výrobě anemometrů [21,24].

Darrieova turbína je patentovaný design vertikální turbíny patentované v roce 1926 francouzským leteckým inženýrem G. J. M. Darrieem. Konstrukce se skládá ze dvou a více lopatek s leteckým profilem typu NREL, NACA apod., rotujícím okolo středové vertikální osy. Tvarem lopatky opisují písmeno "O" a vyznačují se vysokou efektivitou, ale nízkou konzistencí generované energie. Dále, při srovnání se Savoniovou turbínou, mají velmi špatnou samo-startovací schopnost, je tedy nutné je fyzicky roztočit nebo přidat zařízení, které při vhodných podmínkách dodá turbíně počáteční momentum. Lopatky pracují na principu aerodynamické síly vztlaku, která obtéká lopatky a dodává turbíně kinetickou energii. Na rozdíl od Savoniovy turbíny Darrieova turbína vyvíjí velmi vysoké rychlosti při relativně nízkém točivém momentu. Z důvodu těchto vysokých rychlostí je kladen větší důraz na konstrukci a materiál lopatek, která vede k vyšším nákladům na výrobu a údržbu turbíny. Efektivita Darrieovy turbíny se pohybuje v rozmezí 30 až 40 %. V praxi je tento typ turbíny často kombinován s turbínou typu Savonius pro dosažení vyšší efektivity a samostartovací schopnosti [21,22].

H-Darrieus nebo také Giromill je obdoba klasického designu Darrieovy turbíny, kde jsou zakřivené lopatky nahrazené lopatkami rovnými. Dvoulopatkový design této turbíny připomíná v průřezu písmeno "H". Giromill je součástí patentu z roku 1926, ale v současnosti dostává velkou pozornost a začíná se s novými vývojovými projekty pro lepší porozumění tohoto designu a možné aplikace. Obvykle se H-Darreiova turbína skládá z 2 a více lopatek s leteckým profilem, které jsou konstrukčně a finančně méně náročné než klasický Darrieus, ale to na úkor nižší efektivity. Počet lopatek je určen dle místa instalace, požadovaného výkonu a průměrné rychlosti větru. Dvoulopatková verze je běžně nazývána jako H-Darrieus a verze s více lopatkami jako Giromill. Efektivita Darrieovy turbíny s rovnými lopatkami se pohybuje v rozmezí 25 – 35 %. Podobně jako výchozí design, má i H-Darrieus problém se samo-startováním a často vyžaduje externí spouštěcí zařízení. Problematiku samo-startování je možno řešit více způsoby, mezi které patří externí spouštěcí zařízení, přidání menší Savoniovy turbíny blíže k ose rotace pro počáteční náběh, nebo úprava geometrie samotných lopatek. Podskupinou Darrieovy turbíny s rovnými lopatkami, je tzv. J-Typ, kde je profil lopatky vytvořen odstraněním části na tlakové straně listu. Vznik a princip tohoto typu lopatky je vidět níže na obrázku č.10. Tento typ má lepší náběh při nižších rychlostech větru, ale nižší efektivitu při vyšších rychlostech [21,25].

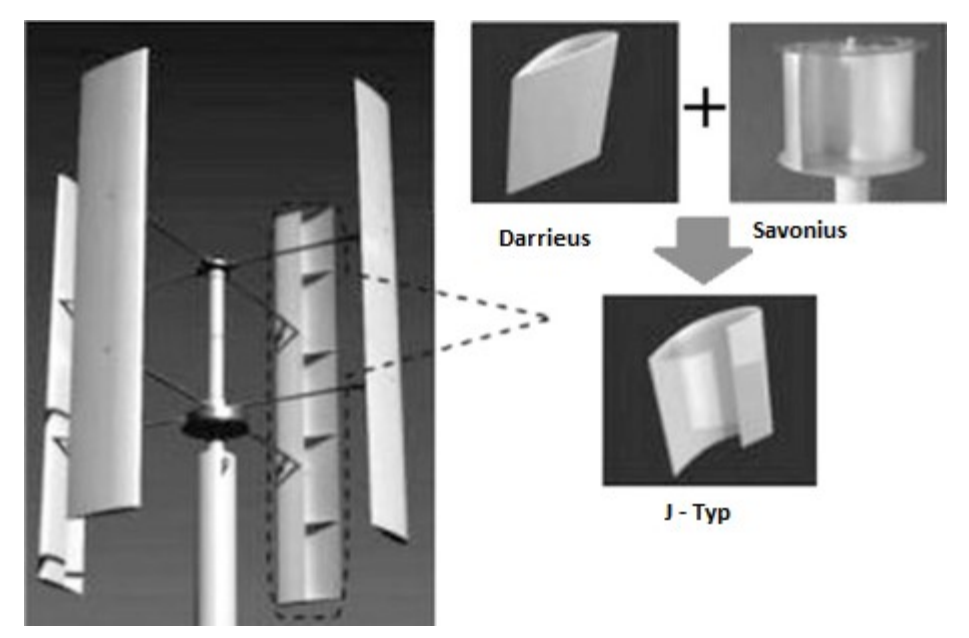

Obrázek 10 Design Darrieovy turbíny s lopatkami typu J [25]

Helix nebo také helical je typ Darrieovy turbíny s lopatkami ve tvaru šroubovice. Tento design byl navržen A. M. Gorlovem v roce 1995. Oproti Darrieově turbíně s rovnými lopatkami nabízí značné množství výhod jako jsou lepší samo-startovací vlastnosti, nižší hlučnost, zvýšená životnost lopatek, nižší vibrace a snížené špičkové namáhání lopatek. Samo-startovací schopnosti jsou zvýšeny snížením náběhového úhlu, což vede k lepší možnosti uplatnění těchto turbín v městském prostředí. Nejběžněji jsou tyto turbíny vyráběny se 3 lopatkami, ale existují verze s 2 až 5 lopatkami. Byť mají značné množství výhod oproti Darrieově turbíně s rovnými lopatkami, tak jejich konstrukce, a především výroba lopatek je výrazně náročnější. Jedinou komerční možností pro výrobu lopatek se zakřivením je výroba s využitím formy, kdežto pro výrobu rovných lopatek je možné využít tažení hliníku. Špičková efektivita této turbíny je nižší než v případě turbíny typu Girommil, ale šroubovicový tvar zajišťuje plynulejší provoz, který je méně náchylný na náhlé poryvy větru a průměrná efektivita je velmi dobrá, přibližně až 40 % [24,26]. Schématický nákres a vyrobená turbína tohoto typu je uvedena na obrázku č.11.

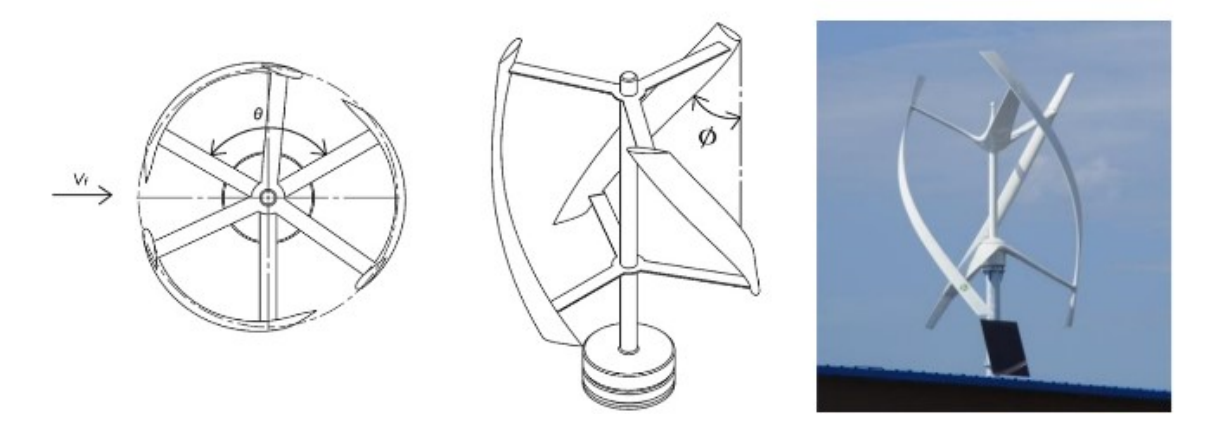

Obrázek 11 Darrieova turbína s lopatkami ve tvaru šroubovice [26]

#### <span id="page-22-0"></span>**1.2.5 Typy HAWT**

Turbíny typu HAWT (Horizontal Axis Wind Turbine) jsou nejběžnější komerčně vyráběné větrné turbíny. Obvykle jde o velké turbíny se třemi lopatkami s horizontální osou rotace. Lopatky jsou v běžné konfiguraci umístěny proti větru. Globálně tyto turbíny vyrábí převážnou většinu elektrické energie z energie větru. Hlavní hřídel, rotor i elektrický generátor jsou umístěny na vrcholu věže turbíny a musí směřovat proti směru proudění větru. K tomuto směrování se dle měřítka používají jiné technologie. U malých turbín jde o větrnou lopatku ve tvaru šipky, která směruje rotor kolmo k proudění větru a velkých turbín se využívají snímače a chytrá zařízení provázaná se systémem k otočení vrcholu věže a rotoru proti větru. Turbíny s horizontální osou rotace se značně liší ve velikosti, kdy nejmenší turbíny pro domácnosti mají průměr rotoru od 1 m až po ty největší s průměrem rotoru 236 m. Výkonově se dle velikosti liší od malých turbín o výkonu 10 kW až po turbíny s výkonem 15 MW [22,23,27].

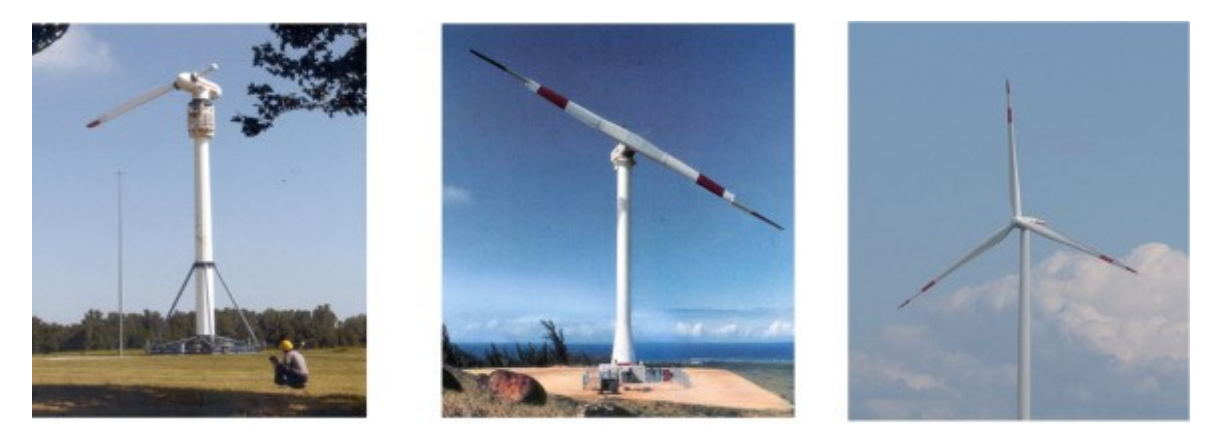

V některých případech jsou běžné 3 lopatkové horizontální turbíny nahrazovány 2 lopatkovým designem. Design využívající 2 lopatky šetří materiál a je finančně méně náročný na výrobu, montáž i transport. Během 20. stol. se horizontální turbíny s 2 nebo 1 lopatkou využívali pro experimentální účely a jsou zobrazeny výše na obrázku č.12. Obrázek 12 Turbíny s horizontální osou rotace v provedení s 1, 2 a 3 lopatkami [27]

Většina vystavěných horizontálních větrných turbín je konstruována pro práci proti směru větru, ale v některých případech je rotor umístěn za gondolou, tedy po větru. Tento design se sám pasivně přizpůsobuje směru větru, což vede k efektivním snížení nákladů. Hlavní nevýhodou je, že dochází k výraznějším změnám v zátěží lopatek vlivem umístění gondoly.

Začátkem 21. stol. došlo i k vývoji co-axiálních turbín, kdy je na jednu hřídel umístěno více rotorů, za cílem zvýšení efektivity při zachování nákladů na jeden stožár a hnanou hřídel. Tento koncept by měl být schopný násobně zvýšit efektivitu běžného designu s jedním rotorem. V současnosti probíhá vývoj těchto více rotorových konstrukcí. Speciální konstrukce co-axiální turbíny je zobrazena na obrázku 13 na následující straně.

Vzhledem k aerodynamickým účinkům dochází ke vzniku značné tangenciální síly v oblasti za běžným rotorem horizontální turbíny, tato síla se poté ztrácí a není nijak využita. Umístěním druhého protiběžného rotoru je možné rekuperovat až 40 % této energie a zvýšit tak efektivitu existující turbíny. Konstrukce protiběžné horizontální turbíny se také sama staví proti směru větru vlivem druhého rotoru a jsou sníženy náklady na dodatečné systémy [22,24,28].

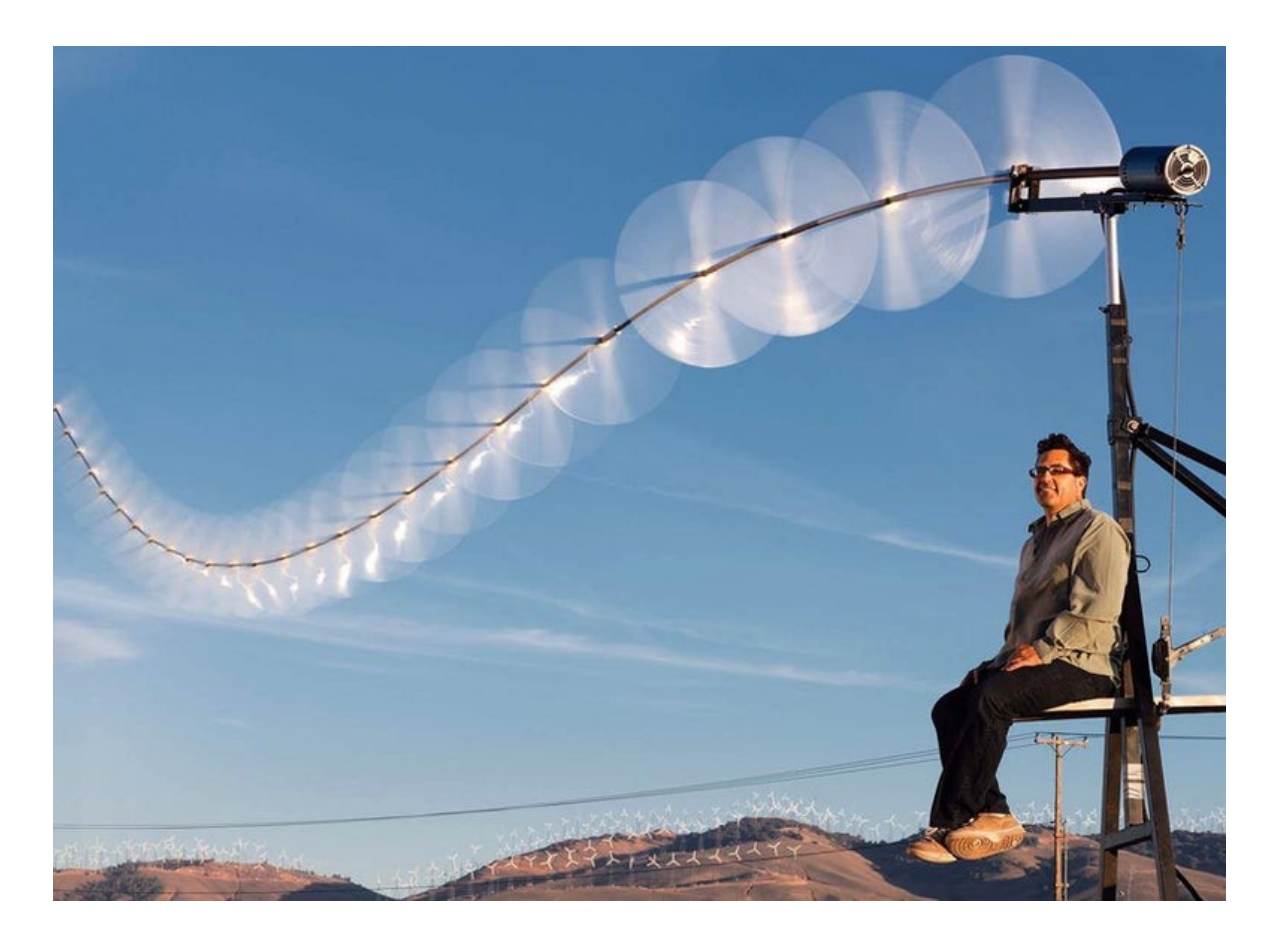

Obrázek 13 Co-axiální multirotorová HAWT turbína "Sky serpent" a její vývojář Doug Selsam [28]

#### <span id="page-24-0"></span>**1.3 Využití malých větrných elektráren**

Malé větrné turbíny, či mikro turbíny, nachází využití především v městech a zastavěných oblastech, kde produkují elektrickou energii v menším měřítku pro účely jednotlivců nebo menších skupin – domácností. V praxi se za malou větrnou turbínu považuje taková turbína, která produkuje 500 – 10 000 W. Dle normy IEC 61400 je malá větrná turbína taková, která má plochu rotoru menší než 200 m<sup>2</sup>. Turbíny typu VAWT – tedy turbíny s vertikální osou, jsou považovány za vhodnější pro využití v zastavěných oblastech než turbíny typu HAWT s horizontální osou. Hlavní výhody pro VAWT jsou nižší hlučnost, protože mají méně pohyblivých částí a dosahují nižších rychlostí, jsou méně náchylné na změnu směru větru a turbulence [29].

Současný trend a nejčastější využití malých větrných turbín pro výrobu elektrické energie, je tzv. "off-grid" tedy mimo existující elektrickou síť. V těchto případech fungují malé větrné turbíny jednotlivě nebo ve skupinách, jako primární zdroj elektrické energie pro každodenní využití. Malé větrné elektrárny jsou v praxi využívány i pro pokrytí

energetických potřeb celých farem. V případě připojení malých větrných turbín do již existující elektrické sítě je možné odprodávat přebytečnou energii dále po síti a maximalizovat efektivitu a návratnost větrných elektráren.

Malé větrné turbíny jsou kritické při výstavbě kompaktních telekomunikačních a meteorologických stanicích. Tyto stavby jsou často vzdálené od pozemních komunikací, těžko dostupné a mimo trasu existujících inženýrských sítí. V těchto případech jsou malé větrné elektrárny často doplňovány bateriovými úložišti v případě vzniku nevhodných podmínek pro souvislé generování elektrické energie. Pro tyto aplikace je nutné provést měření větrných charakteristik v daném regionu a následně i návrh výkonu samotné turbíny.

V zastavěných oblastech a městském prostředí nachází malé větrné elektrárny větší oblibu přímo v integraci se samotnou budovou. Tyto turbíny jsou označovány jako BAWT – Building Augmented Wind Turbines, tedy budovou zlepšené větrné turbíny. Jak již název napovídá, jde o typ malých větrných turbín integrovaných přímo v rámci konstrukce/pláště budovy. Střechy budov a profilované otvory v budovách mohou být vynikajícím místem pro umístění malých větrných turbín. Turbíny jsou blízko ke koncovým uživatelům a jsou umístěny v oblasti vyšších rychlostí větru bez nutnosti výstavby velmi dlouhých stožárů. Tento typ turbín je vidět na obrázku č.14.

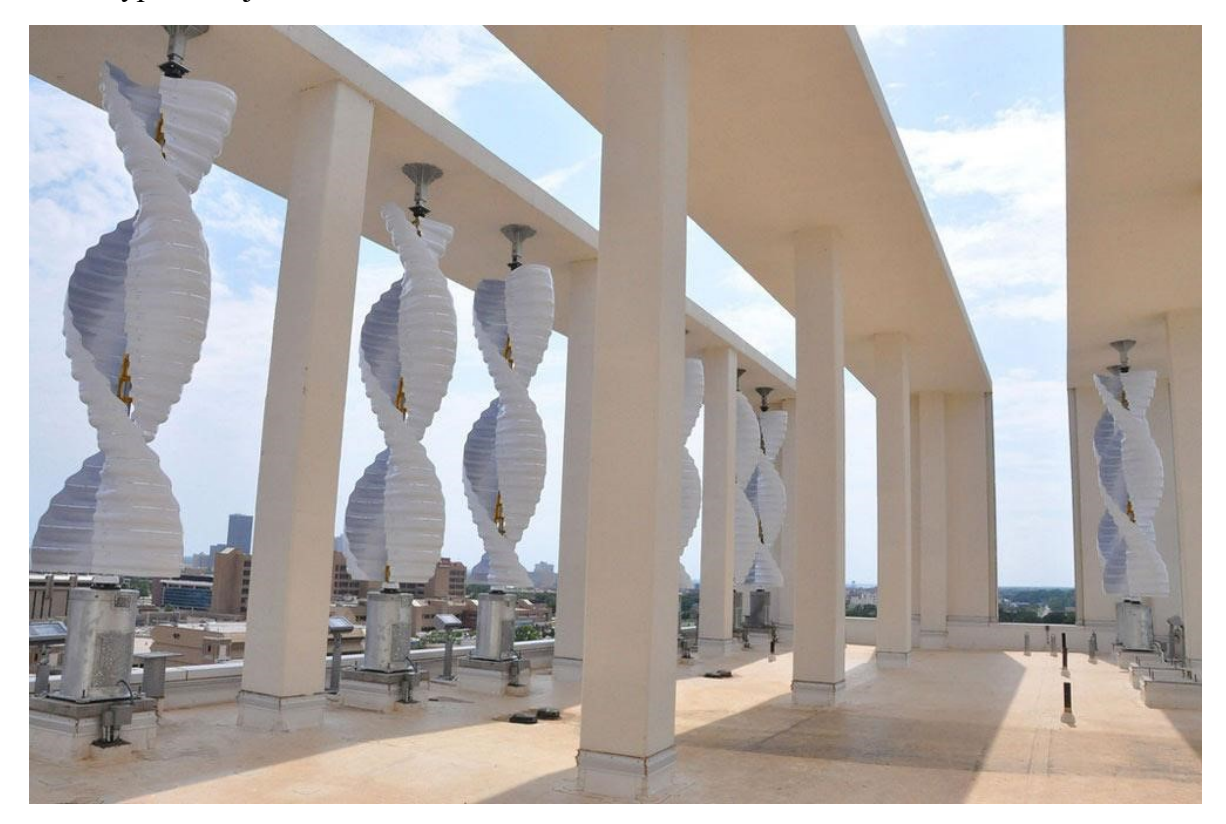

Obrázek 14 Savoniova turbína umístěná na střeše zdravotnického výzkumného střediska v Oklahomě [30]

Z pohledu ekologie se dostává větší oblibě i umístění malých větrných turbín v blízkosti skleníků a zahradnických oblastí. Větrné turbíny jsou schopny při vhodných podmínkách pokrýt energetickou potřebu skleníků a elektroniky, kterou využívají, jako je automatické zavlažování a čidla.

Dalším příkladem využití malých větrných turbín je odsolování slané vody a příprava vody pitné. Pitnou vodu lze buď dopravovat, což je spojeno s vysokými náklady, nebo vyrábět metodou odsolování. Odsolování lze dosáhnout elektrodialýzou, kondenzací páry nebo reverzní osmózou, která je preferovanou technologií kvůli nízké spotřebě energie. Pro výrobu potřebné energie pro odsolovací zařízení byly navrženy a instalovány malé větrné turbíny. Tímto způsobem se lze vyhnout nákladům na přepravu sladké vody a nákladům na palivo pro výrobu energie spotřebované odsolovacími systémy. Optimalizace velikosti a výkonu větrné turbíny v kombinaci se systémem odsolování je velmi důležitým tématem pro nákladovou efektivitu aplikace. Další důležitá otázka nastává, když kolísání výkonu způsobené nestabilním výkonem větrné turbíny negativně ovlivňuje životnost odsolovacího systému. V těchto případech se doporučuje použít záložní bateriové nebo dieselové generátory.

Důležitou aplikací malých větrných turbín je čerpání vody v rozvojových a odlehlých oblastech. Konstrukce a použití větrné turbíny, kterou by bylo možné kombinovat se systémy čerpání vody, může být výhodným a ekologicky šetrným řešením. Pro konstrukci větrné turbíny s co nejlepším výkonem a výsledkem je zapotřebí důkladná studie umístění turbíny a výběr vhodného vodního čerpadla.

Během posledních 20 let začal výzkum pro využití větrné energie pro výrobu bezemisního vodíku, k tomuto účelu a pro testování této technologie v měřítku se využívají malé větrné turbíny. Elektřinu vyrobenou větrnou turbínou lze využít k výrobě vodíku a kyslíku z vody pomocí elektrolyzéru. Pokud je tedy k dispozici přebytek větrné energie, je vyrobená energie dodávána do elektrolyzéru, který spotřebovává vodu na výrobu vodíku, jenž je následně skladován jako stlačený plyn. Vodík lze skladovat i jiným způsobem, například v kapalném stavu nebo jako hydrid kovu. Skladování ve stlačeném plynu je v současné době nákladově nejefektivnější. Vzhledem k tomu, že palivové články (které se používají k přeměně vodíku na elektřinu) jsou stále převážně experimentální technologií, jsou náklady na větrný-vodík ve srovnání se systémy větrné-baterie a větrné-nafty poměrně vysoké. Nicméně vodík vyráběný pomocí větrné energie je produktem s nulovými emisemi během celého výrobního cyklu. Lze jej považovat za ideální řešení v rámci blízké budoucnosti pro přechod od energie vyráběné z fosilních paliv k čisté energii založené na obnovitelných zdrojích. Pokud je dostatečné množství větru a výroba energie převyšuje požadavky, elektrolyzéry vyrábějí vodík k uskladnění, a pokud vítr nefouká, vodíkový generátor a palivový článek přeměňují uskladněný vodík zpět na elektřinu a dodávají stálý zdroj energie, který je autonomní a obnovitelný [27,30,31].

### <span id="page-28-0"></span>**2 KOMPOZITNÍ MATERIÁLY V ENERGETICKÉM PRŮMYSLU**

Kompozitní materiály jsou vyrobeny ze dvou nebo více složek, které se kombinují a vytvářejí materiál, který se chemicky a fyzikálně liší od svých jednotlivých složek. V odvětví obnovitelných zdrojů energie jsou nejvýznamnějšími kompozity varianty polymerů vyztužených vlákny (FRP), polymery vyztužené uhlíkovými vlákny (CFRP) a plasty vyztužené sklem (GRP nebo e-sklo).

Naše společnost je obklopena výrobky z kompozitních materiálů a mnoho podstatných pokroků v balistickém pancéřování, leteckém, námořním, automobilovém a stavebním průmyslu by nebylo možné bez použití pokročilých kompozitů. Vyztužené polymery jsou vyrobeny z polymerního základu, jako je epoxidový nebo polyesterový reaktoplast, a napuštěny vláknitou matricí ze skleněných, uhlíkových, aramidových nebo jiných vláken. Technologie těchto materiálů se vyvinula od počátků skelných vláken jako hlavního kompozitního materiálu až po uhlíkové kompozitní materiály, které jsou lehčí a pevnější. Polymery z uhlíkových vláken jsou také vysoce odolné vůči teplu, což mimo jiné dává NASA reálnou možnost pro kosmické lodě schopné odolat intenzivnímu teplu při vstupu do atmosféry [32].

Kompozitní materiály získávají důležitější roli i v rámci energetického průmyslu. Při výrobě nové generace solárních panelů se využívá kompozit keramického karbidu zirkonia a wolframu pro vytvoření robustních výměníků tepla sloužících k přeměně tepelné energie ze slunce na energii elektrickou. Tyto výměníky dosahují lepšího výkonu při vyšších teplotách a jsou i dalším krokem k výrobě levnější solární energie při oblačnosti, a to i v noci.

Při vývoji palivových článků se používají kompozitní materiály, které zvyšují jejich účinnost a životnost. Tyto materiály pomáhají zvýšit výkon palivových článků tím, že zajišťují strukturální integritu a chemickou odolnost.

Kompozitní materiály nacházejí uplatnění v generátorech bioplynu díky své schopnosti poskytovat lehké a odolné součásti. Tyto materiály přispívají k účinnosti a spolehlivosti systémů na výrobu bioplynu.

Kompozitní materiály se používají také v systémech skladování energie, jako jsou super-kondenzátory a baterie. Tyto materiály pomáhají zlepšit hustotu energie, výkon a životnost zařízení pro ukládání energie, čímž přispívají k celkové účinnosti systémů pro výrobu a ukládání energie.

Kompozitní materiály se používají v zařízeních pro získávání energie, která přeměňují mechanické vibrace na elektřinu. Bistabilní morfující kompozity nabízejí například inovativní řešení pro výrobu elektřiny z různých zdrojů mechanické energie [32,33].

#### <span id="page-29-0"></span>**2.1 Kompozitní materiály pro větrné elektrárny**

Lopatky větrných turbín vyžadují materiál o nízké hmotnosti, který je možné vyrábět ve složitých tvarech. Tyto nároky jsou důvodem, proč jsou kompozitní materiály lídrem v tomto odvětví. V současné době se výzkum a vývoj zaměřuje na větší rozměry lopatek turbín a rotorů pro pozemní a pobřežní systémy [32].

#### <span id="page-29-1"></span>**2.1.1 Typy výztuží pro lopatky větrných turbín**

Pro výrobu větrných turbín se využívá široká škála materiálů a výztuží. Nejčastějším typem využitých výztuží jsou multiaxiální textilie skládající se z 2 a více vrstev vláken. Tyto vrstvy obsahují vlákna v jednom směru a každá jednotlivá vrstva je položena pod jiným úhlem vůči vrstvě předchozí, takto je případné namáhání materiálů rozloženo do více os, z čehož vyplívá název multiaxiální. Jednotlivé vrstvy jsou obvykle spojeny termoplastickou přízí, často polyesterovou, tento spoj zabraňuje zkroucení a zmačkaní vrstev mezi sebou. Ilustrace multiaxiálního laminátu je uvedena na obrázku č.15 [33].

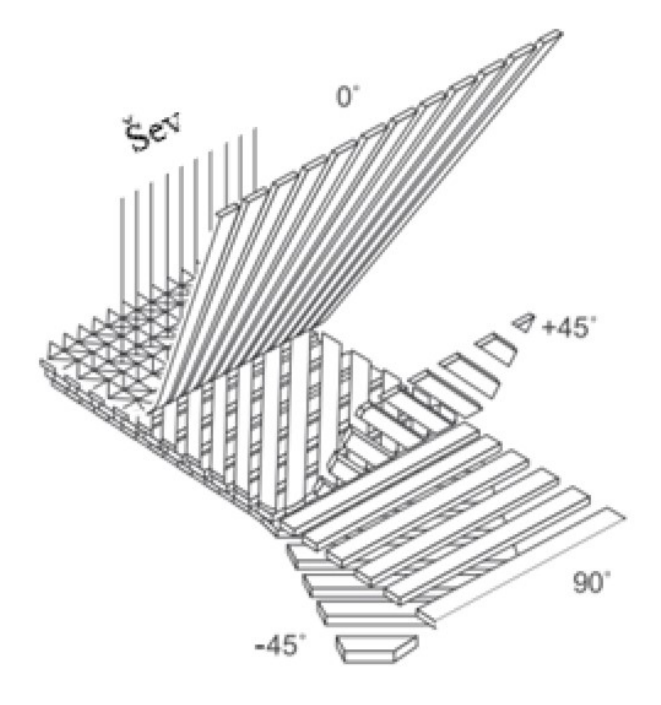

Obrázek 15 Schéma multiaxiálního laminátu [33]

Skelná a uhlíková vlákna jsou jedny z nejčastěji používaných materiálů pro výrobu lopatek větrných turbín. Tuhost kompozitů je dána tuhostí vláken a jejich objemovým obsahem. Jako hlavní výztuž v kompozitech se obvykle používají skelná vlákna typu E (tj. borosilikátového skla, kterému se pro jeho vysokou elektrickou odolnost říká "elektrické sklo" nebo "E-sklo"). Se zvyšujícím se objemovým obsahem vláken v UD kompozitech se úměrně zvyšuje tuhost, pevnost v tahu a tlaku, avšak při vysokém objemovém obsahu vláken (nad 65 %) mohou mezi vlákny vznikat suchá místa bez pryskyřice a únavová pevnost kompozitu se snižuje. Skleněné – epoxidové kompozity pro větrné lopatky obvykle obsahují až 75 hmotnostních % skla.

V 60. letech 20. stol. proběhly rozsáhlé výzkumy za účelem vývoje nových typů skelných vláken se zaměřením na mechanické vlastnosti. Mezi vysokopevnostní vlákna (která se v praxi zatím používají zřídka, ale představují slibný zdroj zdokonalování kompozitních materiálů) patří skleněná vlákna s modifikovaným složením (S-sklo, R-sklo atd.) a také uhlíková, čedičová a aramidová vlákna. S-sklo (tj. vysokopevnostní sklo, S zde znamená "pevnost") vyvinuté v 60. letech 20. století vykazuje o 40 % vyšší pevnost v tahu a ohybu a o 10-20 % vyšší pevnost v tlaku a modulu pružnosti v ohybu ve srovnání s E-sklem. S-sklo je výrazně dražší než E-sklo. V roce 1968 bylo vyvinuto sklo S2 jako komerční verze S-skla. S-sklo a S2 skleněná vlákna mají stejné složení (hlinitokřemičitan hořečnatý). Hlavní rozdíly jsou v dimenzování (potahování vláken) a postupu certifikace. Cena S2-skla je přibližně desetkrát vyšší než cena E-skla. Vlákna R-Glass, zavedená v roce 1968, se vyrábějí z hlinitokřemičitanového skla s menším obsahem oxidu křemičitého a přidanými oxidy.

Uhlíková vlákna jsou považována za velmi slibnou alternativu ke skleněným vláknům. Vykazují mnohem vyšší tuhost a nižší hustotu než skleněná vlákna, což umožňuje vyrábět tenčí, tužší a lehčí lopatky. Mají relativně nízkou odolnost proti poškození, pevnost v tlaku a mezní deformaci a jsou výrazně nákladnější než skleněná vlákna E. Kompozity vyztužené uhlíkovými vlákny jsou citlivé na nesouosost a zvlnění vláken: i malé nesouososti vedou k silnému snížení pevnosti v tlaku a únavy.

Alternativou k využití skelných a uhlíkových vláken jsou vlákna vysokopevnostní, mezi které se řadí aramidová a čedičová vlákna. Aramidová (aromatická polyamidová) vlákna vykazují vysokou mechanickou pevnost, jsou houževnatá a odolná vůči poškození, ale mají nízkou pevnost v tlaku, nízkou přilnavost k polymerním pryskyřicím, absorbují vlhkost a degradují vlivem ultrafialového záření.

Čedičová vlákna vykazují dobré mechanické vlastnosti, jsou o 30 % pevnější, o 15-20 % tužší, o 8-10 % lehčí než E-sklo a jsou levnější než uhlíková vlákna. Použití čedičových vláken v malých větrných turbínách bylo demonstrováno a výsledky byly velmi povzbudivé. V praxi byla čedičová vlákna použita jako hybridy s uhlíkovými vlákny, viz obrázek č. 16.

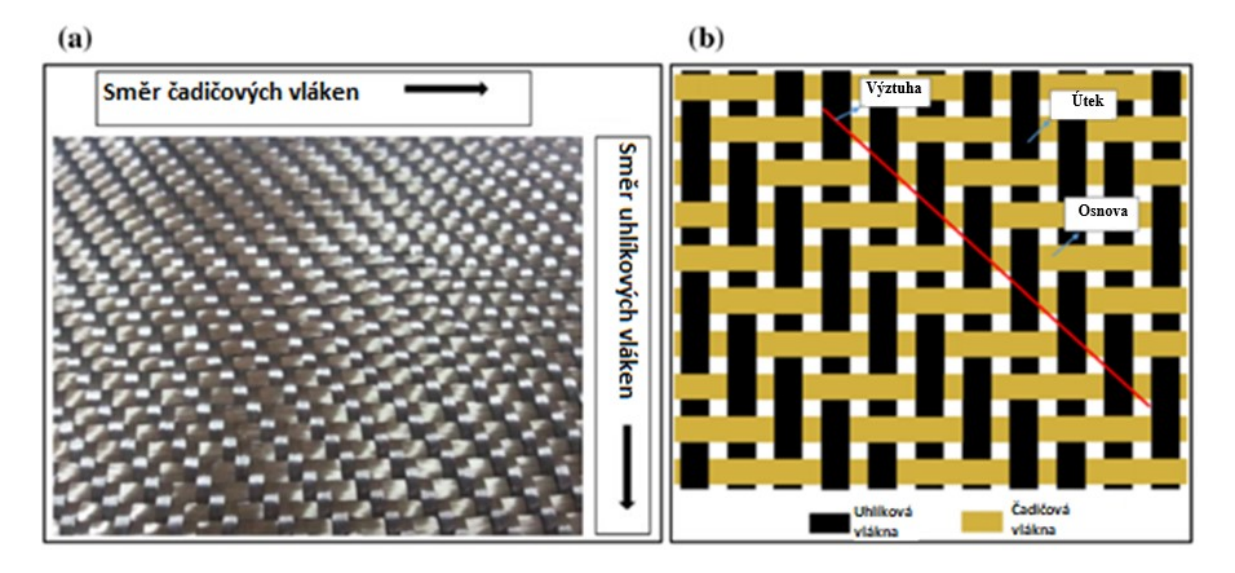

#### Obrázek 16 Hybridní kompozitní uhlíkovo – čedičová vlákna [35]

Pro snížení nákladů, ale dosažení co nejvyšší pevnosti a redukci váhy, se často volí hybridní kompozitní vlákna, složená ze dvou a více typů vláken. Hybridní výztuže (E-sklo/uhlík, Esklo/aramid atd.) představují zajímavou alternativu k čistě skleněným nebo čistě uhlíkovým výztužím. V případě konkrétní turbíny typu SERI-8 mělo za následek úplné nahrazení výchozího materiálu skelným vláknem 80 % úsporu na hmotnosti a zvýšení nákladů o 150 %, zatímco částečná (30 %) náhrada by vedla pouze k 90 % zvýšení nákladů a 50 % snížení hmotnosti u 8 m turbíny. V současnosti nejdelší lopatka rotoru větrné turbíny na světě, o délce 107 m od společnosti General Electric, je vyrobena z kompozitní struktury skelných vláken a vytvrzeného polymerního sendviče s PET a PVC jádrem.

Dalším významným aspektem je, že začlenění skleněných vláken do kompozitů vyztužených uhlíkovými vlákny umožňuje zlepšit jejich rázové vlastnosti a tahovou deformaci až do porušení uhlíkových vláken. Pozorování odhalila zvýšení deformace při porušení fáze vyztužené uhlíkovými vlákny, když se "uhlíková vlákna kombinují s méně tuhými skleněnými vlákny s vyšší délkou v hybridním kompozitu". Dále bylo na základě výpočtů prokázáno, že závislost pevnosti kompozitu na poměru sklo/uhlík má charakteristiku písmene V, přičemž minimum je při obsahu řádově 60 % uhlíku, tj. pevnost hybridního kompozitu může být za určitých podmínek nižší než pevnost jak čistě skleněného, tak čistě uhlíkového kompozitu. Toto pozorování bylo experimentálně potvrzeno. Ačkoli se tedy hybridní kompozity zdají být velmi perspektivní skupinou kompozitů pro větrnou energetiku, je třeba provést další výzkum optimálního složení materiálů.

Možnou alternativu pro uměle vyrobená vlákna nabízí vlákna přírodní jako je len, konopí a juta. Primární výhodou těchto vláken je jejich nízká cena, dostupnost a šetrnost k životnímu prostředí. Nevýhody čítají výkyvy v kvalitě, vysokou absorpci vlhkosti a sníženou teplotní stabilitu. V roce 2016 provedl výzkumný tým z indické univerzity SMVITM testování nového epoxidového laminátu z bambusu a topolu pro lopatky větrných turbín a bylo prokázáno, že tento materiál má vysokou pevnost a tuhost a může být použit u lopatek větrných turbín namísto běžných kompozitů [35,36,37].

#### <span id="page-32-0"></span>**2.1.2 Matrice**

Jako matrice pro kompozity větrných lopatek se obvykle používají reaktoplasty (epoxidy, polyestery, vinylestery) nebo (méně často) termoplasty.

Kompozity na bázi termosetů představují přibližně 80 % trhu vyztužených polymerů. Výhodou termosetů je možnost vytvrzování při pokojové nebo nízké teplotě a nižší viskozita (která usnadňuje infuzi a umožňuje tak vysokou rychlost zpracování). Zpočátku se pro kompozitní lopatky používaly polyesterové pryskyřice. S rozvojem velkých větrných turbín byly polyesterové pryskyřice nahrazeny pryskyřicemi epoxidovými a nyní se používají nejčastěji jako matrice kompozitů větrných lopatek. Přesto nedávné studie podporují možnost návratu k nenasyceným polyesterovým pryskyřicím. Hlavními důvody jsou rychlejší doba cyklu a lepší energetická účinnost výroby. Dále studie uvádějí, že nově vyvinuté polyesterové pryskyřice splňují všechny požadavky na pevnost a trvanlivost velkých větrných lopatek [37].

Termoplasty představují zajímavou alternativu k reaktoplastickým matricím. Důležitou výhodou termoplastických kompozitů je jejich recyklovatelnost. Jejich nevýhodou je nutnost vysokých teplot zpracování (což způsobuje zvýšenou spotřebu energie a případně ovlivňuje vlastnosti vláken) a obtížnost výroby velkých (nad 2 m) a tlustých (nad 5 mm) dílů kvůli mnohem vyšší viskozitě. Viskozita taveniny termoplastických matric je řádově  $10^2$ - $10^3$  Pa·s, zatímco u reaktoplastických matric se pohybuje kolem 0,1-10 Pa·s. Termoplasty (na rozdíl od reaktoplastů) mají teplotu tání nižší než teplotu rozkladu, a proto je lze při tání přetvářet a recyklovat. Zatímco lomová houževnatost termoplastů je vyšší než u reaktoplastů, únavové chování termoplastů není obecně tak dobré jako u reaktoplastů, a to jak s uhlíkovými, tak se skleněnými vlákny [36,37].

#### <span id="page-33-0"></span>**2.2 Mechanické vlastnosti a požadavky**

Hlavní požadavky kladené na materiál lopatek turbín jsou vysoká tuhost potřebná k zachování optimálních aerodynamických vlastností i pod zátěží, nízká hustota pro snížení gravitačních sil a zlepšení efektivity turbíny a dlouhá únavová životnost pro snížení degradace materiálu [38].

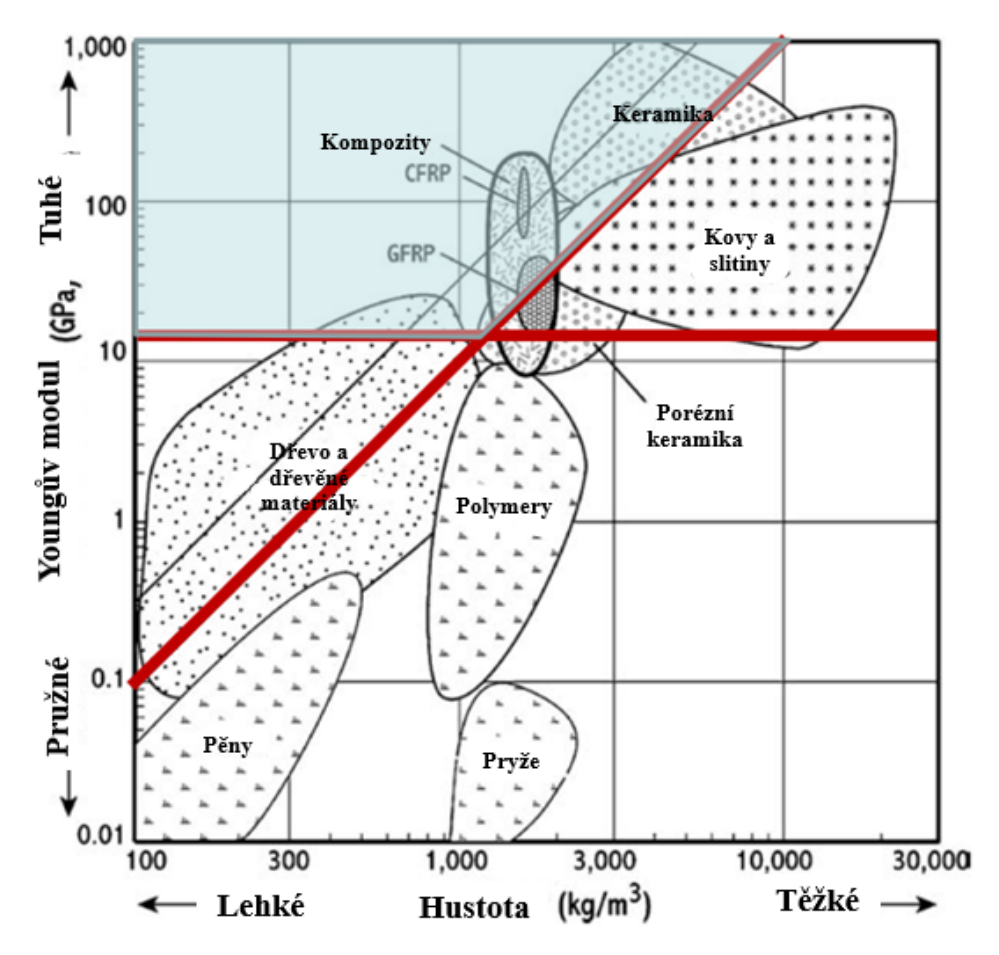

Obrázek 17 Mapa vhodných materiálů pro lopatky větrných turbín [vlastní zpracování, 39]

Na obrázku 17 je modrou barvou vyznačena oblast vhodných materiálů pro lopatky větrných turbín na základě Youngova modulu a hustoty. Odolnost proti únavovému zatížení vyžaduje vysokou lomovou houževnatost, což vylučuje keramiku jako potenciálního kandidáta a je ponechána pouze skupina kompozitů a část dřevěných materiálů. Dřevěné materiály mají ovšem horší odolnost proti povětrnostním podmínkám a sníženou životnost, z tohoto důvodu jsou v současnosti využívány minimálně [38].

#### <span id="page-34-0"></span>**2.2.1 Pružnost materiálu**

Lopatky větrných turbín s přesným profilem se skládají z více materiálů a jejich mechanické vlastnosti, jako je elasticita, hrají významnou roli v možném poškození, životnosti a efektivitě lopatek. V případě izotropních materiálů určují vlastnosti pružnosti Youngův modul *Ε* a Poissonova konstanta *υ*. V případě ortotropních materiálů jako jsou lamináty a kompozity nelze vlastnosti pružnosti popsat takto jednoduše, kvůli orientaci jednotlivých vláken. Pro určení pružnosti je potřeba jednotlivé veličiny vztáhnout k souřadnicovému systému. Obvykle se používá globální kartézský souřadnicový systém x – y – z doplněný lokálním souřadnicovým systémem, který sleduje směr vláken. Podélnému směru (ve směru vláken) je přiřazen index L, směru v rovině (kolmý na směr vláken) je přiřazen index T a směr mimo rovinu, který je kolmý na směr L a T je přiřazen index TT. Pružnost ortotropního materiálu je poté popsána jednotlivými vlastnostmi jako *E*L, *E*T, *E*T', *υ*LT, *υ*LT', *υ*TT', *G*LT, *G*LT', a *G*TT'. Výsledky jsou poté prezentovány jako *E*i, což označuje Youngův modul pružnosti ve směru i, *υij* Poissonovu konstantu ve směru j vztaženou na normálové namáhání ve směru i a G<sub>ii</sub> je modul pružnosti ve smyku v rovině i-j [38,39,40].

#### <span id="page-34-1"></span>**2.2.2 Pevnost a lomová houževnatost**

Způsoby vzniku mechanického poškození jsou definovány specifickými parametry, které mohou vycházet z energie, napětí nebo prodloužení v dané oblasti. Typ poškození, která se týká plochy defektu, se obvykle popisuje pomocí hodnoty kritického napětí, tj. hodnoty maximálního napětí, které může být pevnost v tahu nebo tlaku. Poškození, které odpovídá trhlině nebo lomu, je bodový, lokální defekt, kterému odpovídá lomová houževnatost nebo maximální rychlost uvolňování energie – lomová energie. Tyto koncepty jsou klíčové pro pochopení statického porušení a lze je aplikovat i na cyklický vývoj poškození. U lopatek větrných turbín vystavených víceosému zatížení vykazují trhliny na rozhraních smíšený režim zatížení, což vyžaduje měření lomové energie pro různé zatěžovací stavy odpovídající různým druhům zatížení.

Delaminace ve vrstvených vláknových kompozitech, zahrnující přemostění vláken, může vyžadovat nelineární analýzu lomové mechaniky s využitím konceptů, jako jsou J integrál a kohezní zákony. Typy delaminací, které mohou vznikat, jsou uvedeny na obrázku č. 18.

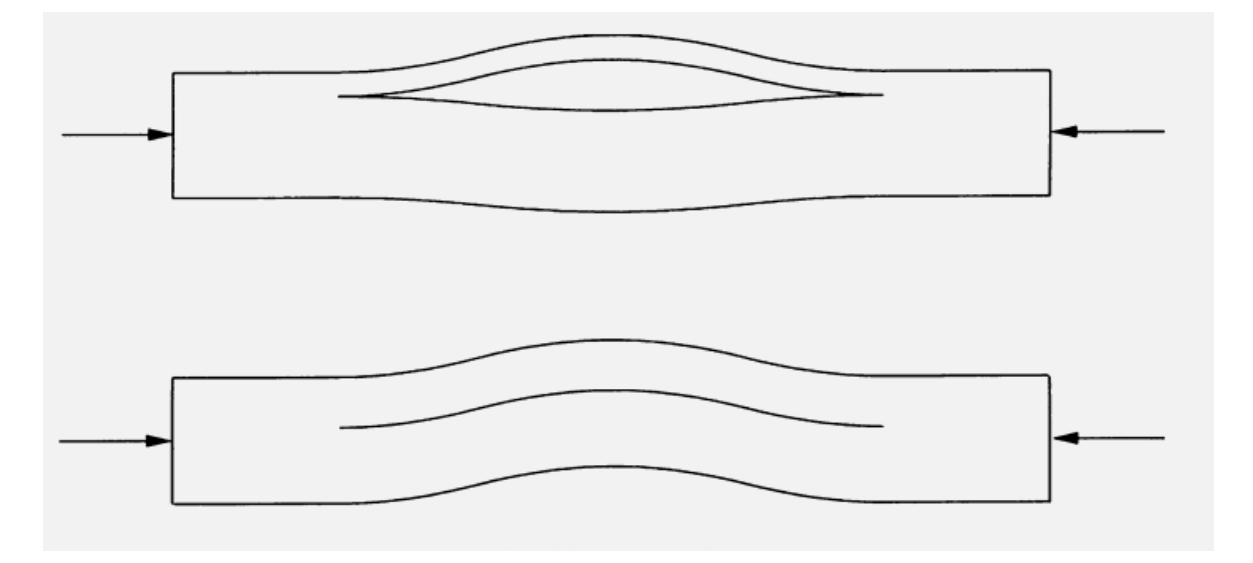

Obrázek 18 Možné typy delaminace u lopatek větrných turbín [40]

Tyto zákony definují vztah mezi otevřením trhliny a napětím v zóně poruchového děje s ohledem na normálové i smykové napětí. Tento přístup umožňuje nahlédnout do chování materiálů za složitých podmínek zatížení a pomáhá při navrhování konstrukcí tak, aby odolaly potenciálním způsobům poruch [38,39,40].
# **3 CFD SIMULACE**

Computional Fluid Dynamics (CFD) simulace, je jedním ze základních typů numerického modelování sloužícího k řešení problematiky proudění kapalin a plynů. Slouží ke stanovení průběhů rozložení sil, tlaků, přestupů tepla, rychlostí proudění kapalin, akustických vln a změn skupenských fází [41].

Základem téměř všech CFD simulací jsou Navier-Stokesovy rovnice, které popisují nestlačitelné newtonovské kapaliny, ze kterých lze odvodit jejich proudění. V minulých letech byla výpočetní technika v oblasti CFD simulací větrných turbín zaměřena na řešení právě Navier-Stokesových rovnic. Podmínkou pro využití Navier-Stokesových rovnic je nestlačitelnost a ta je v běžném provozu větrných turbín (5 – 25 m/s) dosažená. Stlačitelnost plynů se může vyskytnou ojediněle pouze na špičce lopatek turbín s velkým průměrem rotorů, a i poté je zanedbatelná. Navier-Stokesovy rovnice je tedy možné využít pro modelování větrných turbín v rámci CFD simulací [42,43].

## **3.1 Přehled a podstata CFD simulací**

Veškeré CFD simulace mají stejný základ vycházející z určitých předpokladů, a to tedy že:

- Je definována geometrie a fyzické hranice řešeného tělesa nebo problému pomocí počítačové podpory projektování (CAD). Tato data jsou upravena, geometrie může být zjednodušena pro snížení náročnosti výpočtů a je definován tělesný objem, nebo objem domény.
- Zjištěný objem je rozdělen na diskrétní buňky síť tvořící objem. Samotná síť může být rovnoměrná nebo nerovnoměrná, strukturovaná nebo nestrukturovaná a tvořena kombinací čtyřstěnných, šestistěnných a mnohostěnných prvků.
- Fyzikální vlastnosti jsou definovány pro určení rovnic pohybu kapaliny, entalpie, záření a dalších.
- Důležitou součástí je také definice okrajových podmínek, které udávají vlastnosti a chování kapaliny ve všech ohraničujících oblastech.
- Spuštěná simulace je řešena v rovnicích iteračně.
- Výsledky jsou poté interpretovány pomocí postprocesoru vizuálně a analyticky [43].

Na základě výzkumu z Ústavu průmyslového inženýrství Univerzity ve Florencii [44], bylo zvoleno 7 nejčastěji používaných CFD turbulentních modelů pro větrné turbíny.

#### **3.1.1 Spalart-Allmaras**

Spalartův-Allmarasův model je jednorovnicový turbulentní model, který byl vyvinut především pro aerodynamické proudění. Tento model je transportní rovnicí pro turbulentní viskozitu. Aby bylo možné vytvořit uzavřený systém centrální rovnice pro střední pohyb proudění, je nutné určit rozložení Reynoldsova napětí. Obecně platí, že jakákoli transportovatelná skalární veličina, jako je Eddy viskozita, podléhající zákonům zachování energie, je transportována podle následující rovnice č.7, která je základní rovnicí odvozené z Boussinesqovy aproximace:

$$
\tau_{ij} = 2\mu_t \left( S_{ij} - \frac{1}{3} \frac{\partial u_k}{\partial x_k} \delta_{ij} \right) (7)
$$

kde turbulentní smykové napětí  $\tau_{ii}$  je lineárně závislé na střední rychlosti deformace S<sub>ii</sub> a Eddy viskozitu  $\mu$ <sub>t</sub> je třeba vypočítat pomocí modelu Eddyho viskozity turbulence. Spalartův-Allmarasův model turbulence je určen pro podzvukové proudění kolem křídel a konfigurací letadel, s rozšířením pro stlačitelné a nadzvukové proudění. Je třeba věnovat pozornost definici tlumicích funkcí a diskretizaci viskózních gradientů v blízkosti mezních vrstev. Efektivně počítá závětrné boční víry na obrysových tvarech, což je rozhodující pro vyhodnocení vnějšího proudění. Vhodně zpracovává rychlosti deformace s dominancí vírů v blízkosti oblastí kmitů a řeší nadprodukci turbulentní viskozity. V porovnání s modelem k-ε poskytuje podobné výsledky, ale s rychlejší disipací. Je prokázána jeho účinnost v různých podmínkách proudění [45,46].

#### **3.1.2 Model** *k***-ε**

Model turbulence K-epsilon (*k*-ε) je jedním z nejběžnějších modelů používaných v CFD simulacích k posouzení středních charakteristik turbulentního proudění. Jedná se o dvourovnicový model, který poskytuje obecný popis turbulence pomocí dvou transportních rovnic (parciálních diferenciálních rovnic). K-epsilon lze rozdělit na 3 modely standardní, RNG a Realizable. Všechny tři modely mají podobný tvar, s první parciální diferenciální rovnicí pro turbulentní kinetickou energii *k* a druhou rovnicí pro disipaci turbulence ε. Hlavními rozdíly v těchto třech typech *k*-ε je způsob výpočtu turbulentní viskozity, turbulentní Prandtlova čísla, která řídí turbulentní difúzi a členy rovnice určující vznik a zánik [47,48].

▪ Standartní *k*-ε je nejběžněji používaným z řad turbulentních modelů, jenž v roce 1973 navrhli B.E. Launder a D.B. Spalding. Za jeho širokým uplatněním stojí jeho robustnost, úspornost a dostatečná přesnost pro širokou škálu turbulentních proudění. Pro turbulentní kinetickou energii *k* ve standardním *k*-ε platí rovnice č.8:

$$
\frac{\partial}{\partial t}(\rho k) + \frac{\partial}{\partial x_i}(\rho k u_i) = \frac{\partial}{\partial x_j} \left[ \left( \mu + \frac{\mu_t}{\sigma_k} \right) \frac{\partial k}{\partial x_j} \right] + P_k + P_b - \rho \varepsilon - Y_M + S_k \tag{8}
$$

Pro rychlost disipace ε ve standardním *k*-ε platí rovnice č.9:

$$
\frac{\partial}{\partial t}(\rho \varepsilon) + \frac{\partial}{\partial x_i}(\rho \varepsilon u_i) = \frac{\partial}{\partial x_j} \left[ \left( \mu + \frac{\mu_t}{\sigma_{\varepsilon}} \right) \frac{\partial \varepsilon}{\partial x_j} \right] + C_{1\varepsilon} \frac{\varepsilon}{k} (P_k + C_{3\varepsilon} P_b) - C_{2\varepsilon} \rho \frac{\varepsilon^2}{k} + S_{\varepsilon} (9)
$$

Při odvození k-modelu se vychází z předpokladu, že proudění je plně turbulentní a vliv molekulární viskozity je zanedbatelný. Standardní k – model je tedy platný pouze pro plně turbulentní proudění.

Jakmile byly známy silné a slabé stránky standardního k-modelu, byla provedena vylepšení modelu s cílem zlepšit jeho výkonnost. Toto vedlo k vývoji modelu RNG a realizable modelu.

▪ RNG *k*-ε model byl odvozen pomocí statistické techniky, tzv. teorie renormalizačních grup. Jeho podoba je blízká standardnímu *k*-ε modelu, ale obsahuje zlepšení, díky kterým je RNG model přesnější a spolehlivější pro větší rozmezí proudění než standardní *k*-ε model. RNG model obsahuje vliv víření na turbulenci, což zvyšuje přesnost pro turbulentní proudy. Dále poskytuje analytický vzorec pro turbulentní Prandtlova čísla, zatímco standardní k-model používá konstanty zadané uživatelem. V neposlední řadě standardní k-model je model s vysokým Reynoldsovým číslem, ale RNG model poskytuje analyticky odvozený diferenciální vzorec, který zohledňuje efekty nízkých Reynoldsových čísel.

Pro turbulentní kinetickou energii *k* v RNG *k*-ε platí rovnice č.10:

$$
\frac{\partial}{\partial t}(\rho k) + \frac{\partial}{\partial x_i}(\rho k u_i) = \frac{\partial}{\partial x_j} \left[ \alpha_k \mu_{eff} \frac{\partial k}{\partial x_j} \right] + P_k + P_b - \rho \varepsilon - Y_M + S_k \tag{10}
$$

Pro rychlost disipace ε v RNG *k*-ε platí rovnice č.11:

$$
\frac{\partial}{\partial t}(\rho \varepsilon) + \frac{\partial}{\partial x_i}(\rho \varepsilon u_i) = \frac{\partial}{\partial x_j} \left[ \alpha_{\varepsilon} \mu_{eff} \frac{\partial \varepsilon}{\partial x_j} \right] + C_{1\varepsilon} \frac{\varepsilon}{k} (P_k + C_{3\varepsilon} P_b) - C_{2\varepsilon} \rho \frac{\varepsilon^2}{k} - R_{\varepsilon} + S_{\varepsilon} (11)
$$

▪ Realizable k-model je relativně novým způsobem a liší se od standardního *k*-ε modelu ve dvou zásadních ohledech. Obsahuje novou formulaci pro turbulentní viskozitu a novou transportní rovnici pro rychlost disipace, která je odvozená z přesného modelu pro transport střední kvadratické fluktuace vířivosti. Termín "Realizable" znamená, že model splňuje určitá matematická omezení na Reynoldsova napětí, která jsou v souladu s fyzikou turbulentního proudění. Bezprostřední výhodou realizovatelného k-modelu je, že přesněji předpovídá rychlost šíření rovinného i kruhového proudění. Je také pravděpodobné, že poskytne lepší výsledky pro proudění zahrnující rotaci.

Pro turbulentní kinetickou energii *k* v realizovatelném *k*-ε platí rovnice č.12:

$$
\frac{\partial}{\partial t}(\rho k) + \frac{\partial}{\partial x_i}(\rho k u_i) = \frac{\partial}{\partial x_j} \left[ \left( \mu + \frac{\mu_t}{\sigma_k} \right) \frac{\partial k}{\partial x_j} \right] + P_k + P_b - \rho \varepsilon - Y_M + S_k \tag{12}
$$

Pro rychlost disipace ε v realizovatelném *k*-ε platí rovnice č.13:

$$
\frac{\partial}{\partial t}(\rho \varepsilon) + \frac{\partial}{\partial x_i}(\rho \varepsilon u_i) = \frac{\partial}{\partial x_j} \left[ \left( \mu + \frac{\mu_t}{\sigma_{\varepsilon}} \right) \frac{\partial \varepsilon}{\partial x_j} \right] + \rho C_1 S_{\varepsilon} - \rho C_2 \frac{\varepsilon^2}{k + \sqrt{v \varepsilon}} + C_{1\varepsilon} \frac{\varepsilon}{k} C_{3\varepsilon} G_b + S_{\varepsilon} (13)
$$

Ve vztazích č. 12 a 13 platí pro hodnotu  $C_1$  rovnice č.14:

$$
C_1 = \max\left[0, 43\frac{\eta}{\eta + 5}\right], \eta = S\frac{k}{\varepsilon}, S = \sqrt{2S_{ij}S_{ij}} \tag{14}
$$

Jak Realizable, tak RNG k-model vykazují podstatné zlepšení oproti standardnímu kmodelu, kde vlastnosti proudění zahrnují silné zakřivení proudových linií, víry a rotaci. Dle dostupných zdrojů není jasné, ve kterých případech Realizable k – model konzistentně překonává model RNG. První studie však ukázaly, že Realizable model poskytuje nejlepší výkon ze všech verzí k-modelu pro několik validací oddělených proudění a proudění se složitými sekundárními rysy proudění.

#### **3.1.3 Model** *k***-ω**

Podobně jako v případě modelu K-epsilon, je model K-omega využíván pro CFD simulace turbulentního proudění. Jde o dvourovnicový model, který také jako *k*-ε používá aproximace pro Reynoldsovu metodu časového středování Navier-Stokesových rovnic (RANS). Hlavním rozdílem mezi *k*-ε a *k*-ω je fakt, že běžná *k*-ω je využívána v případech proudění s nízkým Reynoldsovým číslem. V případě modelu *k*-ω, existuje také více jeho modifikací, které vznikali s vývojem výpočtové technologie a zvyšováním požadavků na přesnost simulací. Tyto modely jsou *k*-ω standardní, *k*-ω SST a *k*-ω SST-SAS. Hlavními rozdíly mezi

SST modely a standardním modelem je přechod od mezní vrstvy vnitřní oblasti do vnější vrstvy s vysokým Reynoldsovým číslem a modifikovaná formulace turbulentní viskozity, která zohledňuje transportní účinky hlavního turbulentního smykového napětí [47,48].

▪ Standardní *k*-ω model je odvozen od Wilcoxova *k*-ω modelu, tento model zahrnuje modifikace pro efekty nízkého Reynoldsova čísla, stlačitelnosti a šíření smykového proudění. Tento model je svou podstatou možné použít pro stěnami ohraničené proudění a volné smykové proudění.

Pro turbulentní kinetickou energii *k* ve standardním *k*-ω platí rovnice č.15:

$$
\frac{\partial}{\partial t}(\rho k) + \frac{\partial}{\partial x_i}(\rho k u_i) = \frac{\partial}{\partial x_j} \left[ \left( \mu + \frac{\mu_t}{\sigma_k} \right) \frac{\partial k}{\partial x_j} \right] + P_k + P_b - \rho \varepsilon + S_k \tag{15}
$$

Pro rychlost disipace ε ve standardním *k*-ω platí rovnice č.16:

$$
\frac{\partial}{\partial t}(\rho \varepsilon) + \frac{\partial}{\partial x_i}(\rho \varepsilon u_i) = \frac{\partial}{\partial x_j} \left[ \left( \mu + \frac{\mu_t}{\sigma_{\varepsilon}} \right) \frac{\partial \varepsilon}{\partial x_j} \right] + C_1 \frac{\varepsilon}{k} (P_k + C_3 P_b) - C_2 \rho \frac{\varepsilon^2}{k} + S_{\varepsilon}(16)
$$

Standardní model k-ω je model s nízkým Re, tzn. lze jej použít pro proudění s nízkým Reynoldsovým číslem, kde má mezní vrstva relativně větší tloušťku a viskózní podvrstva může být řešená. Standardní *k*-ω je tedy vhodný pro řešení proudění v těsné blízkosti stěn/ohraničení objemu. Další výhodou je vynikající výkonnost v řešení složitého proudění v mezní vrstvě při nepříznivých tlakových gradientech a separacích, které mohou nastat v případě vnější aerodynamiky a lopatkových strojů. Jeho nevýhodou je závislost na hodnotách volného proudění a podmínkách na vstupu. To má za následek, že při malých změnách *k* dochází k velkým a neúměrným změnám v turbulentní viskozitě.

▪ K-Omega SST kombinuje výhody standardních modelů *k*-ε a *k*-ω. K-epsilon vykazuje dobré výsledky v oblastech s volným prouděním a k-omega v hraničních oblastech v blízkosti stěn. *k*-ω SST využívá směšovací funkce těchto dvou modelů turbulence a dle potřeby přechází z rovnic pro *k*-ε v oblasti volného proudění na rovnice *k*-ω v blízkosti stěn, tato funkce je demonstrována na obrázku č. 19 [48].

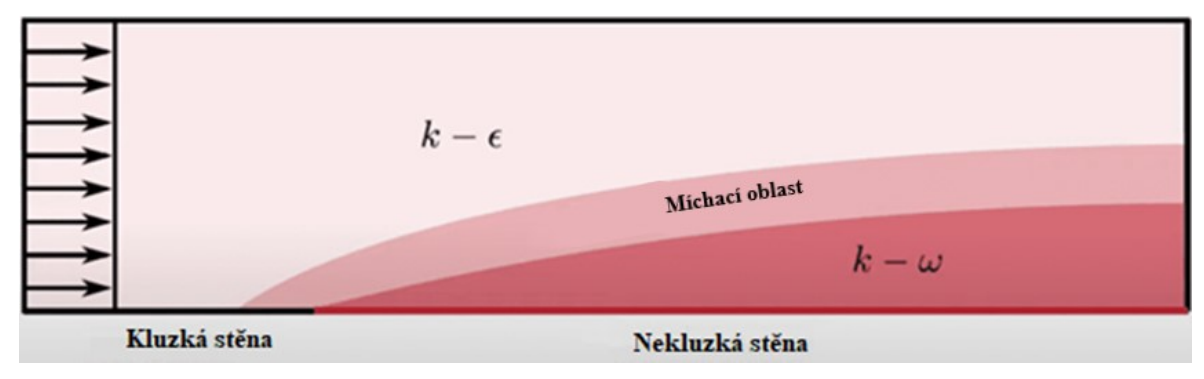

Pro rychlost disipace ε v *k*-ω SST platí rovnice č.17:

$$
\frac{\partial}{\partial t}(\rho \varepsilon) + \frac{\partial}{\partial x_i}(\rho \varepsilon u_i) = \frac{\partial}{\partial x_j} \left[ \left( \mu + \frac{\mu_t}{\sigma_{\varepsilon}} \right) \frac{\partial \varepsilon}{\partial x_j} \right] + \frac{\gamma}{\nu_t} P_k - \beta_{\rho \omega^2} + (1 - F_1) \underbrace{\left( \frac{2 \rho \sigma \omega^2}{\omega} \Delta k : \Delta \omega \right)}_{\text{dodatková část}} (17)
$$

V případě, že se  $F_1$  rovná 0, dodatková část rovnice je zachována a model je řešen jako *k*-ε.

V případě, že se F<sup>1</sup> rovná 1, dodatková část mizí a model je řešen jako *k*-ω.

▪ Model SAS (Scale-Adapted Simulation), který je implementován ve variantě SST-SAS modelu *k*-ω turbulence, zavádí do rovnice k-omega dodatečný produkční člen známý jako člen SAS. Tento člen je navržen tak, aby byl citlivý na nestacionární fluktuace v proudění. Klíčovým principem modelu SST-SAS je detekce nestacionárnosti v rovnicích proudění pomocí von Kármánovy délkové stupnice jako senzoru pro rozlišené fluktuace. Když rovnice proudění začnou rozlišovat turbulence, člen SAS zvýší produkci ω, což vede ke snížení turbulentní viskozity a podporuje přechod od ustálených k nestacionárním režimům [48].

Pro turbulentní kinetickou energii *k* v *k*-ω SST-SAS platí rovnice č.18:

$$
\frac{\partial}{\partial t}(\rho k) + \frac{\partial}{\partial x_i}(\rho k u_i) = \frac{\partial}{\partial x_j} \left[ \left( \mu + \frac{\mu_t}{\sigma_k} \right) \frac{\partial k}{\partial x_j} \right] + P_k - \beta k \omega \tag{18}
$$

Pro rychlost disipace ε v *k*-ω SST-SAS platí rovnice č.19:

$$
\frac{\partial}{\partial t}(\rho \varepsilon) + \frac{\partial}{\partial x_i}(\rho \varepsilon u_i) = \frac{\partial}{\partial_{x_j}} \left[ \left( \mu + \frac{\mu_t}{\sigma_{\varepsilon}} \right) \frac{\partial \varepsilon}{\partial x_j} \right] + P_{\omega} - \beta \omega^2 + 2(1 - F_1) \sigma_{\omega^2} \frac{1}{\omega} \frac{\partial k}{\partial x_i} \frac{\partial \omega}{\partial x_i} + P_{SAS} (19)
$$

Model *k*-ω SST-SAS představuje cenný přístup pro zlepšení předpovědi nestacionárního turbulentního proudění.

#### **3.1.4 DES & LES**

Modely LES (Large Eddy Simulation) a DES (Detached Eddy Simulation) jsou dalším řešením, pro výpočet turbulentního proudění a využívají jiný princip než RANS simulace (*k*-ε a *k*-ω). Hlavní rozdíl mezi RANS modely a LES/DES je v obvyklé škále problematiky. LES/DES nachází uplatnění v případě nutnosti zachytit časovou dynamiku proudění a turbulencí, tyto modely vyžadují výrazně vyšší výpočetní výkon.

- Model DES je hybridní metodou kombinující výhody Reynoldsovy metody časového středování Navier-Stokesových rovnic (RANS) a Large Eddy Simulations (LES). Princip tohoto modelu spočívá v možnosti dynamického přepínání mezi RANS a LES modely v závislosti na lokální délkové škále turbulence v porovnání s rozměrem mřížky. V blízkosti stěn a objemových ohraničení, kde je škála turbulence menší než rozlišení mřížky, je využit model RANS. V místech s volným prouděním, kde škála turbulencí překonává rozměr mřížky, probíhá výpočet na základě LES modelu. Hlavní výhodou je dosažení obdobné přesnosti, jako při použití čistě LES modelu, ale se značným snížením nároků na výpočetní techniku [50].
- Princip modelu LES vychází z předpokladu simulace turbulencí pouze na velké škále, přičemž turbulence na menší škále jsou dodatečně modelovány nebo odfiltrovány. Tento přístup vychází z teorie Kolmogorovy disipace, z níž vyplívá, že velké turbulence jsou závislé na geometrii, zatímco menší turbulence jsou podrobeny filtrování, které odpovídá za časové a prostorové průměrování, které tyto menší turbulence filtruje mimo numerického řešitele. Nicméně, tyto jevy, byť na malé škále, nejsou irelevantní a jejich vliv na celkové proudění musí být modelován. V současnosti je tato problematika modelování stále zkoumána, zvláště v případech, kdy malé jevy mohou mít zásadní vliv, jako např. v případě proudění u stěn nebo u více fázového proudění [50].

# **4 RAPID PROTOTYPING**

Technologie Rapid prototypingu vznikla v reakci na neustále zvyšující se nároky na snižování nákladů a současné požadavky na vyšší kvalitu, produkci a přesnost výroby. Technologie RP musí splňovat dva požadavky: 1) nezávislost na tvaru vyráběného prototypu, 2) nezávislost na fyzikálních a materiálových vlastnostech. Primárním cílem RP je lepší vizualizace konstrukce výrobku a jeho bezpečný a méně nákladný finální návrh před začátkem hromadné výroby nebo výroby v reálném měřítku. Díky těmto technologiím je výrazně zkrácen konstrukční proces snížením doby potřebné pro výrobu prototypů.

Vznik RP a prvních technologií je v 80. letech 20. stol., jakožto snaha o návrh technologií schopných výroby fyzických výrobků bez použití definovaných nástrojů. Základem pro výrobu produktu za pomocí RP jsou data, často ve formě CAD modelu. Tato data jsou následně rozdělena do jednotlivých vrstev pomocí specializovaného softwaru. Takto připravená data jsou přenesena do zvolené technologie RP a následně je vytvořen finální fyzický výrobek. Cyklus výroby produktu pomocí RP je zobrazen níže na obrázku č.20 [51].

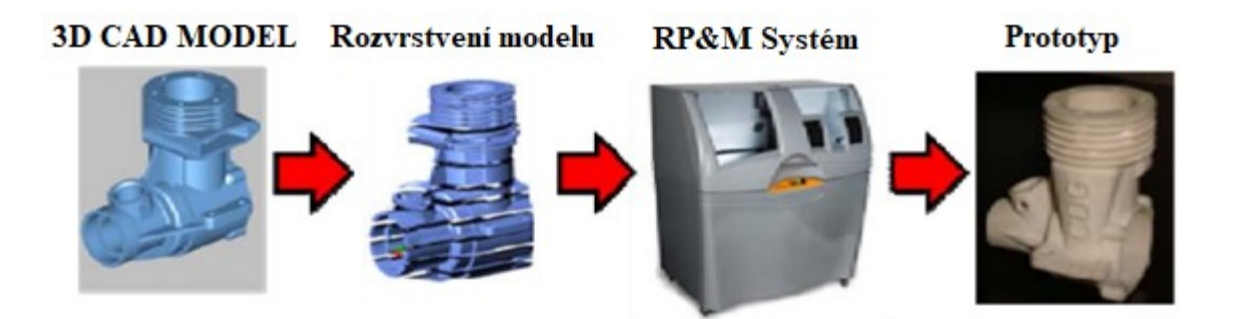

Obrázek 20 Proces výroby produktu pomocí technologie RP [51]

# **4.1 Technologie rapid prototypingu**

Technologie RP je možné rozdělit podle několika parametrů, dle typu vyrobeného prototypu, dle typu procesu výroby a dle přidávání/odebírání materiálu [51].

## ▪ **Aditivní technologie**

Aditivní technologie jsou založené na principu postupného přidávání materiálu nejčastěji ve vrstvách. Do aditivních technologií můžeme řadit vytvrzovací procesy jako je SLA, DLP, LL, UVRM, dále dávkovací procesy jako je FDM, AJS, BPM, MJS, MJ, a MDM, spékací procesy SLS, EBM, SLM, a pojící procesy, do kterých řadíme MJM, LAE a IP.

Ze specializovaných aditivních technologií je možné zmínit organické procesy založené na kontrolovaném spojování organických buněk a tkání.

# ▪ **Subtraktivní procesy**

Subtraktivní procesy v kontextu rapid prototypingu označují skupinu procesů, které kontrolovaně ubírají materiál s cílem dosáhnout požadovaného tvaru a rozměrů výrobku. Do této skupiny patří procesy CNC obrábění jako je CNC-RP, DM a HSM; Obrábění robotem, např. RPS a obrábění laserem LC.

# ▪ **Hybridní procesy**

Hybridní procesy spojují více technologií RP do jedné za účelem dosažení možnosti přidání a úběru materiálu pomocí jednotné technologie. Do hybridních procesů patří technologie 3DWM, SDM, RMS a DLD-CNC.

# **4.2 3D Tisk**

Technologie 3D tisku je dnes nejznámějším typem rapid prototypingu s největším komerčním zastoupením pro profesionální, ale i veřejnou sféru. Jde o aditivní technologii, která využívá materiály jako jsou polymery, kovové prášky a adhezivní materiály, k výrobě produktu po jednotlivých vrstvách. Tato technologie na rozdíl od běžných konvenčních typů technologií nevyžaduje žádné nástroje a formy a umožňuje výrobu často konvenčně nedosažitelných geometrií. Přehled technologií 3D tisku je v tabulce č.2 [52].

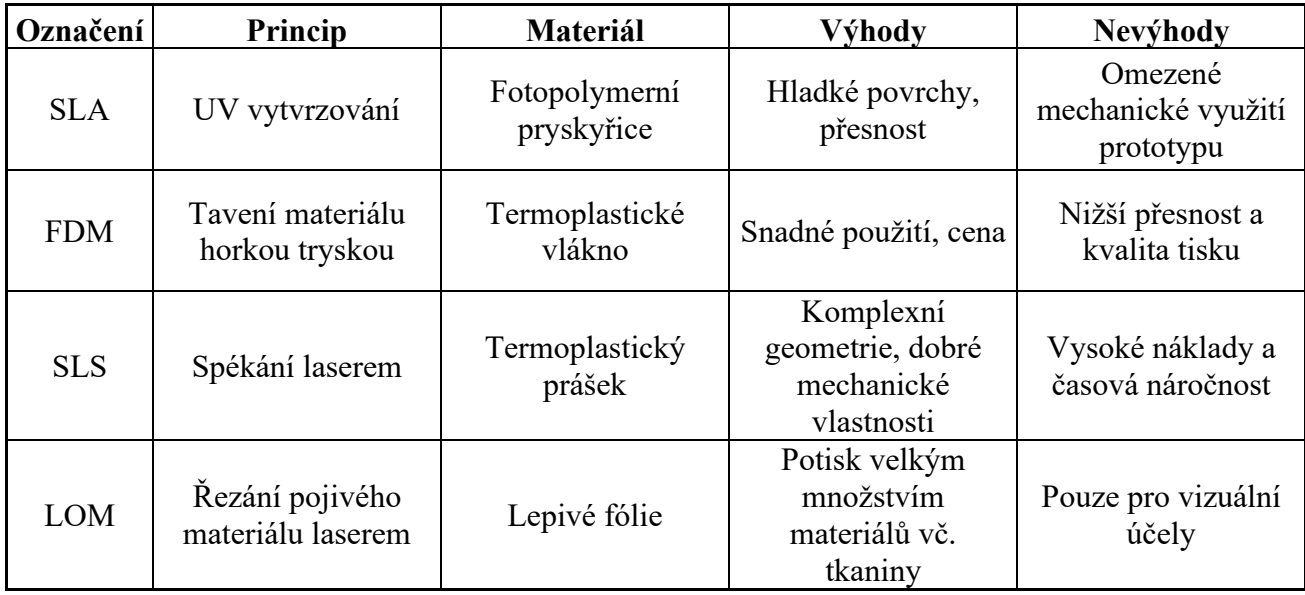

Tabulka 2 Přehled nejběžnějších technologií 3D tisku [Vlastní zpracování,51]

# **PRAKTICKÁ ČÁST**

# **5 CÍLE DIPLOMOVÉ PRÁCE**

Hlavním cílem této diplomové práce je prozkoumat a popsat možnosti využití kompozitních materiálů v konstrukci lopatek větrných turbín.

Jednotlivé výzkumné cíle lze rozdělit do 4 výzkumných otázek:

- 1. Jaký je optimální návrh konstrukce Darrieovy turbíny? Tato otázka zahrnuje literární rešerši již existujících relevantních studií, výpočet rozměrů turbíny, tvaru lopatek a jejich uspořádání.
- 2. Jaké jsou výsledky CFD simulace pro navrženou konstrukci? Cílem je analyzovat proudění vzduchu kolem lopatek a určit jejich efektivitu.
- 3. Jaké jsou výsledky výroby a testování prototypů lopatek? Na základě návrhu a výsledků CFD simulace jsou vyrobeny a otestovány lopatky pomocí vhodné metody.
- 4. Jaký je optimální proces výroby funkčního prototypu lopatek z kompozitního materiálu? Cílem je navrhnout možnosti procesu výroby funkčního prototypu lopatek pro navrženou geometrii.

# **6 NÁVRH KONSTRUKCE**

Vlastní návrh konstrukce vychází z komparativní rešerše, již existujících výzkumů provedených v posledních 20 letech na téma větrných turbín. Na základě motivace o podání návrhu větrné turbíny, odpovídající současným požadavkům na konstrukci a volbu materiálu byly z výběru eliminovány turbíny typu HAWT, v této oblasti již došlo k extenzivnímu vývoji a je těžké přinést nové nápady a vývoj dále posunout. Na základě současných trendů v oblasti větrných turbín dochází k dalšímu vývoji vertikálních větrných turbín. Tento posun je dán především na základě jejich schopnosti zachytit vítr z jakéhokoliv směru. Tato vlastnost je klíčová v zastavěných oblastech, kde dochází k častým změnám směru větru. Díky jednodušší konstrukci a vyšší robustnosti VAWT se také snižují náklady na údržbu a zvyšuje se životnost turbíny. Při výběru konkrétní konstrukce je již nutné se věnovat výkonu jednotlivých designů a jejich výhodám a nevýhodám. Při počátečním návrhu připadá v potaz Savoniova a Darrieova turbína, oba typy turbín mají své výhody a nevýhody, ale co se týče čisté efektivity v zachycení energie větru, tak Darrieova turbína je výrazně efektivnější [53, s.10].

## **6.1 Volba hlavních geometrických parametrů**

Hlavními geometrickými parametry v rámci návrhu Darrieovy turbíny jsou: výška a průměr turbíny a délka profilu lopatky, viz obrázek 21.

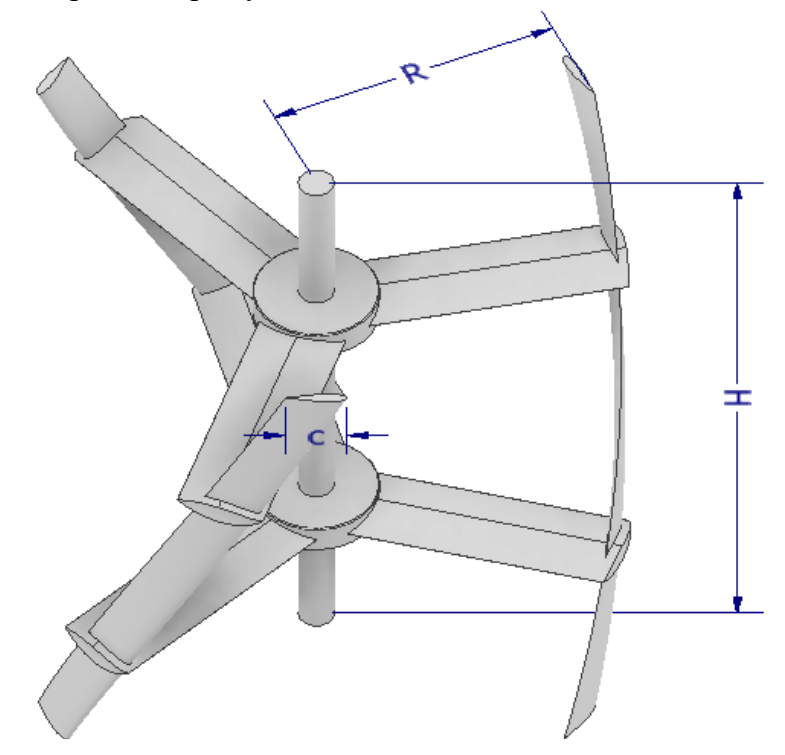

Obrázek 21 Hlavní geometrické parametry Darrieovy turbíny

Dle produktů dostupných na trhu, omezení na maximální požadované rozměry a dosažení smysluplného výkonu turbíny byla délka lopatek, respektive výška turbíny stanovena na 2 m, jakožto výchozí rozměr, ze kterého jsou odvozeny veškeré ostatní rozměry.

#### **6.1.1 Poměr výšky a průměru turbíny**

Poměr výšky turbíny a průměru turbíny je poměrem stran. Ideální model turbíny má nekonečnou délku hřídele a definovaný průměr, v axiálním směru se nevyskytuje žádný sklon a problém turbíny lze transformovat na dvourozměrný problém.

| Výzkum            | Rok<br>vvdání | <b>Metodika</b> | Rozsah testování n | Optimální hodnota n |  |
|-------------------|---------------|-----------------|--------------------|---------------------|--|
| [54]              | 2019          | Experimentální  | 0,67; 1,00; 1,43   |                     |  |
| $\left[55\right]$ | 2016          | Experimentální  | 0.9; 1.0; 1.1      |                     |  |

Tabulka 3 Poměr průměru a výšky

Dle studie [54], která experimentálně srovnala širší rozsah rozměrových poměrů mezi výškou a průměrem turbíny η, bylo určeno, že v zastavěných oblastech vykazují turbíny s  $η = 1$  nejlepší výkonnostní koeficient C<sub>p</sub>. Druhá pozorovaná studie [55] se zaměřila na srovnání poměru η v těsné blízkosti hodnoty 1 a došla ke stejnému závěru jako studie [54], tedy že optimální poměr mezi výškou a průměrem turbíny je 1,0, jak je uvedeno v tabulce č.3.

$$
(20)\,\eta = \frac{H}{2R} = 1 \Rightarrow \eta = \frac{2}{2 \cdot 1} = 1
$$

Na základě studií [54,55] a výchozího rozměru H = 2 m, byl určen průměr **D = 2 m** pomocí rovnice č. 20.

#### **6.1.2 Solidita**

Parametr solidity je možné definovat jako poměr celkové délky profilů lopatek vůči průměru turbíny. Celkovou délku profilů rozumíme délku profilu lopatky vynásobenou počtem lopatek. Dle experimentů, provedených ve studii [57], vykazují turbíny se 3 a 4 lopatkami maximální koeficient Cp, který se nejprve zvedá a poté klesá společně s hodnotou solidity S. V rámci určování solidity, byl na základě srovnávaných studií určen počet lopatek **n = 3.**

|        | Výzkum Rok vydání | Metodika                       | Rozsah testování S                          | optimum       | Nejvyšší<br>$\mathbf{C}\mathbf{p}$ |
|--------|-------------------|--------------------------------|---------------------------------------------|---------------|------------------------------------|
| [56]   | 2020              | Numerická                      | 0,11; 0,16; 0,34; 0,55; 1.03                | 0,16          | 0,35                               |
| $[57]$ | 2017              |                                | Experimentální   0,258; 0,298; 0,382; 0,434 | 0,382         | 0,16                               |
| [58]   | 2015              |                                | Experimentální $(0,2; 0,3; 0,4; 0,5)$       | 0,3           | 0,42                               |
| $[59]$ | 2015              | Experimentální $(0,134; 0,11)$ |                                             | 0,134         | 0,28                               |
| [60]   | 2011              |                                | Experimentální   0,3; 0,4; 0,5; 0,6; 0,84   | 0,3           | 0,4                                |
| [61]   | 2006              | Numerická                      | $ 0,15 - 0,45$                              | $\approx 0.3$ | 0,43                               |

Tabulka 4 Solidita

Studie zmíněné v tabulce č.4, byly porovnány na základě maximálního dosaženého koeficientu Cp a shodností designu s konstrukčním řešením v této práci. Na základě tohoto srovnání byla určena optimální hodnota parametru solidity **0,3**, která byla určena dle vztahu 21.

$$
(21) S = \frac{3n}{D} = 0.3 \Rightarrow \frac{3 \cdot 0.2}{2} = 0.3
$$

Na základě určeného parametru S, byl dopočítán i parametr určující délku profilu lopatky **c** s hodnotou **c = 0,2 m**.

Dle těchto výzkumů byly určeny základní rozměry navrhované turbíny: výška turbíny, její průměr a délka profilu lopatky, tyto parametry jsou sepsány v tabulce č.5.

| Parametr   Hodnota   Jednotka |     |   |
|-------------------------------|-----|---|
|                               |     | m |
|                               |     | m |
| с                             | 0,2 | m |
|                               |     |   |
|                               |     |   |

Tabulka 5 Základní rozměry turbíny

# **6.2 Vedlejší geometrické parametry**

Vedlejší geometrické parametry větrné turbíny nemají přesně určenou definici. Jedná se o ty rozměry, které neudávají maximální (hlavní) rozměry turbíny, a přesto jejich hodnota může výrazně ovlivnit efektivitu a výkonnost větrné turbíny. V případě této práce se jedná o úhel natočení lopatek a tvar profilu lopatky, které jsou ilustrovány na obrázku č. 22.

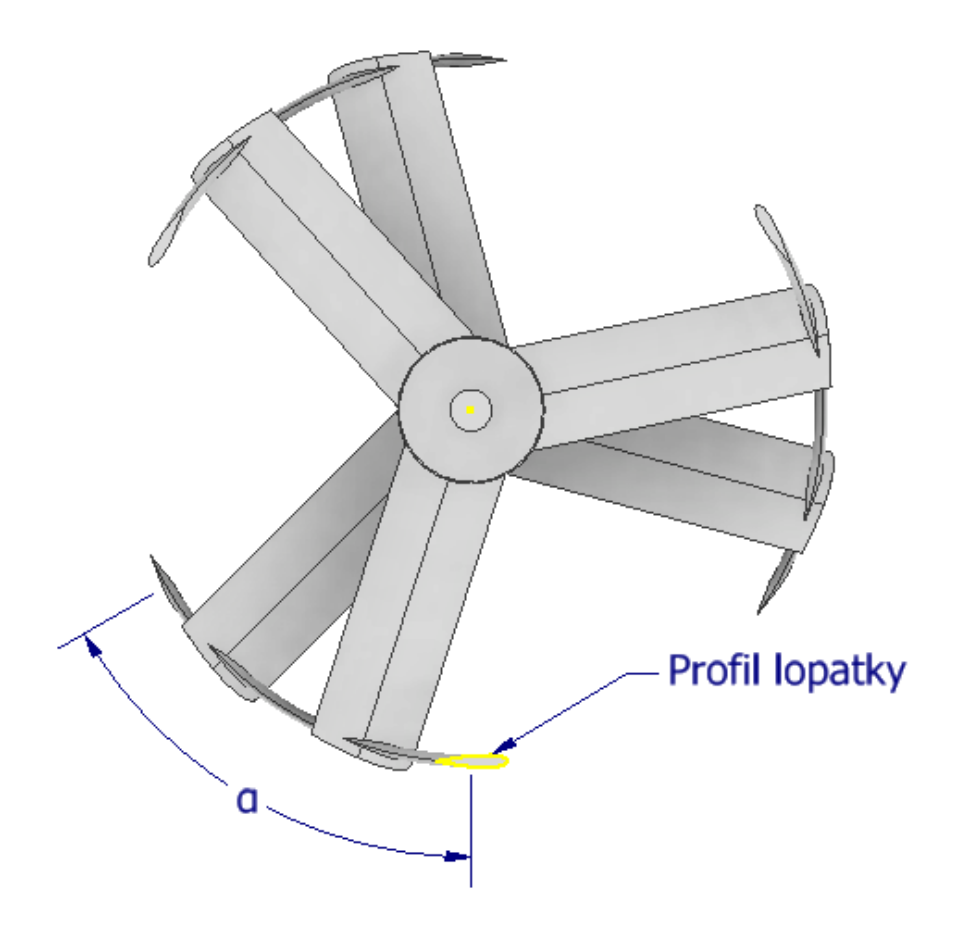

Obrázek 22 Vedlejší geometrické parametry Darrieovy turbíny

#### **6.2.1 Úhel natočení lopatek**

Pro dosažení rovnoměrnějšího rozložení zatížení lopatek a snížení vznikajících turbulencí v okolí turbíny je možné místo rovných lopatek, jako u H-typu Darrieovy turbíny, použít design navržený A.M. Gorlovem s lopatkami ve tvaru šroubovice. Výzkum [59] se věnoval studii vlivu použití lopatek ve tvaru šroubovice a bylo zjištěno, že se zvětšujícím se úhlem šroubovice dochází ke snížení maximálního dosažitelného výkonu. Studie [62] ale poukázala na fakt, že je možné najít ideální poměr mezi výhodami, které poskytuje tvar šroubovice a efektivitou rovných lopatek. Srovnání výsledků jednotlivých studii je uvedeno v tabulce č. 6.

|        | <b>Rok</b> |           |                                                                    | Optimální hodnota | Nejvyšší       |
|--------|------------|-----------|--------------------------------------------------------------------|-------------------|----------------|
| Výzkum | vvdání     | Metodika  | Rozsah testování a                                                 | a                 | Сp             |
| 621    | 2021       | Numerická | $0^{\circ}$ ; 60 $^{\circ}$ ; 90 $^{\circ}$ ; 120 $^{\circ}$       | $60^{\circ}$      | $\approx 0,40$ |
| [63]   | 2023       | Numerická | $60^{\circ}$ : 90 <sup>°</sup> : 120 <sup>°</sup>                  | $90^{\circ}$      | -              |
| [64]   | 2012       | Numerická | $0^\circ$ : 30 $^\circ$ : 60 $^\circ$ : 90 $^\circ$ : 120 $^\circ$ | $60^{\circ}$      | 0,25           |

Tabulka 6 Úhel natočení lopatek

Na základě dostupných studií byl vybrán úhel natočení lopatek **α = 60°**. Dle [62, 64] jde o dobrý kompromis, který dosahuje při nižších rychlostech větru – tedy nižších otáčkách, srovnatelný, ne-li vyšší koeficient Cp než lopatky typu H a zachovává si požadované vlastnosti lopatek tvaru šroubovice.

#### **6.2.2 Tvar profilu lopatky**

Tvar profilu lopatky je jedním z nejkritičtějších parametrů při návrhu optimální konstrukce turbíny. Profil lopatky přímo určuje síly vztlaku a odporu, které pohánějí turbínu a zásadně ovlivňuje výsledný koeficent Cp. Hlavními parametry u profilu lopatky jsou jeho tloušťka, délka, zakřivení a tvar náběžné a koncové hrany. Jak je již zmíněno v teoretické části této práce, v kapitole [1.2.1](#page-14-0), profily lopatek jsou standardizované dle určitých skupin, případně vývojových organizací. V rámci rešerše optimálního profilu byly srovnány profily typu NACA, LS, GOE, S a NLF.

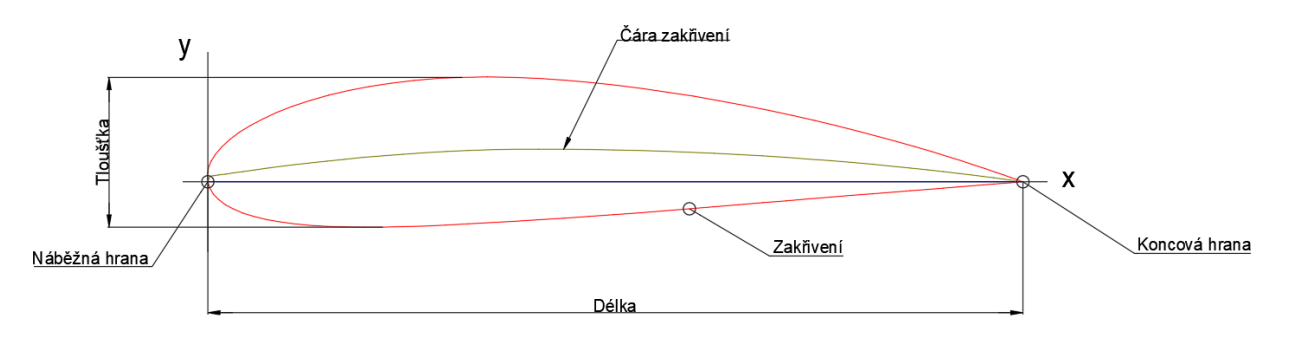

Obrázek 23 Parametry profilu lopatky

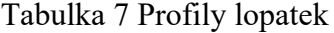

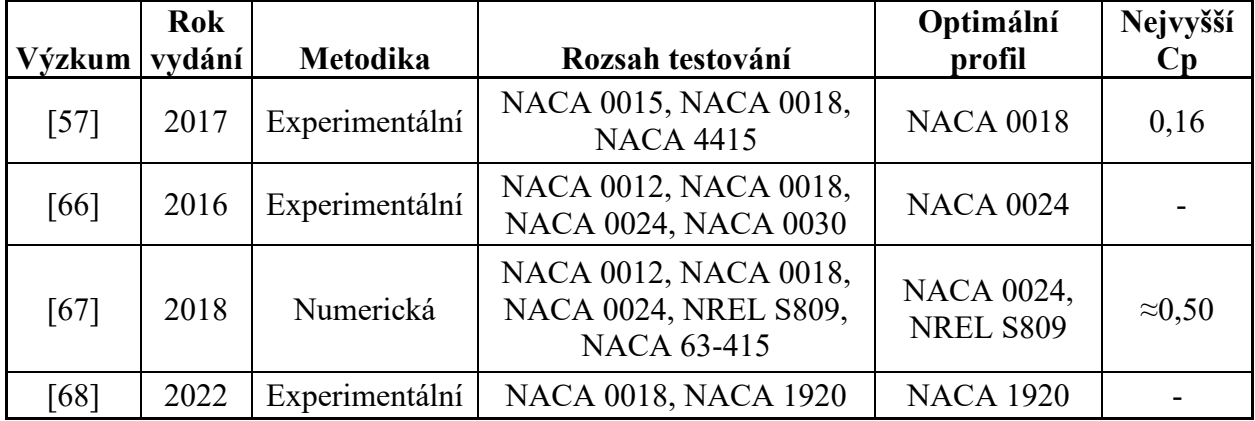

Dle studií [57, 66, 67 a 68] byly identifikovány nejčastěji používané a nejvhodnější profily pro vertikální větrnou turbínu Darrieova typu. Srovnání těchto studií je uvedeno v tabulce č.7. Nebylo ovšem možné jednoznačně určit nejvhodnější profil, protože metodika testování a parametry experimentů se významně liší. Na základě výše zmíněných studií byly vybrány profily **NACA 0018, NACA 0024 a NACA 1920** pro další vlastní testování formou CFD analýzy a prototypové testování.

## **6.3 Návrh geometrie výztuh lopatek**

Výztuhy lopatek jsou velmi důležitou součástí konstrukčního návrhu vertikálních turbín, protože dokážou významně ovlivnit celkový aerodynamický profil turbíny samotné. V rámci literární rešerše byla jako výchozí bod identifikována studie [69], která se zabývá srovnáním nejen poloh připojení výztuh, ale i návrhem samotného geometrického profilu výztuhy pro zajištění co nejmenšího aerodynamického odporu.

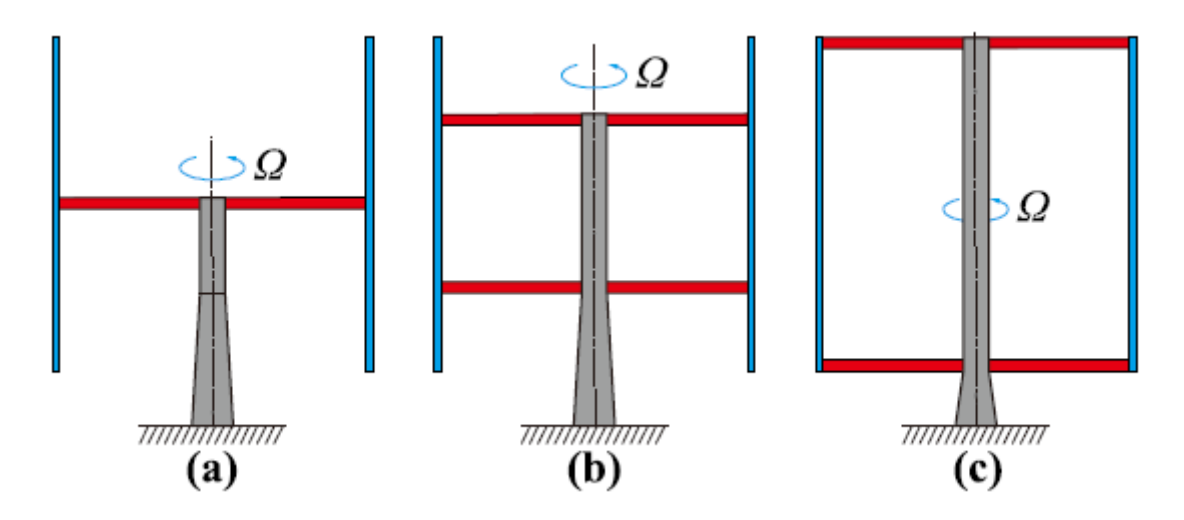

Obrázek 24 Rozdílné polohy připojení výztuh k lopatce: a) Poloviční b) Čtvrtinové c) Koncové [69]

Na základě doporučení ve studii [69] byla vybrána varianta b) z obrázku č. 24. Studie dále pokračuje v identifikaci optimálního profilu výztuhy a porovnává dvě základní skupiny založené na profilu NACA a tvaru Olivary. Celkem je ve studii srovnáno téměř 30 rozdílných profilů a 80 CFD simulací srovnávajících jejich vliv na aerodynamiku turbíny typu VAWT Darrieus.

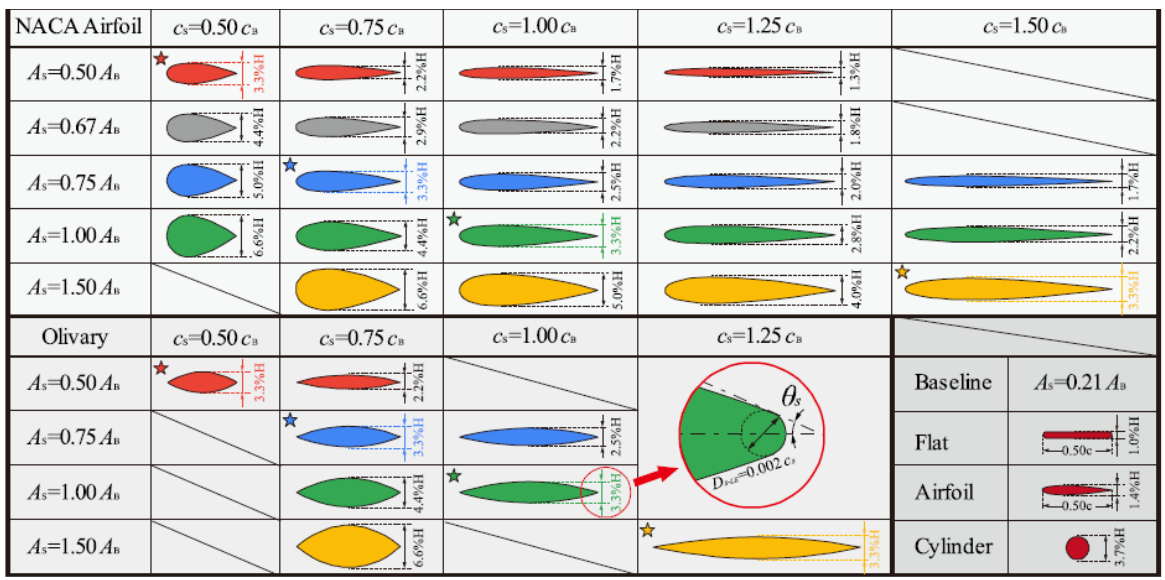

Tabulka 8 Srovnání různých profilů typu NACA a Olivary pro návrh výztuh [69]

Dle doporučení uvedených v rámci [69, s. 22] byl zpracován optimální design profilu výztuhy lopatky, vycházející z hlavních a vedlejších geometrických parametrů definovaných v předchozí části kapitoly.

| Parametr                 |                | Označení Doporučení |
|--------------------------|----------------|---------------------|
| Profil výztuhy           |                | Olivary             |
| Délka profilu výztuhy    | $C_{\rm S}$    | 1,5c                |
| Tloušťka profilu výztuhy | $T_S$          | $3,3\%$ H           |
| Vzdálenost napojení      |                |                     |
| výztuhy od konce lopatky | $H_S$          | $0,25$ H            |
| Zaoblení náběžné hrany   | $D_{\rm S-LE}$ | $0,002 \text{ Cs}$  |

Tabulka 9 Doporučené rozměry profilu výztuhy lopatky dle [69]

Zvoleným profilem je tvar "Olivary", nejde o standardizovaný profil jako v případě profilů NACA, ale byl navržen v rámci práce [69], na základě tabulky č.8. Délka profilu výztuhy je odvozena od délky profilu lopatky c, tloušťka profilu je odvozena od celkové výšky turbíny H stejně jako vzdálenost napojení výztuh k lopatce od koncového bodu lopatky. Posledním parametrem nutným k určení výsledného profilu je radius respektive průměr náběžné hrany profilu výztuhy, který je odvozený od délky profilu výztuhy Cs.

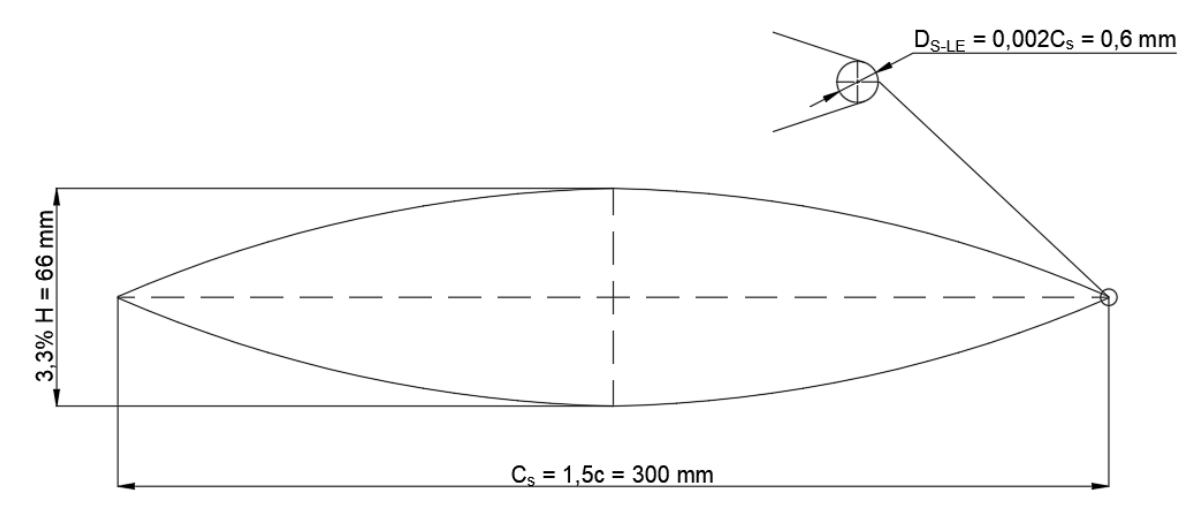

Obrázek 26 Schéma profilu výztuhy lopatky

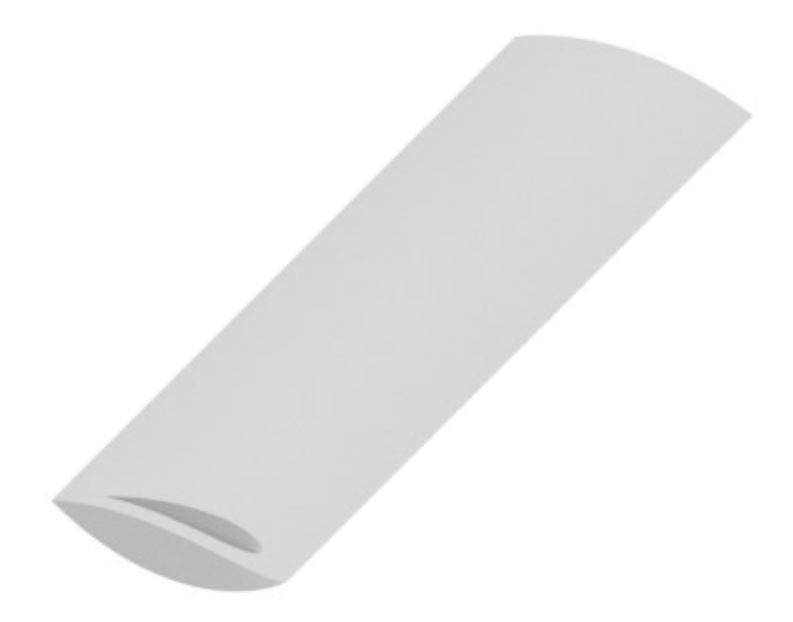

Obrázek 25 3D Model navržené výztuhy s tvarovým otvorem pro uchycení lopatky

# **7 CFD SIMULACE**

Numerická analýza v rámci této práce byla provedena ve dvou fázích, nejprve v opensource softwaru QBLADE a poté v programu Ansys Fluent. Výchozím bodem byla tvorba 2D dokumentace v podobě bodů určujících souřadnicovou síť vybraných profilů lopatek. Tyto body byly převedeny na dwg script a v softwaru AutoCAD bylo vytvořeno 2D schéma profilu, které je uvedené níže v obrázku č.27. Takto připravený profil byl importován do softwaru Autodesk Inventor Professional a dle ostatních geometrických požadavků byl zhotoven kompletní 3D model.

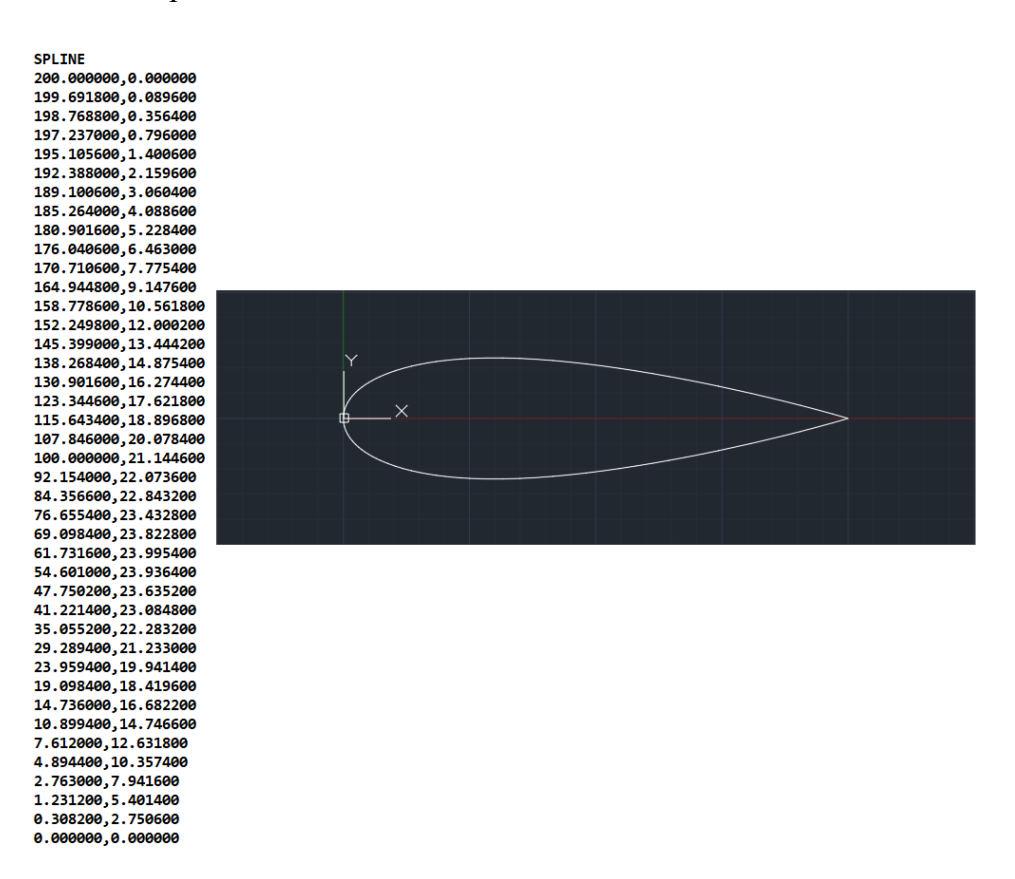

Obrázek 27 Část skriptového příkazu a vytvořený profil

Cílem simulací bylo ustanovení efektivity jednotlivých vybraných profilů NACA 0018, NACA 1920 a NACA 0024. Dále bude stanoven přínos optimalizované geometrie výztuh. V rámci literární rešerše nebyla nalezena studie, která by se zaměřila na efektivitu turbíny využívající optimalizovaný úhel stočení lopatek, optimalizovaný profil lopatek a optimalizovaný tvar výztuh lopatek.

## **7.1 Simulace v QBLADE**

Prvním krokem v rámci simulací bylo ustanovení efektivity profilů lopatek mezi sebou bez vlivu okolní geometrie. K tomuto účelu byl využit specializovaný software QBLADE zaměřený na simulace VAWT/HAWT turbín. Velkou výhodou tohoto softwaru je jeho dostupnost a nízké nároky na výpočetní výkon. QBLADE na rozdíl od běžných CFD programů, jako je Ansys Fluent, nevyžaduje plné generování sítě v prostředí, ale využívá Lagrangeovu metodu. Místo diskretizace celé domény pomocí objemové sítě se diskretizují pouze oblasti proudění, které obsahují víry a předpokládá se potenciální proudění v celé doméně. Velkou výhodou této zjednodušené definice sítě je výrazně nižší množství elementů a řádové snížení výpočetních časů.

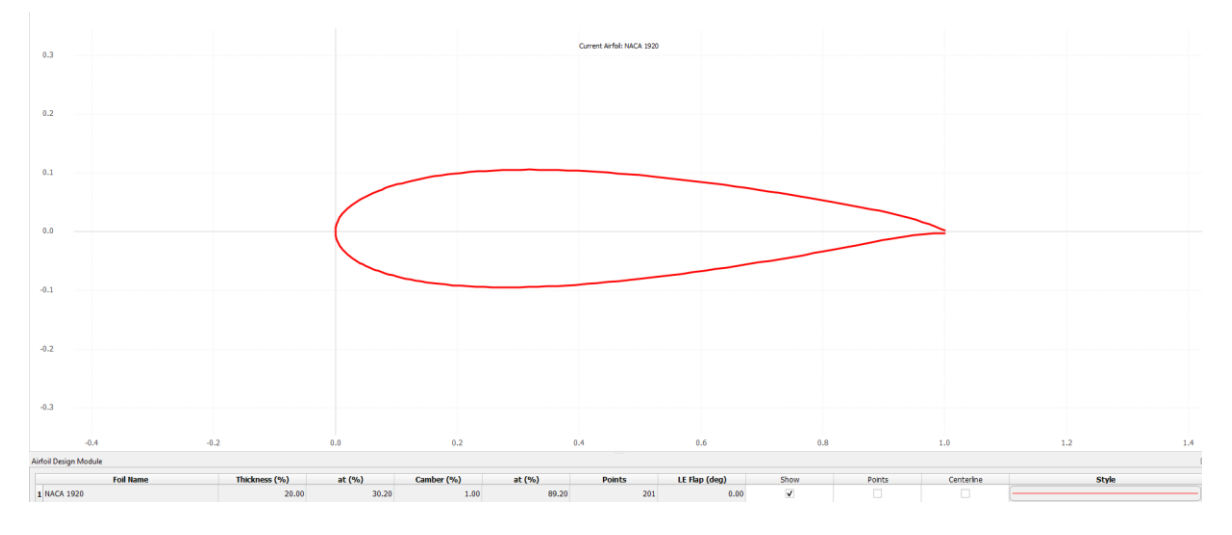

Obrázek 28 Profil NACA 1920 v programu QBLADE

Výchozím bodem je přenesení požadovaného tvaru profilu do simulačního softwaru, a tedy definování geometrie. Geometrii je také možné vytvořit v QBLADE pomocí integrovaného NACA generátoru. Na obrázku č.28 je profil NACA 1920 vygenerovaný přímo v prostředí QBLADE.

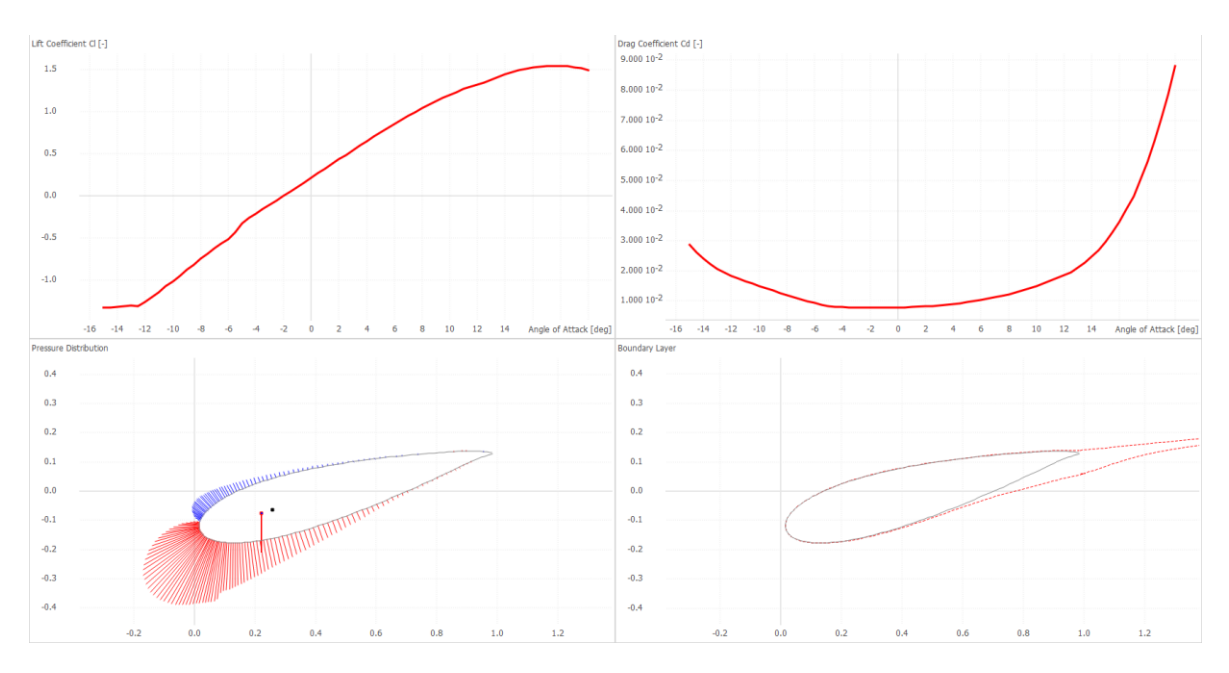

Obrázek 29 Analýza X-Foil

Dalším krokem pro analýzu v QBLADE je analýza aerodynamických vlastností pomocí výpočtového modelu X-Foil pro analýzu vztlaku a tahu, který vzniká na profilu lopatky. Tato analýza je demonstrovaná na obrázku č. 29, kde jsou vidět křivky tahu a tlaku a rozložení aerodynamických sil po obvodu lopatky.

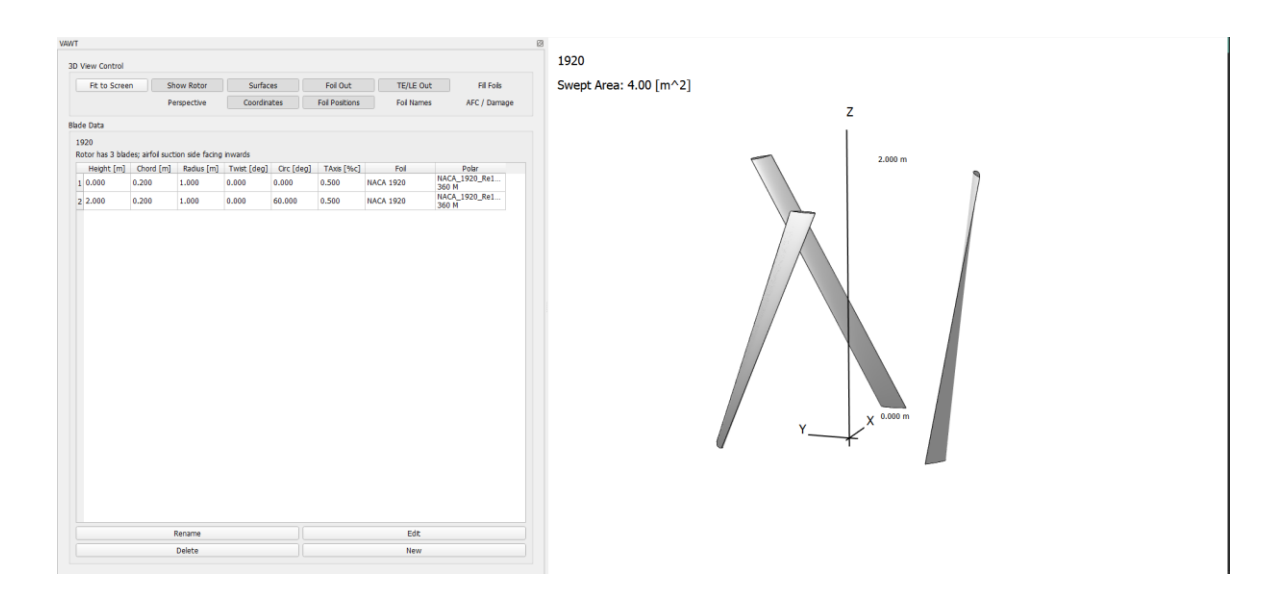

Obrázek 30 Definování lopatek

Po zajištění aerodynamických vlastností profilu lopatek je definována geometrie samotných lopatek. Je určena výška lopatky H, délka profilu c, poloměr od středu turbíny R a úhel stočení lopatek α. Výstupem je definovaná geometrie a 3D vizualizace, kterou představuje obrázek č.30.

| Page 1                                   |                                                    |                                      |                                                                 |                                                                    |                                 |                                                 |
|------------------------------------------|----------------------------------------------------|--------------------------------------|-----------------------------------------------------------------|--------------------------------------------------------------------|---------------------------------|-------------------------------------------------|
| Turbine Name and Rotor                   |                                                    |                                      | Wake Type                                                       |                                                                    | <b>Turbine Geometry</b>         |                                                 |
| Turbine Name:                            | 1920 Turb                                          |                                      | Wake Type:                                                      | Unsteady BEM . Free Vortex                                         | Ground Clearance [m]:           | H.                                              |
| <b>Blade Design:</b>                     | 1920                                               | $\scriptstyle\rm v$                  | Wake Modeling                                                   |                                                                    | Tower Height [m]:               | $\vert$ <sub>3</sub>                            |
| Turbine Type:                            |                                                    | <b>E HAWT O VAWT</b>                 | Wake Integration Type:                                          | $\bullet$ EF $\circ$ PC $\circ$ PC2B                               | Tower Top Radius [m]:           | 0.057                                           |
| Number of Blades:                        |                                                    | $\div$<br>$\vert$ <sub>3</sub>       | Wake Rolup:                                                     | $\bullet$ On $\circ$ Off                                           | Tower Bottom Radius [m]:        | 0.08                                            |
| Up- or Downwind:                         |                                                    | ◉ Upwind ⓒ Downwind                  | <b>Include Trailing Vortices:</b>                               | $\bullet$ On $\circ$ Off                                           | X Tit Angle [deg]:              | lo.                                             |
| Rotor Rotation:                          |                                                    | $\bullet$ Standard $\odot$ Reversed  | <b>Include Shed Vortices:</b>                                   | $\odot$ On $\odot$ Off                                             | Y Tilt Angle [deg]:             | $\overline{0}$                                  |
| Turbine Version Info:                    |                                                    | View/Edit                            | Wake Convection:                                                | $\odot$ BL $\odot$ HH $\odot$ LOC                                  | <b>Turbine Structural Model</b> |                                                 |
| Aerodynamic Discretization               |                                                    |                                      | Wake Relaxation Factor [0-1]:                                   | H.                                                                 | Define Structural Model:        | O On @ Off                                      |
| <b>Rlade Panels:</b>                     | $\left \updownarrow\right $ $\bigcirc$ Table<br>20 | ◯ Linear<br>Cosne                    | Max. Num. Elements / Norm. Distance:                            | 100<br>$2e + 05$                                                   | Main Structural Input File:     | Load File                                       |
| <b>Strut Panels:</b>                     | $  $ Linear<br>5                                   | O Drag<br>Uft / Drag                 | Wake Reduction Factor [0-1]:                                    | 0.001                                                              | <b>Turbine Controller</b>       |                                                 |
| <b>Dynamic Stall Models</b>              |                                                    |                                      | Count Wake Length In:<br>Wake Zones N/1/2/3 in Revolutions [-]: | ● Revolutions ○ Timesteps<br>6<br>0.5<br>$\mathbf{z}$<br>$\vert$ 4 | Type:                           | <b>● off © BLADED © DTU © TUB</b>               |
| <b>Dynamic Stall:</b>                    |                                                    | ● Off ○ OYE ○ IAG ○ GOR ○ ATEF       | Wake Zones 1/2/3 Factor [-]:                                    | $\vert$ <sub>2</sub><br>$\mathbf{z}$<br>$\overline{2}$             | Controller DLL:                 | Load File                                       |
| Aerodynamic Models                       |                                                    |                                      |                                                                 |                                                                    | Controller Params.:             | Load File                                       |
|                                          |                                                    |                                      | Vortex Modeling                                                 |                                                                    | Custom External Library         |                                                 |
| 2 Point L/D Eval:<br>Himmelskamp Effect: |                                                    | $\odot$ On $\odot$ Off<br>O On O Off | Fixed Bound Core Radius (% Panel Width) [-]:                    | 0.05                                                               |                                 |                                                 |
| Tower Shadow:                            |                                                    | O On @ Off                           | Initial Wake Core Radius (% Local Chord) [-]:                   | 0.05                                                               | <b>Function Call:</b>           | update                                          |
| Tower Drag Coeff. [-]:                   |                                                    | 0.5                                  | Turbulent Vortex Viscosity [-] ~50 :                            | 50                                                                 | Exchange Array Size:            | 100                                             |
|                                          |                                                    |                                      | Include Vortex Stretching:                                      | O On O Off                                                         | External Library List:          |                                                 |
|                                          |                                                    |                                      | Maximum Vortex Stretching Factor [-]:                           | 50                                                                 |                                 | Add External Library<br>Remove External Library |
|                                          |                                                    |                                      | Turbine Gamma Iteration Parameters                              |                                                                    |                                 |                                                 |
|                                          |                                                    |                                      | Relaxation Factor [0-1]:                                        | 0.1                                                                |                                 |                                                 |
|                                          |                                                    |                                      | Max. Epsilon for Convergence [-]:                               | Se-04                                                              |                                 |                                                 |
|                                          |                                                    |                                      | Max. Number of Iterations [-]:                                  | 100                                                                |                                 |                                                 |

Obrázek 31 Definice parametrů simulace

Posledním krokem jsou definice parametrů simulace, kde je nejprve nastaven počet elementů na lopatku, vstupní rychlost proudění větru, postavení turbíny a další parametry ovlivňující přesnost simulace a podmínky proudění. Tyto parametry byly identické pro všechny testované profily. Obrázek č. 31 představuje prostředí nastavení simulací a na obrázku č.32 je definovaná geometrie lopatek včetně stožáru.

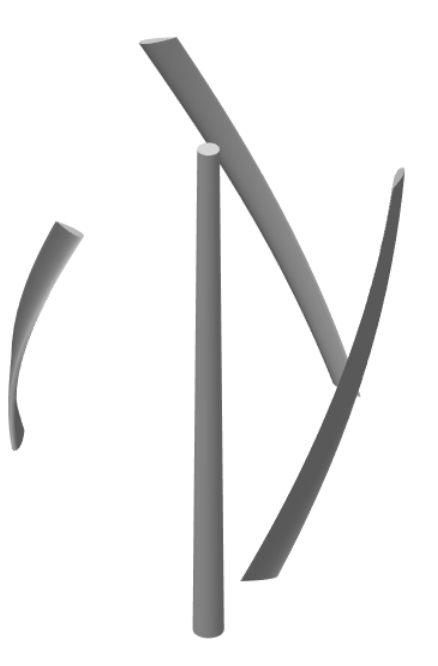

Obrázek 32 Model turbíny v QBLADE

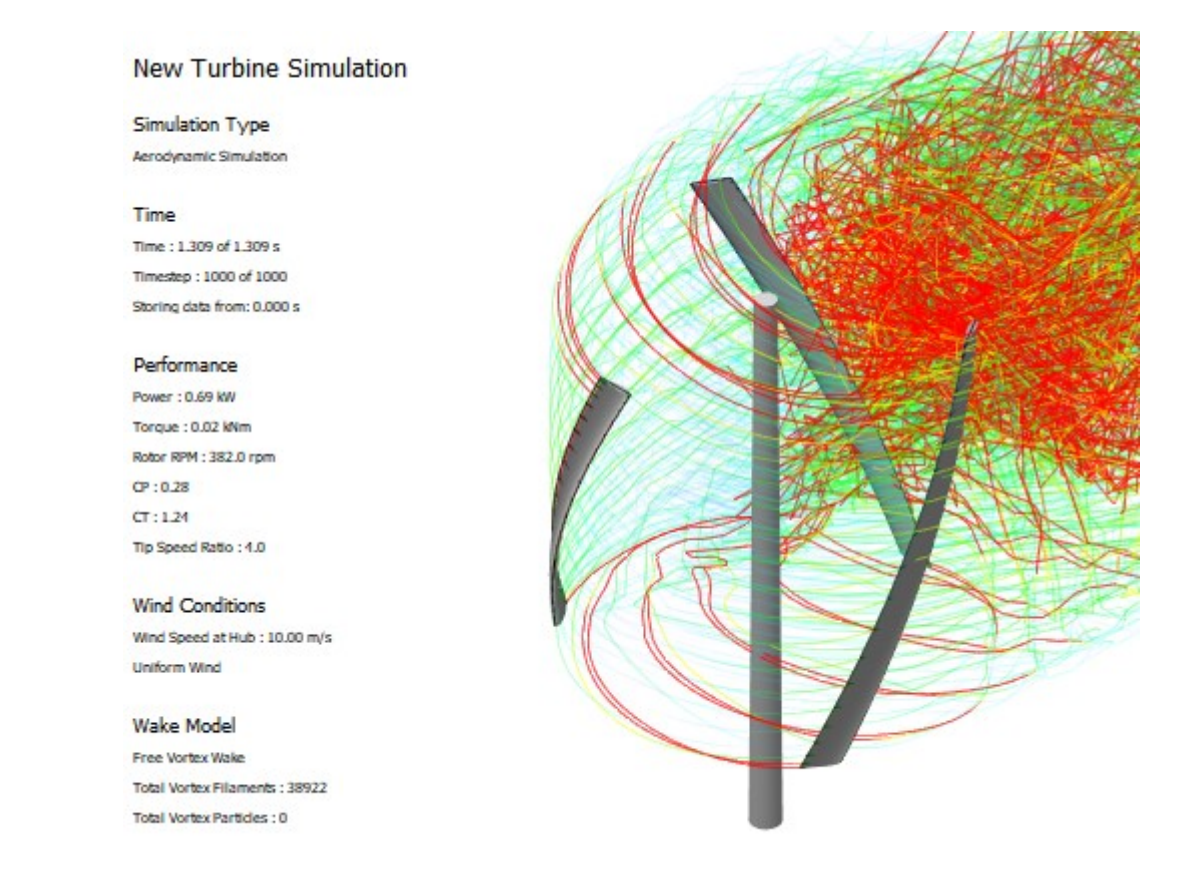

## Obrázek 33 Výsledky simulace QBLADE

Výstupem simulace QBLADE je preliminární zhodnocení efektivity jednotlivých profilů v zjednodušené geometrii, výsledek analýzy pro NACA 1920 je uveden v obrázku č.33. Simulace zpracované pomocí QBLADE sloužili v rámci navrhování geometrie k ověření jednotlivých hypotéz, založených na výsledcích citovaných studií a pro výběr vhodného profilu lopatky pro náročnější CFD simulace v Ansys Fluent v odpovídající geometrii.

| Profil           | €n   |
|------------------|------|
| <b>NACA 0018</b> | 0,23 |
| <b>NACA 0024</b> | 0,24 |
| <b>NACA 1920</b> | 0.28 |

Tabulka 10 Výkonnostní koeficienty Cp z QBLADE

V tabulce 10 jsou uvedeny výsledky koeficientu Cp pro jednotlivé zvolené profily NACA. Dle simulací v QBLADE byl určen jako nejefektivnější profil NACA 1920, tento výsledek souhlasí s provedenou literární rešerší a s prací [68], která se zabývala návrhem tohoto profilu.

## **7.2 Příprava simulace Ansys Fluent**

Po samotné přípravě modelů pro jednotlivé varianty byla připravena doména simulace. Ta byla rozdělena na dvě části: vnitřní rotační doména a vnější doména větrného tunelu. Rozměr vnitřní domény – její rádius byl zvolen jako 1,5R a výška této části 2,2H. V rámci této oblasti je síť situována v těsné blízkosti samotného modelu turbíny a její hustota je výrazně vyšší než hustota vnější domény. Vnější doména větrného tunelu slouží primárně pro simulaci přívodu a odvodu proudících kapalin/plynů. Jedna čelní strana byla nastavena jako přívod vzduchu s definovanou rychlostí proudění a druhá čelní strana sloužila jako tlakový odvod. Boky domény byly nastaveny tak, aby nedocházelo k interakci s prouděním v okolí turbíny a nedošlo k jejímu ovlivnění. Přívod vnější domény byl nastaven ve vzdálenosti 12R od vnitřní rotační domény a odtah ve vzdálenosti 36R. Celková šířka vnější domény je 16R. Tyto rozměry zajišťují dostatečný prostor pro proudění vzduchu v okolí turbíny bez významného ovlivnění jejího chování okolní doménou. Schéma celé simulační domény je ilustrováno na obrázku č.34.

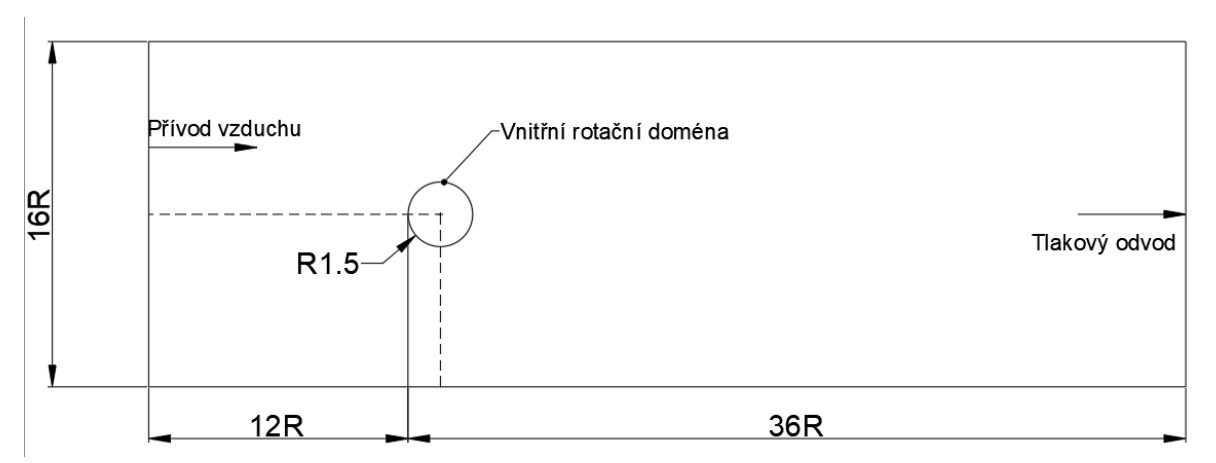

Obrázek 34 Schéma vnější a vnitřní domény pro simulace

Jednotlivé simulace byly provedeny při rychlostech 4, 6, 8 a 12 m/s. Pro určení otáček bylo předpokládáno TSR = 1, jelikož jde o hodnotu obvyklou pro turbíny typu VAWT. Vnitřní doména byla nastavena pro rotaci okolo osy Y a vnější doména jako statická. Točivý moment byl měřen na povrchu lopatek a z těchto výsledků je určen koeficient Cp udávající efektivitu jednotlivých profilů lopatek, vzhledem k tomu, že ostatní parametry zůstávají neměnné.

# **7.3 Generování sítě**

Přesnost simulace se ve velké míře odvíjí od hustoty a typu sítě v kritických oblastech. V případě této práce jde o síť na lopatkách, výztuhách a v jejich těsné blízkosti. Síť ve vnitřním regionu byla zvolena jako výrazně jemnější pro přesnější pozorování pohybu vzduchu okolo lopatek. Hrubší síť ve vnější doméně slouží k pozorování vlivu pohybu turbíny na prostor v její blízkosti. Zvolený typ sítě je poly-hexcore s krychlovými elementy. Tato síť dobře definuje vybranou geometrii a je méně náročná na výpočetní výkon.

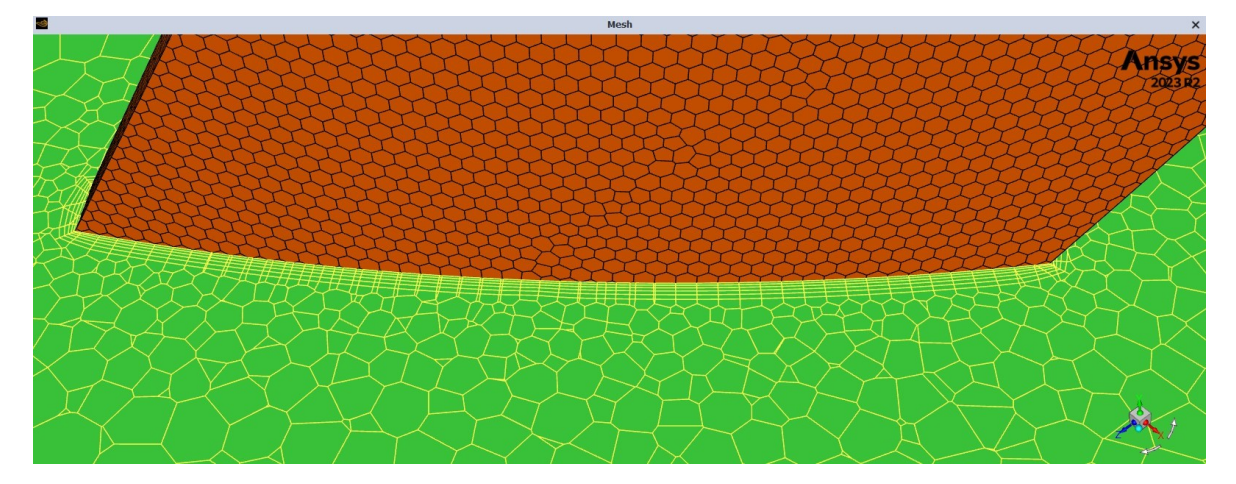

Obrázek 35 Síť v oblasti přechodu lopatky a jejího okolí

Na obrázku 35 je vidět vysíťování v oblasti přechodu lopatky s profilem NACA 1920 a objemové sítě v okolí.

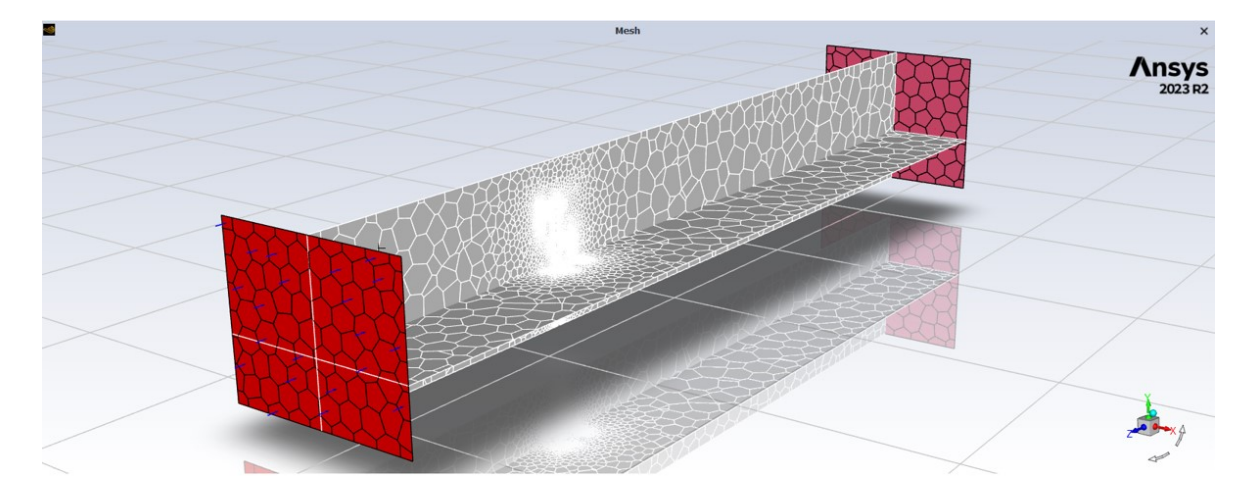

Obrázek 36 Síť vnější domény a vnitřní domény v řezu

Na obrázku 36 je viditelný rozdíl mezi hrubou vnější doménou, která postupně přechází do jemnější v okolí vnitřní domény pro co nejlepší definici geometrie turbíny.

# **7.4 Výběr výpočetního modelu**

Dalším důležitým parametrem při provedení simulace je výběr výpočetního modelu. Ten byl vzhledem na omezený výpočetní výkon a náročnost vytvořené sítě zvolen k-omega SST. Jak je uvedeno v 3. kapitole této práce, jde o model založený na systému rovnic RANS, který poskytuje dobrou přesnost výsledku simulací s přiměřenými nároky na výpočetní techniku.

# **7.5 Výsledky simulací**

U provedených simulací bylo na základě výsledků provedeno pozorování dosažených otáček za minutu měřených na špičce lopatky. Dále byl pozorován dosažený koeficient Cp pro sledování efektivity profilu NACA 1920 při jednotlivých vstupních rychlostech proudění v simulované doméně. Výsledkem této simulace je analýza zpracovaná v předem určeném počtu iterací, na obrázku č. 37 je uveden příklad, jak takový výstup vypadá.

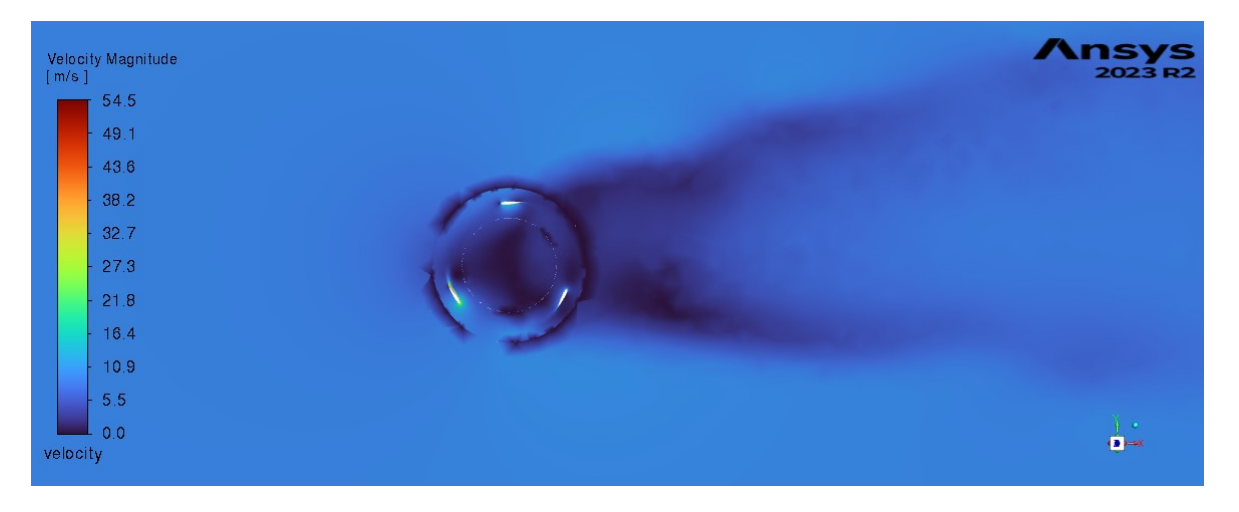

Obrázek 37 Výsledek simulace a rychlosti proudění vzduchu v okolí turbíny

|           |                  |  | . . |  |  |
|-----------|------------------|--|-----|--|--|
| Profil    | <b>NACA 1920</b> |  |     |  |  |
|           | በ ን6             |  |     |  |  |
| $w$ [m/s] |                  |  |     |  |  |

Tabulka 11 Cp koeficient profily NACA 1920 při různých rychlostech *w*

V tabulce 11 jsou uvedeny jednotlivé zjištěné koeficienty efektivity pro simulované rychlosti proudění v doméně. Takto zjištěné výsledky odpovídají simulacím provedeným v softwaru QBLADE, ale výrazně lépe definují chování vzduchu v okolí a za turbínou samotnou.

# **8 VÝROBAA TESTOVÁNÍ PROTOTYPŮ**

V rámci verifikace výsledků zjištěných pomocí CFD analýzy byly pomocí 3D tisku vyrobeny prototypy turbíny v měřítku 1:10, které byly následně testovány pomocí multidýzové komory a speciální tratě. Předmětem testování byli opět stejné tři profily NACA 0018, NACA 1920 a NACA 0024 jako v případě CFD analýzy. Testovací úsek se skládá ze 4 hlavních částí. Na začátku se nachází ventilátor, který přivádí vzduch do prostoru multidýzové komory – MDK, která následně stanovuje objemový průtok v testovací trati. Trať obsahuje prvky sloužící k usměrnění proudění jako je Zankerův usměrňovač proudění. Vzduch poté proudí speciálním potrubím o průměru DN400 do oblasti, kde je na duralové trubce Ø12 x 1000 mm a dvojici kuličkových ložisek uložen model turbíny. Pro zabránění vzniku turbulencí a nechtěného víření vzduchu, které by mohlo negativně ovlivnit chování turbíny, je za testovacím úsekem umístěno další potrubí DN400 pro doběh vzduchu. Schéma této tratě je ilustrováno níže na obrázku č.38.

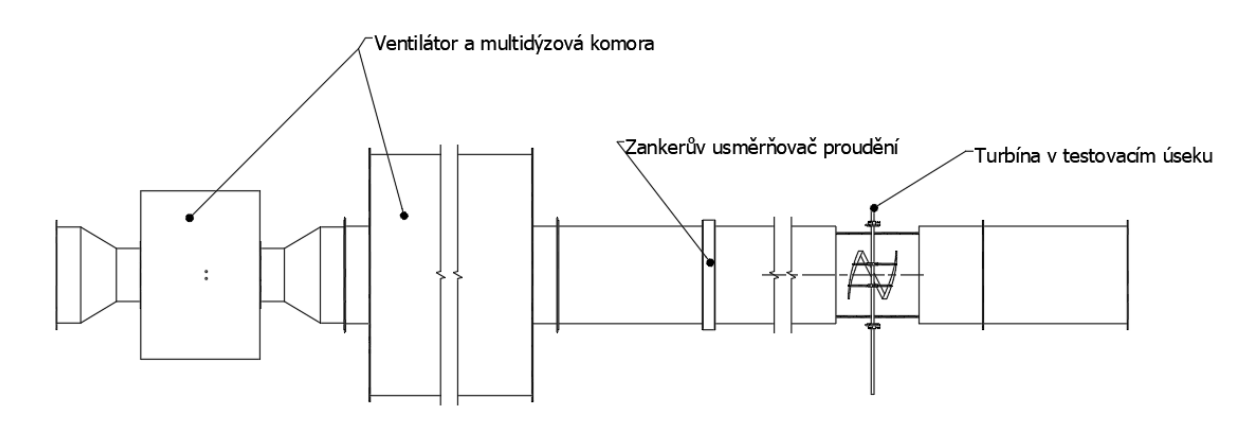

Obrázek 38 Schématické uspořádání testovací tratě + MDK

# **8.1 Výroba prototypů**

K výrobě vzorků byly zvolena technologie rapid prototypingu – 3D tisk, konkrétně technologie FDM na tiskárně Prusa MK4 a zvoleným materiálem je Prusament PLA. Díly byly tisknuty v horizontální ose s profilem o tloušťce 0,2 mm pro dosažení požadované jakosti povrchu. Základní informace o materiálu jsou uvedeny v tabulce č.12.

|                               | Materiálové vlastnosti |  |
|-------------------------------|------------------------|--|
| Obchodní označení             | Prusament PLA          |  |
| Chemický název                | Kyselina polymléčná    |  |
| Hustota $[g/cm^3]$            | 1,24                   |  |
| $MFR$ [g/10 min]              | $9 - 11$               |  |
| MVR [cm <sup>3</sup> /10 min] | $8 - 10$               |  |

Tabulka 12 Materiálové vlastnosti Prusament PLA

Prvním tisknutým dílem turbíny v měřítku jsou lopatky. Bylo nutné zajistit dobrou kvalitu povrchu a reprodukovatelnost těchto podmínek, aby nedocházelo ke ztrátám při provedení experimentu vycházejících z vad. Předloha – 3D model a vytisknutý díl jsou uvedeny na obrázku č.39.

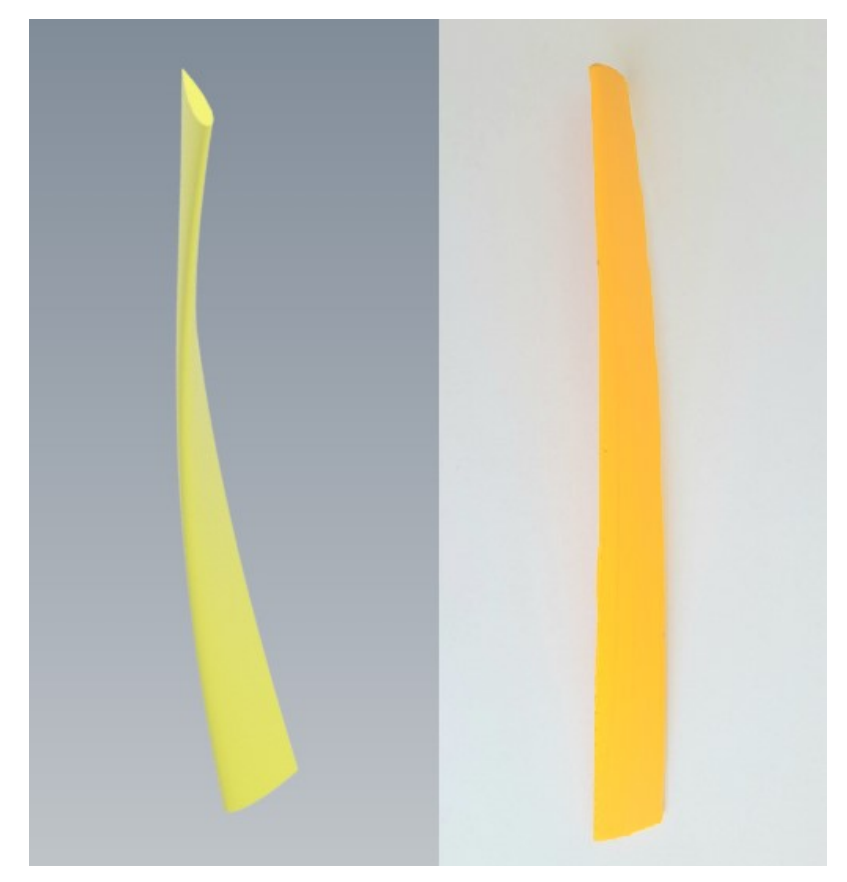

Obrázek 39 3D model a vytisknutý prototyp lopatky NACA 0018

Dále byly tisknuty výztuhy lopatek, ty byly z důvodu úspory materiálu rozděleny na dvě části. Spodní díl, který je na obrázku 40 je univerzální a tvoří část, která je později vložena do středového dílu.

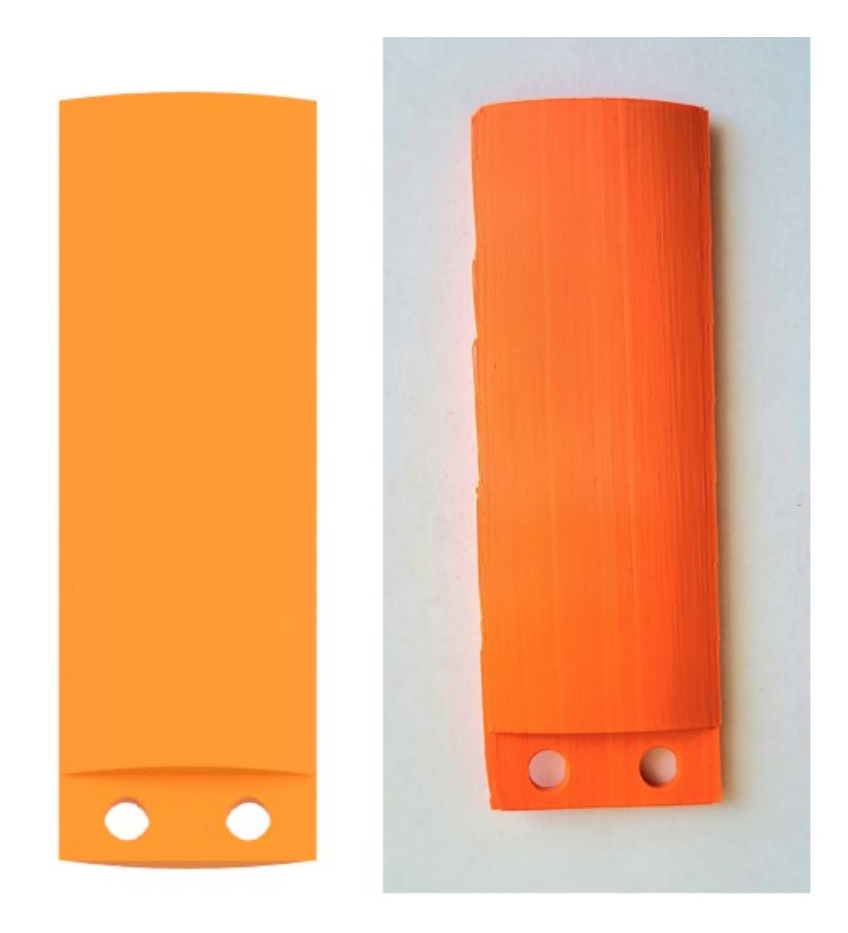

Obrázek 40 3D model a vytisknutý prototyp spodní části výztuhy

Horní část výztuhy byla navržena jako protikus do spodní části tak, aby tvarovým spojem – otvory a klínky, zapadla do spodní části. Toto rozdělení bylo navrženo v rámci úspor materiálu a času. Vzhledem k tomu, že každá lopatka má trochu jiný profil, není možné vytvořit výztuhu, která by přesně držela všechny profily v požadované pozici. Zároveň na každou lopatku připadají dvě výztuhy a tisk celkem 18 celých výztuh by byl zbytečně zdlouhavý. Proto horní část výztuhy, viz obrázek 41, tvoří pouze koncovka výztuhy s profilovaným otvorem pro lopatku.

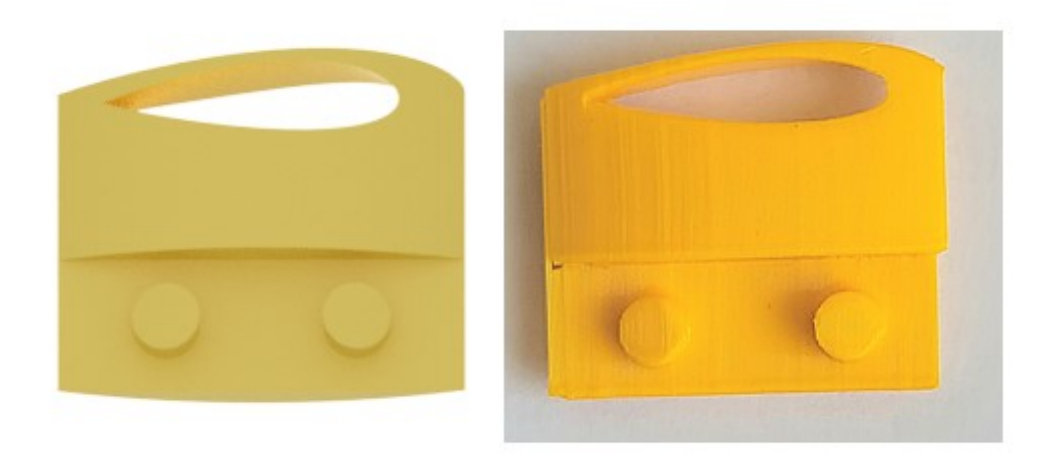

Obrázek 41 3D model a vytisknutý prototyp horní část výztuhy

Posledním tisknutým dílem je středová část, která slouží k uložení výztuh lopatek na hnané hřídeli. Středová část má 3 otvory odpovídající profilu Olivary, který je využitý při návrhu výztuh lopatek. Předloha z CAD prostředí a vytisknutý prototyp jsou níže na obrázku č. 42.

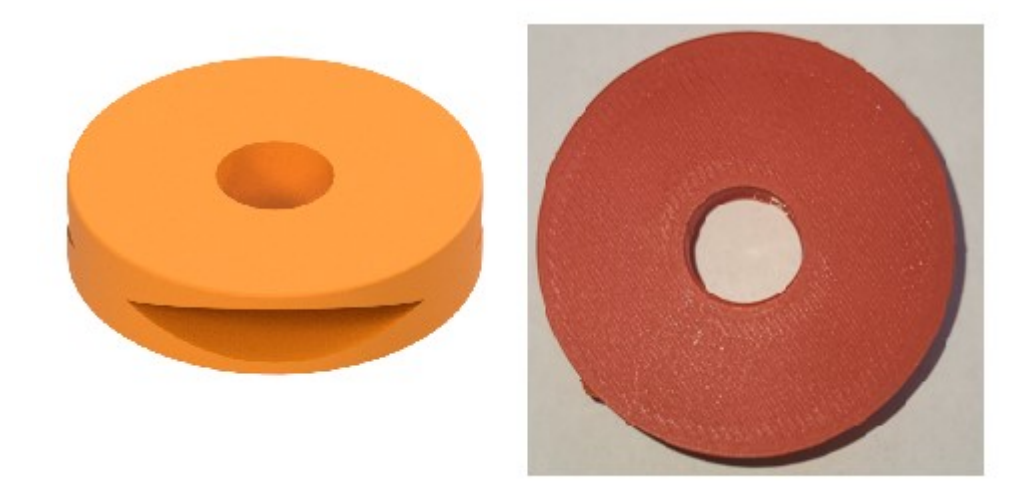

Obrázek 42 3D Model a vytisknutý prototyp středové části

#### **8.2 Parametry testování**

Testovací trať byla nastavena pro 3 výkonnostní stupně testování, které simulují rozdílnou rychlost proudění větru. Na základě takto naměřených výsledků je pozorováno, zda má nějaký ze zvolených profilů lepší efektivitu než zbylé profily, nebo zda se efektivita mění lineárně v závislosti na rychlosti proudění. Tato nastavení jsou souhrnně uvedena v tabulce č.13 níže.

| Výkonnostní<br>profil $[\%]$ | $\left[\mathrm{kg/m^3}\right]$ | $Re$ [-] | Alfa [-] | qm<br>[kg/s] | qv<br>$[m^3/s]$ | $\bf{w}$ [m/s] |
|------------------------------|--------------------------------|----------|----------|--------------|-----------------|----------------|
| 80                           | 1,16                           | 55016,29 | 0,97     | 0,72         | 0,625           | 4,97           |
| 90                           | 1,16                           | 59843,72 | 0.97     | 0.79         | 0,681           | 5,42           |
| 100                          | ,16                            | 60680,52 | 0.97     | 0,80         | 0,691           | 5,50           |

Tabulka 13 Jednotlivé výkonnostní profily a stanovené rychlosti proudění

Po testování byly ustanoveny 3 výkonnostní profily, pro výkon zdroje (80 %, 90 % a 100 %). Následně došlo k současnému naměření turbulentního proudění pomocí Reynoldsova čísla, hmotnostních a objemových průtoky a na základě těchto veličin byla vypočítána rychlost proudění **w** v trati pro jednotlivá výkonnostní nastavení pomocí rovnice 22.

$$
w = \frac{qv}{S} = \frac{0.625}{\frac{\pi \cdot 0.4^2}{4}} = 4.97 \, m/s \tag{22}
$$

Jednotlivé profily lopatek byly testovány vůči každému výkonnostnímu nastavení. Výsledkem byla 3 měření pro každý profil lopatky s různými rychlostmi proudění. Jednotlivá měření trvala přibližně 2 minuty a na základě každého měření bylo zajištěno 240 náměrů.

# **8.3 Testování**

Výstupem testování jsou naměřené otáčky na hnané hřídeli pro jednotlivé profily lopatek. K měření této veličiny byl použit digitální senzor Keyence FS-10N vybavený laserovou koncovkou, který zaznamenával množství otáček na kruhové překližce připevněné k středové hřídeli. Překližka byla pomocí fixy rozdělena na čtyři stejné části a laserový snímač měřil množství průchodů vyznačených úseků v určeném časovém období. Měřící zařízení je níže na obrázku č.43

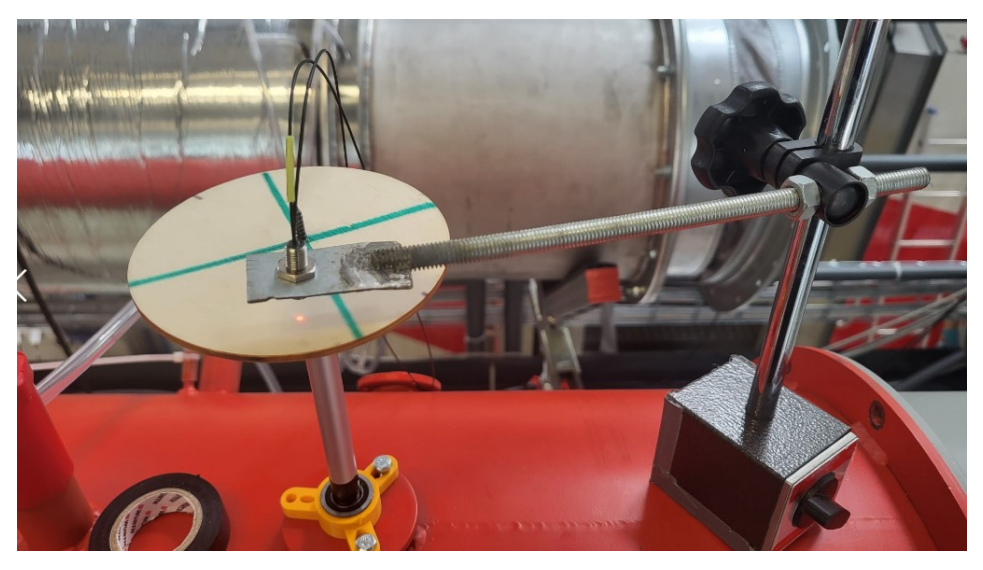

Obrázek 43 Laserová koncovka upevněná nad měřeným objektem

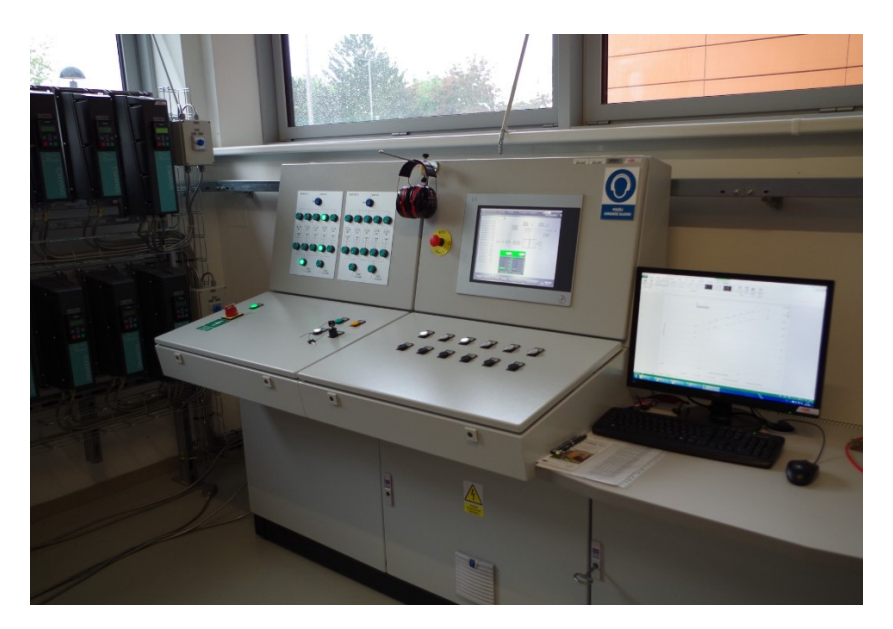

Obrázek 44 Kontrolní panel pro měřící trať

Podmínky testování byly nastaveny pomocí kontrolního panelu – obrázek č. 44, kde byl řízen tlak a počet otevřených dýz – tedy výchozí podmínky pro měření.

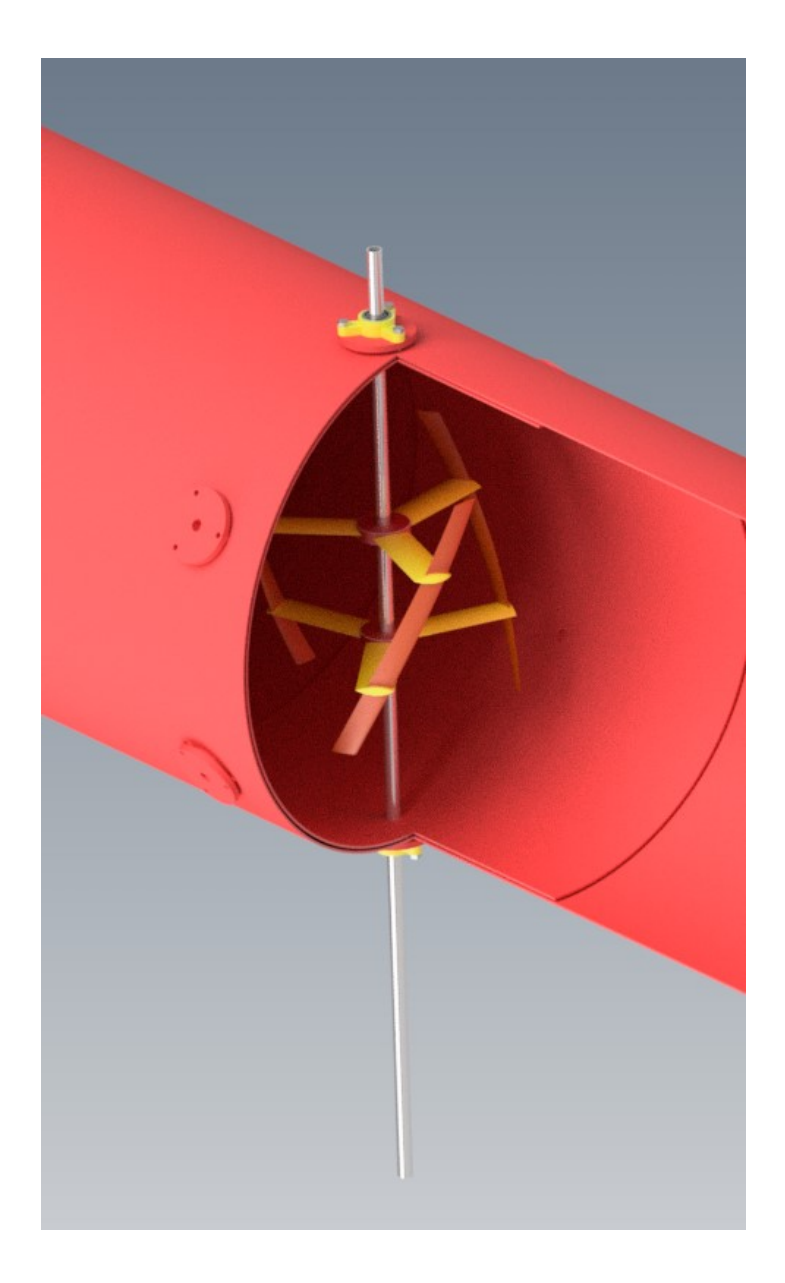

Obrázek 45 3D model prototypu v testovacím úseku tratě

Na obrázku č. 45 je vyobrazen testovací prototyp turbíny umístěný v pracovní poloze v trati. Hnaná hřídel je uložena v dvojici kuličkových ložisek F 6801 2RS/EZO s vnitřním průměrem 12 mm, ložiska jsou vložena do přípravku, který byl navržen na míru pro otvory v testovací trati a také vytisknut na 3D tiskárně. Cílem tohoto návrhu bylo dosažení co nejnižšího tření a ztrát mezi stykovými plochami hnané hřídele a ložisky.

## **8.4 Výsledky testování**

Výsledky experimentu byly prvně seřazeny dle měřených profilů a nastavených výkonnostních profilů do jednotlivých kategorií. Takto rozřazená měření byla ošetřena Grubsovým testem odlehlých hodnot, testování bylo stanoveno na hladině významnosti alfa na 5 % pro odstranění možných výkyvů, ke kterým by mohlo během měření dojít. Dalším krokem bylo provedení základní statistické deskriptivy dat, tedy zjištění průměrných hodnot pro jednotlivě rozřazené části měření, směrodatné odchylky, medián, minimální a maximální hodnoty. Takto zpracovaná data byla převedena do jednotné tabulky, kde jsou zřetelně znázorněny výsledky jednotlivých profilů lopatek vůči výkonnostním profilům testovací trati.

| <b>Profil NACA</b> | Výkonnostní profil [%] | $w$ [m/s] | <b>RPM</b> |
|--------------------|------------------------|-----------|------------|
|                    | 80 %                   | 4,95      | 32,10      |
| 0018               | 90 %                   | 5,42      | 70,90      |
|                    | 100 %                  | 5,50      | 81,09      |
|                    | 80 %                   | 5,00      | 94,01      |
| 0024               | 90 %                   | 5,42      | 122,47     |
|                    | 100 %                  | 5,50      | 126,82     |
|                    | 80 %                   | 4,97      | 42,02      |
| 1920               | $90\%$                 | 5,43      | 82,64      |
|                    | 100 %                  | 5,50      | 88,07      |

Tabulka 14 Výsledky měření na testovací trati

Na základě dat uvedených v tabulce č. 14 byl vypracován souhrnný graf 1 znázorňující efektivitu jednotlivých profilů vycházejících z průměrných hodnot otáček pro jednotlivé výkonnostní profily.

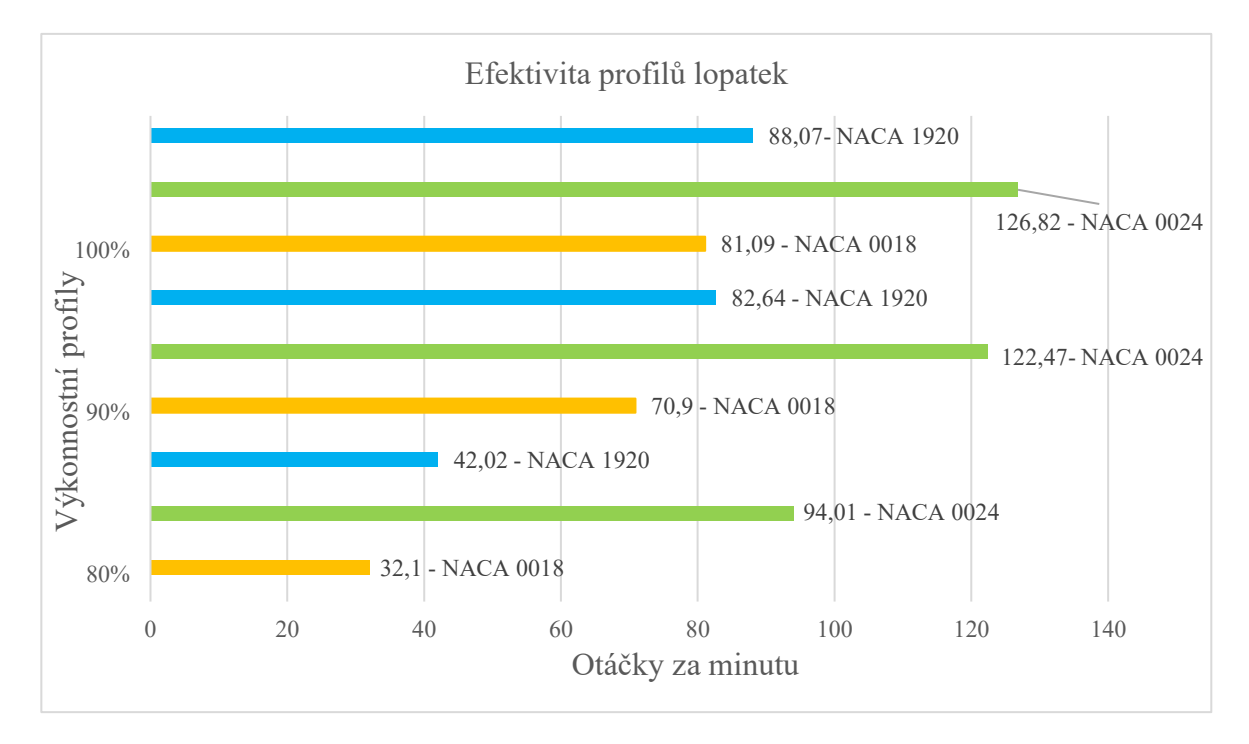

Graf 1 – Efektivita profilů lopatek

Na základě výsledků prezentovaných v grafu 1 je zřetelné, že při všech výkonnostních nastaveních je nejefektivnější profil NACA 0024.

Výsledky z testovací tratě neodpovídají výsledkům získaným pomocí CFD simulací. Tento rozdíl může být způsoben rozdílnými podmínkami v měření. V testovací trati se při 100% výkonu zdroje povedlo dosáhnout rychlosti proudění zhruba 5,5 m/s, zatímco u simulací se postupovalo pro reálnější podmínky v případě umístění turbíny na střeše budovy. Dalším významným rozdílem je měřítko a fyzikální vlastnosti simulovaných modelů. V případě simulací byl nastaven materiál lopatek pro kompozitní skladbu z uhlíkových vláken a prototypy byly vytisknuty z polymeru PLA.
### **9 NÁVRH VÝROBY FUNKČNÍHO PROTOTYPU LOPATEK**

Poslední částí této práce je návrh výrobního postupu a výběr materiálu pro výrobu lopatek navržené turbíny v reálném měřítku. Jak již bylo ustanoveno v 2. kapitole této práce, vhodným materiálem pro výrobu lopatek větrné turbíny jsou kompozitní materiály. Na základě dostupných materiálů byly vybrány dvě varianty pro vnější materiál a pro návrh vnitřní struktury materiálu.

#### **9.1 Vnější materiál**

Výběr vnějšího materiálu lopatky je jedním z nejkritičtějších bodů v návrhu funkčního prototypu Darrieovy turbíny. Vzhledem k nárokům na geometrii, cenu materiálu a možnostem výroby byl výběr materiálů zúžen na uhlíková a skelná vlákna. Lopatky jsou během chodu turbíny zatíženy aerodynamickými, gravitačními a dostředivými silami a také vibracemi. Komplexní analýza všech těchto zatížení je velmi komplexní, jelikož jsou tato zatížení vzájemně ovlivněna. Níže v tabulce č. 15 jsou zrekapitulovány geometrické parametry zvoleného designu turbíny.

<span id="page-72-0"></span>

| <b>Parametry</b>        | <b>Jednotky</b> | Hodnota |
|-------------------------|-----------------|---------|
| Průměr rotoru D         | m               |         |
| Výška lopatky H         | m               |         |
| Profil lopatky NACA     |                 | 1920    |
| Počet lopatek           |                 |         |
| Délka profilu lopatky c | mm              | 200     |
| Solidita S              |                 |         |

Tabulka 15 Základní rozměry prototypu

Tabulka 16 Srovnání zvolených materiálů

<span id="page-72-1"></span>

| <b>Název</b>    | <b>Jednotky</b>   | Uhlíková vlákna | Skelná vlákna |
|-----------------|-------------------|-----------------|---------------|
| Modul pružnosti | GPa               | $230 - 440$     | $52 - 87$     |
| Pevnost v tahu  | GPa               | $3,5 - 7$       | $2,4 - 4,9$   |
| Hustota         | kg/m <sup>3</sup> | 1750 - 1870     | $2100 - 2720$ |
| Cena            | Kč                | $300 - 3000$    | $30 - 650$    |

Z tabulky č. 16 je zřejmé, že mechanické vlastnosti uhlíkových vláken jsou v případě Youngova modulu pružnosti řádově lepší, pevnost v tahu je dle konkrétního typu 1,5 – 2násobně vyšší, hustota, a tedy hmotnost uhlíkových vláken je také nižší v průměru o

zhruba 25 %. Velkou výhodou skelných vláken jsou ovšem nižší náklady, které jsou často rozhodující v návrhu konstrukce.

#### **9.2 Návrh výroby**

Pro návrh výroby byly uvažovány 2 způsoby výroby vycházející z vnitřní struktury samotných lopatek.

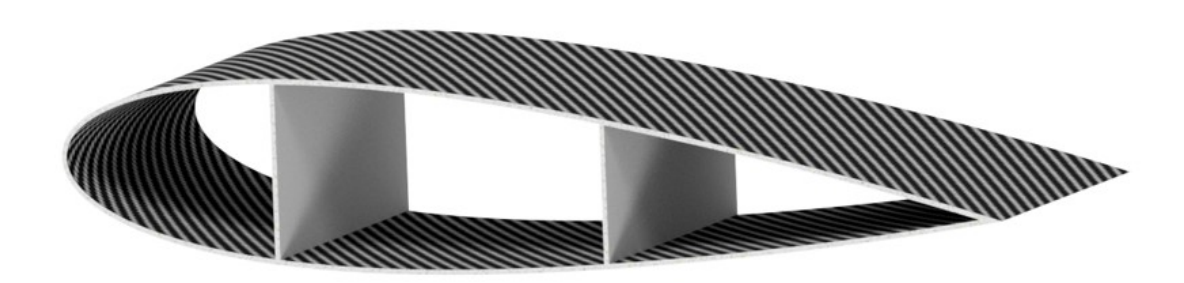

Obrázek 46 Varianta s vnitřní výztuhou žebrování

<span id="page-73-0"></span>Na obrázku 46 je uvedena 1. varianta pro výrobu lopatky, kdy je lopatka tvořena laminátem s žebrovanou výztuhou. Lopatka je tvořena vnější vrstvou z uhlíkového nebo skelného prepregu se sendvičovou strukturou. Výroba probíhá v uzavřené formě vložené do autoklávu. Vnitřní výztuhy fungují jako žebrování pro rozložení působících sil a jde o hlavní výztužný element lopatky, dalšími jsou vnější výztuhy. Vnitřní výztuhy jsou umístěny ve vzdálenosti 50 a 125 mm od náběhové hrany lopatky. V nepodporovaných částech lopatky zajišťují stabilitu sendvičové struktury. Tabulka č. 17 slouží pro shrnutí navržené výroby varianty 1.

<span id="page-73-1"></span>Tabulka 17 Souhrnný návrh pro variantu 1

| Vnější materiál   | Prepreg   |
|-------------------|-----------|
| Vnitřní struktura | Žebrování |
| Nástroj           | Forma     |
| Zařízení          | Autokláv  |

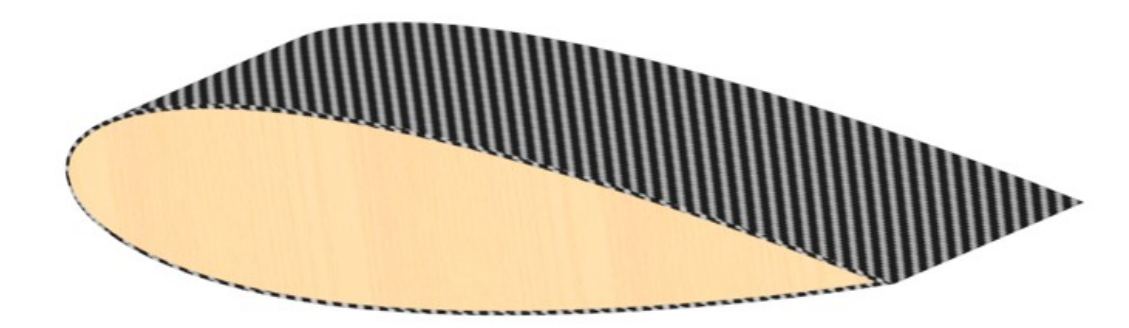

Obrázek 47 Varianta s jádrem z lehčené pěny

<span id="page-74-0"></span>Obrázek 47 znázorňuje variantu č.2 s jádrem z lehčené pěny, tato varianta má stejnou vnější strukturu – skořepinu z vybraného prepregu, ale tato vrstva je nanesena na jádro z lehkého porézního materiálu. Vhodnou volbou pro tento materiál je například materiál Rohacell® na bázi polymethakrylimidu s hustotou  $31 - 200 \text{ kg/m}^3$ , dobrou kompatibilitou s prepregovými materiály a snadnou obrobitelností. Dále se nabízí v praxi využívaný pěnový polyuretan, který se vyrábí v obdobných hustotách jako zmíněný Rohacell®, ale nabízí horší mechanické vlastnosti na úkor příznivější ceny. Výroba je navržena pro obrobení vnitřní pěnové struktury do tvaru navržené lopatky s profilem NACA 1920 CNC strojem. Takto obrobená vnitřní struktura by byla následně obalena vnějším prepregem. V případě volby této varianty by bylo vhodné otestovat smykovou pevnost celé struktury. Souhrn výrobního návrhu pro variantu 2 je uveden v tabulce č.18.

<span id="page-74-1"></span>Tabulka 18 Souhrnný návrh pro variantu 2

| Vnější materiál   | Prepreg             |
|-------------------|---------------------|
| Vnitřní struktura | Pěna                |
| Nástroj           |                     |
| Zařízení          | $\alpha$ N $\alpha$ |

### **ZÁVĚR**

První část této práce byla zaměřena na teoretický popis problematiky řešené v praktické části. Byly definovány základní pojmy větrné energie, přehled větrných turbín, využívaných materiálů a CFD simulací.

Druhá část práce byla cílena na návrh konstrukce s využitím znalostí z obsáhlé teoretické rešerše, která slouží jako výchozí bod tohoto návrhu. Byly definovány hlavní geometrické parametry navrhované turbíny, které byly dále podloženy výsledky ze simulačního prostředí softwaru QBLADE.

Výsledky simulací v prostředí QBLADE byly dále verifikovány podrobnější definicí geometrie v programu Ansys Fluent, kde se výsledky potvrdily a byl zaznamenán vliv turbíny na vzdušné proudy v jejím okolí. Tyto údaje jsou kritické při plánování instalace většího množství turbín v těsné blízkosti. Navzdory snaze této práce o detailní přezkoumání výkonu a efektivity navržené geometrie turbíny je nutné poznamenat, že simulace nejsou zcela přesné a bylo by vhodné je provést za pomoci efektivnějšího výpočetního modelu jako je LES.

Po provedení simulací byl navržen experiment za pomocí speciální testovací tratě s multidýzovou komorou, kam byl umístěn prototyp vybrané geometrie turbíny v měřítku 1:10 pro další testování efektivity jednotlivých profilů lopatek. Testování sloužilo pro ověření vhodnosti technologií rapid prototypingu k výrobě funkčních prototypů v měřítku a pro ověření výsledků ze simulačního prostředí v reálných, ale kontrolovaných podmínkách.

V poslední kapitole je práce zaměřena na návrh výroby nejdůležitější části větrné turbíny – lopatky. Jsou uvedeny 2 vhodné materiály a jejich klady i zápory. Dále se kapitola zabývá možným způsobem výroby na základě vnitřní struktury lopatky.

Hlavním cílem této práce byl funkční návrh moderní větrné turbíny se zaměřením na optimalizaci geometrie a ověření této konstrukce pomocí numerické a experimentální metodiky. Tohoto cíle bylo dosaženo a byly ustanoveny geometrické charakteristiky takové turbíny vycházející z podložitelných dat.

Dalším cílem nad rámec této práce by bylo provedení CFD simulací za pomoci výkonnější výpočetní techniky pro získání přesnějších výsledků a provedení mechanické verifikace navržené konstrukce.

#### **SEZNAM POUŽITÉ LITERATURY**

[1] BAI, Chi-Jeng a WANG, Wei-Cheng. Review of computational and experimental approaches to analysis of aerodynamic performance in horizontal-axis wind turbines (HAWTs). Online. *Renewable and Sustainable Energy Reviews*. 2016, roč. 63, s. 506-519. ISSN 13640321. Dostupné z: [https://doi.org/10.1016/j.rser.2016.05.078.](https://doi.org/10.1016/j.rser.2016.05.078) [cit. 2023-10-12].

[2] *World Wind Energy Association*. Online. 2023. Dostupné z: [https://wwindea.org.](https://wwindea.org/) [cit. 2023-10-12].

[3] WANG, Xiaochen; GUO, Peng a HUANG, Xiaobin. A Review of Wind Power Forecasting Models. Online. *Energy Procedia*. 2011, roč. 12, s. 770-778. ISSN 18766102. Dostupné z: [https://doi.org/10.1016/j.egypro.2011.10.103.](https://doi.org/10.1016/j.egypro.2011.10.103) [cit. 2023-10-12]

[4] HANIFI, Shahram; LIU, Xiaolei; LIN, Zi a LOTFIAN, Saeid. A Critical Review of Wind Power Forecasting Methods—Past, Present and Future. Online. *Energies*. 2020, roč. 13, č. 15. ISSN 1996-1073. Dostupné z: [https://doi.org/10.3390/en13153764.](https://doi.org/10.3390/en13153764) [cit. 2023-10-12].

[5] ZHAO, Lijun; NAZIR, Muhammad Shahzad; NAZIR, Hafiz M. Jamsheed a ABDALLA, Ahmed N. A review on proliferation of artificial intelligence in wind energy forecasting and instrumentation management. Online. *Environmental Science and Pollution Research*. 2022, roč. 29, č. 29, s. 43690-43709. ISSN 0944-1344. Dostupné z: [https://doi.org/10.1007/s11356-022-19902-8.](https://doi.org/10.1007/s11356-022-19902-8) [cit. 2023-10-13].

[6] *DNV GL Energy Production Assessment Validation Whitepaper 2019*. Online. 2019. Dostupné z: [https://issuu.com/dnvgl/docs/7bc75c58ca7643d9b94be2d957a9b9c0.](https://issuu.com/dnvgl/docs/7bc75c58ca7643d9b94be2d957a9b9c0) [cit. 2023-10-14].

[7] KUMAR, Atul; KHAN, Muhammad Zafar Ullah a PANDEY, Bishwajeet. Wind Energy: A Review Paper. Online. *Gyancity Journal of Engineering and Technology*. 2018, roč. 4, č. 2, s. 29-37. ISSN 24560065. Dostupné z: [https://doi.org/10.21058/gjet.2018.42004.](https://doi.org/10.21058/gjet.2018.42004) [cit. 2023-10-14].

[8] HUANG, Junling a MCELROY, Michael B. A 32-year perspective on the origin of wind energy in a warming climate. Online. *Renewable Energy*. 2015, roč. 77, s. 482-492. ISSN 09601481. Dostupné z: [https://doi.org/10.1016/j.renene.2014.12.045.](https://doi.org/10.1016/j.renene.2014.12.045) [cit. 2023-10-14].

[9] *Global Wind Atlas*. Online. 2023. Dostupné z: [https://globalwindatlas.info/en/.](https://globalwindatlas.info/en/) [cit. 2023-10-15].

[10] NYENAH, Emmanuel; STERL, Sebastian a THIERY, Wim. Pieces of a puzzle: solarwind power synergies on seasonal and diurnal timescales tend to be excellent worldwide. Online. *Environmental Research Communications*. 2022, roč. 4, č. 5. ISSN 2515-7620. Dostupné z: [https://doi.org/10.1088/2515-7620/ac71fb.](https://doi.org/10.1088/2515-7620/ac71fb) [cit. 2023-10-15].

[11] SHUTTLEWORTH, Martyn. *Heron's Inventions*. Online. 2011. Dostupné z: [https://explorable.com/heron-inventions.](https://explorable.com/heron-inventions) [cit. 2023-10-18].

[12] AL-HASSAN, Ahmad Y a HILL, Donald R. *Islamic Technology: An Illustrated History*. Legacy 2018. Cambridge University Press, 1992. ISBN 9780521422390.

[13] Wind explained - *History of wind power*. Online. 2023. Dostupné z: [https://www.eia.gov/energyexplained/wind/history-of-wind-power.php.](https://www.eia.gov/energyexplained/wind/history-of-wind-power.php) [cit. 2023-10- 18].

[14] REICHER, Dan. *The Unlikely Birth of Modern Renewable Energy On A Mountain Top in Vermont – 75 Years Ago Today*. Online. 2016. Dostupné z: [https://law.stanford.edu/2016/10/19/the-unlikely-birth-of-modern-renewable-energy-on](https://law.stanford.edu/2016/10/19/the-unlikely-birth-of-modern-renewable-energy-on-a-mountain-top-in-vermont-75-years-ago-today/)[a-mountain-top-in-vermont-75-years-ago-today/.](https://law.stanford.edu/2016/10/19/the-unlikely-birth-of-modern-renewable-energy-on-a-mountain-top-in-vermont-75-years-ago-today/) [cit. 2023-10-20].

[15] *Wind Energy Policies and Incentives*. Online. 2023. Dostupné z: [https://windexchange.energy.gov/policies-incentives.](https://windexchange.energy.gov/policies-incentives) [cit. 2023-10-20].

[16] HANSLIAN, David. Aktualizace potenciálu větrné energie v České republice z perspektivy roku 2020. Online. 2020. Dostupné z: [https://www.ufa.cas.cz/DATA/vetrna](https://www.ufa.cas.cz/DATA/vetrna-energie/Potencial_vetrne_energie_2020.pdf)energie/Potencial vetrne energie 2020.pdf. [cit. 2023-10-20].

[17] *Airfoils, Where the Turbine Meets the Wind*. Online. United States Department of Energy. 2023. Dostupné z: [https://www.energy.gov/eere/wind/articles/airfoils-where](https://www.energy.gov/eere/wind/articles/airfoils-where-turbine-meets-wind)[turbine-meets-wind.](https://www.energy.gov/eere/wind/articles/airfoils-where-turbine-meets-wind) [cit. 2023-10-23].

[18] MARZOCCA, Pier. The NACA airfoil series. Online. 2009, s. 1-6. Dostupné z: [https://web.stanford.edu/~cantwell/AA200\\_Course\\_Material/The%20NACA%20airfoil](https://web.stanford.edu/~cantwell/AA200_Course_Material/The%20NACA%20airfoil%20series.pdf) [%20series.pdf.](https://web.stanford.edu/~cantwell/AA200_Course_Material/The%20NACA%20airfoil%20series.pdf) [cit. 2023-10-23].

[19] *Airfoil Tools*. Online. 2024. Dostupné z: [http://airfoiltools.com/search/index.](http://airfoiltools.com/search/index) [cit. 2023- 10-23].

[20] SCHMITZ, Sven. *Aerodynamics of Wind Turbines: A Physical Basis for Analysis and Design*. John Wiley, 2020. ISBN 9781119405610.

[21] INTERNATIONAL ELECTROTECHNICAL COMMISSION. *IEC 61400*.

[22] MUHAMMAD, Kamran. *Fundamentals of Smart Grid Systems*. Online. Academic Press, 2022. ISBN 9780323995610. Dostupné z: [https://www.sciencedirect.com/book/9780323995603/fundamentals-of-smart-grid](https://www.sciencedirect.com/book/9780323995603/fundamentals-of-smart-grid-systems?via=ihub=#book-info)[systems?via=ihub=#book-info.](https://www.sciencedirect.com/book/9780323995603/fundamentals-of-smart-grid-systems?via=ihub=#book-info) [cit. 2023-10-24].

[23] LETCHER, Trevor (ed.). *Wind Energy Engineering A Handbook for Onshore and Offshore Wind Turbines*. Online. Academic Press, 2017. ISBN 9780128094297. Dostupné z: [https://www.sciencedirect.com/book/9780128094518/wind-energy-engineering.](https://www.sciencedirect.com/book/9780128094518/wind-energy-engineering) [cit.] 2023-10-24].

[24] CAZZARO, Davide; BEDON, Gabriele a PISINGER, David. Vertical Axis Wind Turbine Layout Optimization. Online. *Energies*. 2023, roč. 16, č. 6. ISSN 1996-1073. Dostupné z: [https://doi.org/10.3390/en16062697.](https://doi.org/10.3390/en16062697) [cit. 2023-10-24].

[25] ZAMANI, Mahdi; NAZARI, Saeed; MOSHIZI, Sajad A. a MAGHREBI, Mohammad Javad. Three dimensional simulation of J-shaped Darrieus vertical axis wind turbine. Online. *Energy*. 2016, roč. 116, s. 1243-1255. ISSN 03605442. Dostupné z: [https://doi.org/10.1016/j.energy.2016.10.031.](https://doi.org/10.1016/j.energy.2016.10.031) [cit. 2023-10-24].

[26] MOHAN KUMAR, Palanisamy; SIVALINGAM, Krishnamoorthi; LIM, Teik-Cheng; RAMAKRISHNA, Seeram a WEI, He. Strategies for Enhancing the Low Wind Speed Performance of H-Darrieus Wind Turbine—Part 1. Online. *Clean Technologies*. 2019, roč. 1, č. 1, s. 185-204. ISSN 2571-8797. Dostupné z: [https://doi.org/10.3390/cleantechnol1010013.](https://doi.org/10.3390/cleantechnol1010013) [cit. 2023-10-24].

[27] KAMRAN, Muhammad. Planning and modeling of wind energy systems. Online. In: *Fundamentals of Smart Grid Systems*. Elsevier, 2023, s. 271-298. ISBN 9780323995603. Dostupné z: [https://doi.org/10.1016/B978-0-323-99560-3.00003-X.](https://doi.org/10.1016/B978-0-323-99560-3.00003-X) [cit. 2023-10-24].

[28] *Serpentine wind turbine* (USA). Přihl.: 14.6.2001. Uděl.: 9.9.2003. US6616402B2.

[29] ALAM, Firoz a JIN, Yingai. The Utilisation of Small Wind Turbines in Built-Up Areas: Prospects and Challenges. Online. *Wind*. 2023, roč. 3, č. 4, s. 418-439. ISSN 2674-032X. Dostupné z: [https://doi.org/10.3390/wind3040024.](https://doi.org/10.3390/wind3040024) [cit. 2023-10-25].

[30] CASINI, Marco. Small Vertical Axis Wind Turbines for Energy Efficiency of Buildings. Online. *Journal of Clean Energy Technologies*. 2015, roč. 4, č. 1, s. 56-65. ISSN 1793821X. Dostupné z: [https://doi.org/10.7763/JOCET.2016.V4.254.](https://doi.org/10.7763/JOCET.2016.V4.254) [cit. 2023-10-26].

[31] DOUAK, Mohamed a SETTOU, Noureddine. Estimation of Hydrogen Production Using Wind Energy in Algeria. Online. *Energy Procedia*. 2015, roč. 74, s. 981-990. ISSN 18766102. Dostupné z: [https://doi.org/10.1016/j.egypro.2015.07.829.](https://doi.org/10.1016/j.egypro.2015.07.829) [cit. 2023-10-26].

[32] REESE, Carrie. *The Role of Composite Materials in Renewable Energy Applications*. Online. APP Manufacturing. 2017. Dostupné z: [https://www.appmfg.com/blog/the-role-of](https://www.appmfg.com/blog/the-role-of-composite-materials-in-renewable-energy-applications)[composite-materials-in-renewable-energy-applications.](https://www.appmfg.com/blog/the-role-of-composite-materials-in-renewable-energy-applications) [cit. 2023-10-26].

[33] TRZEPIECIŃSKI, Tomasz; BATU, Temesgen; KIBRETE, Fasikaw a LEMU, Hirpa G. Application of Composite Materials for Energy Generation Devices. Online. *Journal of Composites Science*. 2023, roč. 7, č. 2. ISSN 2504-477X. Dostupné z: [https://doi.org/10.3390/jcs7020055.](https://doi.org/10.3390/jcs7020055) [cit. 2023-10-26].

[34] MISHNAEVSKY, Leon; BRANNER, Kim; PETERSEN, Helga; BEAUSON, Justine; MCGUGAN, Malcolm et al. Materials for Wind Turbine Blades: An Overview. Online. *Materials*. 2017, roč. 10, č. 11. ISSN 1996-1944. Dostupné z: [https://doi.org/10.3390/ma10111285.](https://doi.org/10.3390/ma10111285) [cit. 2023-10-26].

[35] SHISHEVAN, Farzin Azimpour a AKBULUT, Hamit. Low-Velocity Impact Behavior of Carbon/Basalt Fiber-Reinforced Intra-ply Hybrid Composites. Online. *Iranian Journal of Science and Technology, Transactions of Mechanical Engineering*. 2019, roč. 43, č. S1, s. 225-234. ISSN 2228-6187. Dostupné z: [https://doi.org/10.1007/s40997-018-0151-3.](https://doi.org/10.1007/s40997-018-0151-3) [cit. 2023-10-26].

[36] KALAGI, Ganesh; PATIL, Rajashekar a NAYAK, Narayan. Natural Fiber Reinforced Polymer Composite Materials for Wind Turbine Blade Applications. Online. *IJSDR*. 2016, roč. 1, č. 9, s. 1-10. ISSN 2455-2631. Dostupné z: [https://www.ijsdr.org/papers/IJSDR1609005.pdf.](https://www.ijsdr.org/papers/IJSDR1609005.pdf) [cit. 2023-10].

[37] BRØNDSTED, Povl; LILHOLT, Hans a LYSTRUP, Aage. COMPOSITE MATERIALS FOR WIND POWER TURBINE BLADES. Online. *Annual Review of Materials Research*. 2005, roč. 35, č. 1, s. 505-538. ISSN 1531-7331. Dostupné z: [https://doi.org/10.1146/annurev.matsci.35.100303.110641.](https://doi.org/10.1146/annurev.matsci.35.100303.110641) [cit. 2023-10-26].

[38] ERCHIQUI, Fouad a SOULI, Mhamed. Numerical investigation on the use of wood– plastic composites for the thermoforming of NACA profile for UAVs. Online. In: *Multiphysics Simulations in Automotive and Aerospace Applications*. Elsevier, 2021, s. 209-238. ISBN 9780128178997. Dostupné z: [https://doi.org/10.1016/B978-0-12-817899-](https://doi.org/10.1016/B978-0-12-817899-7.00008-3) [7.00008-3.](https://doi.org/10.1016/B978-0-12-817899-7.00008-3) [cit. 2023-10-26].

[39] SØRENSEN, Bent F.; HOLMES, John W.; BRØNDSTED, Povl a BRANNER, Kim. Blade materials, testing methods and structural design. Online. In: *Wind Power Generation and Wind Turbine Design*. WIT Transactions on State of the Art in Science and Engineering. WIT Press, 2010, s. 417-465. ISBN 978-1-84564-205-1. Dostupné z: [https://doi.org/10.2495/978-1-84564-205-1/13.](https://doi.org/10.2495/978-1-84564-205-1/13) [cit. 2023-10-26].

[40] COMPLETECZ. *CFD analýza proudění (Computional Fluid Dynamics)*. Online. Completecz. 2023. Dostupné z: [https://www.completecz.cz/datacentra/datacentrum-sluzby](https://www.completecz.cz/datacentra/datacentrum-sluzby-pro-datova-centra/cfd-analyza-proudeni/)[pro-datova-centra/cfd-analyza-proudeni/.](https://www.completecz.cz/datacentra/datacentrum-sluzby-pro-datova-centra/cfd-analyza-proudeni/) [cit. 2023-10-26].

[41] MARTÍNEZ-TOSSAS, Luis a LEONARDI, Stefano. Wind turbine modeling for computational fluid dynamics. Online. *NREL*. 2012, roč. 1, č. 1, s. 1-9. Dostupné z: [https://scholar.uprm.edu/entities/publication/2278c3a3-d599-4b46-a2c2-a56684396fb2.](https://scholar.uprm.edu/entities/publication/2278c3a3-d599-4b46-a2c2-a56684396fb2) [cit. 2023-10-26].

[42] BALDUZZI, Francesco; BIANCHINI, Alessandro; MALECI, Riccardo; FERRARA, Giovanni a FERRARI, Lorenzo. Critical issues in the CFD simulation of Darrieus wind turbines. Online. *Renewable Energy*. 2016, roč. 85, s. 419-435. ISSN 09601481. Dostupné z: [https://doi.org/10.1016/j.renene.2015.06.048.](https://doi.org/10.1016/j.renene.2015.06.048) [cit. 2023-10-26].

[43] KUNDU, Pijush K.; COHEN, Ira M. a DOWLING, David R. *Fluid Mechanics*. Online. 5. Waltham, MA: Elsevier, 2012. ISBN 9780123821003. Dostupné z: [https://doi.org/10.1016/C2009-0-63410-3.](https://doi.org/10.1016/C2009-0-63410-3) [cit. 2023-10-26].

[44] HE, Xiao; ZHAO, Fanzhou a VAHDATI, Mehdi. Evaluation of Spalart-Allmaras Turbulence Model Forms for a Transonic Axial Compressor. Online. In:2020 . -. Dostupné z: [https://doi.org/10.33737/gpps20-tc-13.](https://doi.org/10.33737/gpps20-tc-13) [cit. 2023-10-26].

[45] KOSTIĆ, Čedomir. Review of the Spalart-Allmaras turbulence model and its modifications to three-dimensional supersonic configurations. Online. *Scientific Technical Review*. 2015, roč. 65, č. 1, s. 43-49. ISSN 1820-0206. Dostupné z: [https://doi.org/10.5937/STR1501043K.](https://doi.org/10.5937/STR1501043K) [cit. 2023-10-26].

[46] ABD HALIM, M. A.; NIK MOHD, N. A. R.; MOHD NASIR, M. N. a DAHALAN, M. N. The Evaluation of k-ε and k-ω Turbulence Models in Modelling Flows and Performance of S-shaped Diffuser. Online. *International Journal of Automotive and Mechanical Engineering*. 2018, roč. 15, č. 2, s. 5161-5177. ISSN 22298649. Dostupné z: [https://doi.org/10.15282/ijame.15.2.2018.2.0399.](https://doi.org/10.15282/ijame.15.2.2018.2.0399) [cit. 2023-10-26].

[47] DAVIDSON, Peter. *Turbulence: An Introduction for Scientists and Engineers*. Online. 2nd edition. Oxford University Press, 2015. ISBN 9780198722588. Dostupné z: [https://doi.org/10.1093/acprof:oso/9780198722588.001.0001.](https://doi.org/10.1093/acprof:oso/9780198722588.001.0001) [cit. 2023-10-26].

[48] SPALART, Philippe R. Detached-Eddy Simulation. Online. *Annual Review of Fluid Mechanics*. 2009, roč. 41, č. 1, s. 181-202. ISSN 0066-4189. Dostupné z: [https://doi.org/10.1146/annurev.fluid.010908.165130.](https://doi.org/10.1146/annurev.fluid.010908.165130) [cit. 2023-10-26].

[49] TYACKE, James; TUCKER, Paul; JEFFERSON-LOVEDAY, Richard; RAO VADLAMANI, Nagabushana; WATSON, Robert et al. Large Eddy Simulation for Turbines: Methodologies, Cost and Future Outlooks. Online. *Journal of Turbomachinery*. 2014, roč. 136, č. 6. ISSN 0889-504X. Dostupné z: [https://doi.org/10.1115/1.4025589.](https://doi.org/10.1115/1.4025589) [cit. 2023-10-26].

[50] MEDELLI´N-CASTILLO, Hugo I. a PEDRAZA TORRES, Joel Esau. Rapid Prototyping and Manufacturing: A Review of Current Technologies. Online. In: *Volume 4: Design and Manufacturing*. ASMEDC, 2009, s. 609-621. ISBN 978-0-7918-4377-2. Dostupné z: [https://doi.org/10.1115/IMECE2009-11750.](https://doi.org/10.1115/IMECE2009-11750) [cit. 2023-10-26].

[51] HAO, Botao a LIN, Guomin. 3D Printing Technology and Its Application in Industrial Manufacturing. Online. *IOP Conference Series: Materials Science and Engineering*. 2020, roč. 782, č. 2. ISSN 1757-8981. Dostupné z: [https://doi.org/10.1088/1757-](https://doi.org/10.1088/1757-899X/782/2/022065) [899X/782/2/022065.](https://doi.org/10.1088/1757-899X/782/2/022065) [cit. 2023-10-26].

[52] OWENS CORNING. *MULTIAXIAL NON-CRIMP FABRICS*. Online. Roofing, Insulation, and Composite Materials Owens Corning. 2024. Dostupné z: [https://www.owenscorning.com/en-us/composites/product/multiaxial-non-crimp-fabrics.](https://www.owenscorning.com/en-us/composites/product/multiaxial-non-crimp-fabrics) [cit. 2024-04-24].

[53] WEKESA, David Wafula; SAOKE, Churchill Otieno a KAMAU, Joseph Ngugi. An experimental investigation into performance characteristics of H-shaped and Savonius-type VAWT rotors. Online. *Scientific African*. 2020, roč. 10. ISSN 24682276. Dostupné z: [https://doi.org/10.1016/j.sciaf.2020.e00603.](https://doi.org/10.1016/j.sciaf.2020.e00603) [cit. 2024-01-19].

[54] [PENG, H.Y.; LAM, H.F. a LIU, H.J. Power performance assessment of H-rotor vertical](file:///C:/Users/adace/OneDrive%20-%20Univerzita%20Tomáše%20Bati%20ve%20Zlíně/DP/PENG,%20H.Y.;%20LAM,%20H.F.%20a%20LIU,%20H.J.%20Power%20performance%20assessment%20of%20H-rotor%20vertical%20axis%20wind%20turbines%20with%20different%20aspect%20ratios%20in%20turbulent%20flows%20via%20experiments.%20Online. Energy.%202019,%20roč.%20173,%20s.%20121-132.%20ISSN%2003605442.%20Dostupné%20z: https:/doi.org/10.1016/j.energy.2019.01.140.%20%5bcit.%202024-04-01%5d.)  [axis wind turbines with different aspect ratios in turbulent flows via experiments.](file:///C:/Users/adace/OneDrive%20-%20Univerzita%20Tomáše%20Bati%20ve%20Zlíně/DP/PENG,%20H.Y.;%20LAM,%20H.F.%20a%20LIU,%20H.J.%20Power%20performance%20assessment%20of%20H-rotor%20vertical%20axis%20wind%20turbines%20with%20different%20aspect%20ratios%20in%20turbulent%20flows%20via%20experiments.%20Online. Energy.%202019,%20roč.%20173,%20s.%20121-132.%20ISSN%2003605442.%20Dostupné%20z: https:/doi.org/10.1016/j.energy.2019.01.140.%20%5bcit.%202024-04-01%5d.)  Online. [Energy. 2019, roč. 173, s. 121](file:///C:/Users/adace/OneDrive%20-%20Univerzita%20Tomáše%20Bati%20ve%20Zlíně/DP/PENG,%20H.Y.;%20LAM,%20H.F.%20a%20LIU,%20H.J.%20Power%20performance%20assessment%20of%20H-rotor%20vertical%20axis%20wind%20turbines%20with%20different%20aspect%20ratios%20in%20turbulent%20flows%20via%20experiments.%20Online. Energy.%202019,%20roč.%20173,%20s.%20121-132.%20ISSN%2003605442.%20Dostupné%20z: https:/doi.org/10.1016/j.energy.2019.01.140.%20%5bcit.%202024-04-01%5d.)-132. ISSN 03605442. Dostupné z: [https://doi.org/10.1016/j.energy.2019.01.140.](file:///C:/Users/adace/OneDrive%20-%20Univerzita%20Tomáše%20Bati%20ve%20Zlíně/DP/PENG,%20H.Y.;%20LAM,%20H.F.%20a%20LIU,%20H.J.%20Power%20performance%20assessment%20of%20H-rotor%20vertical%20axis%20wind%20turbines%20with%20different%20aspect%20ratios%20in%20turbulent%20flows%20via%20experiments.%20Online. Energy.%202019,%20roč.%20173,%20s.%20121-132.%20ISSN%2003605442.%20Dostupné%20z: https:/doi.org/10.1016/j.energy.2019.01.140.%20%5bcit.%202024-04-01%5d.) [cit. 2024-04-01].

[55] [SENGUPTA, A.R.; BISWAS, A. a GUPTA, R. Studies of some high solidity](https://doi.org/10.1016/j.renene.2016.03.029)  [symmetrical and unsymmetrical blade H-Darrieus rotors with respect to starting](https://doi.org/10.1016/j.renene.2016.03.029)  [characteristics, dynamic performances and flow physics in low wind streams.](https://doi.org/10.1016/j.renene.2016.03.029)  Online. Renewable Energy. 2016, roč. 93, s. 536-[547. ISSN 09601481. Dostupné](https://doi.org/10.1016/j.renene.2016.03.029)  z: [https://doi.org/10.1016/j.renene.2016.03.029.](https://doi.org/10.1016/j.renene.2016.03.029) [cit. 2024-04-01].

[56] [GUILLAUD, N.; BALARAC, G.; GONCALVÈS, E. a ZANETTE, J. Large Eddy](https://doi.org/10.1016/j.renene.2019.08.039)  [Simulations on Vertical Axis Hydrokinetic Turbines -](https://doi.org/10.1016/j.renene.2019.08.039) Power coefficient analysis for various solidities. Online. [Renewable Energy. 2020, roč. 147, s. 473](https://doi.org/10.1016/j.renene.2019.08.039)-486. ISSN 09601481. Dostupné z: [https://doi.org/10.1016/j.renene.2019.08.039.](https://doi.org/10.1016/j.renene.2019.08.039) [cit. 2024-04-01].

[57] [PATEL, Vimal; ELDHO, T.I. a PRABHU, S.V. Experimental investigations on](https://doi.org/10.1016/j.ijome.2017.01.007)  [Darrieus straight blade turbine for tidal current application and parametric optimization for](https://doi.org/10.1016/j.ijome.2017.01.007)  hydro farm arrangement. Online. [International Journal of Marine Energy. 2017, roč. 17, s.](https://doi.org/10.1016/j.ijome.2017.01.007)  110-135. ISSN 22141669. Dostupné z: [https://doi.org/10.1016/j.ijome.2017.01.007.](https://doi.org/10.1016/j.ijome.2017.01.007) [cit. [2024-04-01\].](https://doi.org/10.1016/j.ijome.2017.01.007)

[58] [BRUSCA, Sebastian; CUCINOTTA, Filippo; GALVAGNO, Antonio; LANZAFAME,](https://doi.org/10.1016/j.egypro.2015.11.809)  [Rosario; MAURO, Stefano et al. Oscillating Water Column Wave Energy Converter by](https://doi.org/10.1016/j.egypro.2015.11.809)  [Means of Straight-bladed Darrieus Turbine. Online.](https://doi.org/10.1016/j.egypro.2015.11.809) Energy Procedia. 2015, roč. 82, s. 766- 773. ISSN 18766102. Dostupné z: [https://doi.org/10.1016/j.egypro.2015.11.809.](https://doi.org/10.1016/j.egypro.2015.11.809) [cit. 2024- [04-01\].](https://doi.org/10.1016/j.egypro.2015.11.809)

[59] [PONGDUANG, Sathit; KAYANKANNAVEE, Chaiwat a TIAPLE, Yodchai.](https://doi.org/10.1016/j.egypro.2015.11.511)  [Experimental Investigation of Helical Tidal Turbine Characteristics with Different Twists.](https://doi.org/10.1016/j.egypro.2015.11.511)  Online. [Energy Procedia. 2015, roč. 79, s. 409](https://doi.org/10.1016/j.egypro.2015.11.511)-414. ISSN 18766102. Dostupné z: [https://doi.org/10.1016/j.egypro.2015.11.511.](https://doi.org/10.1016/j.egypro.2015.11.511) [cit. 2024-04-01].

[60] [KIRKE, B.K. Tests on ducted and bare helical and straight blade Darrieus hydrokinetic](https://doi.org/10.1016/j.renene.2011.03.036)  turbines. Online. [Renewable Energy. 2011, roč. 36, č. 11, s. 3013](https://doi.org/10.1016/j.renene.2011.03.036)-3022. ISSN 09601481. Dostupné z: [https://doi.org/10.1016/j.renene.2011.03.036.](https://doi.org/10.1016/j.renene.2011.03.036) [cit. 2024-04-01].

[61] [KHAN, M.; IQBAL, M. a QUAICOE, J. Design Considerations of a Straight Bladed](https://doi.org/10.1109/ISIE.2006.295835)  [Darrieus Rotor for River Current Turbines. Online. In:](https://doi.org/10.1109/ISIE.2006.295835) 2006 IEEE International Symposium [on Industrial Electronics. IEEE, 2006, s. 1750-1755. ISBN 1-4244-0497-](https://doi.org/10.1109/ISIE.2006.295835)5. Dostupné z: [https://doi.org/10.1109/ISIE.2006.295835.](https://doi.org/10.1109/ISIE.2006.295835) [cit. 2024-04-01].

[62] [DIVAKARAN, Unnikrishnan; RAMESH, Ajith; MOHAMMAD, Akram a](https://doi.org/10.3390/en14020393)  [VELAMATI, Ratna Kishore. Effect of Helix Angle on the Performance of Helical Vertical](https://doi.org/10.3390/en14020393)  Axis Wind Turbine. Online. [Energies. 2021, roč. 14, č. 2. ISSN 1996](https://doi.org/10.3390/en14020393)-1073. Dostupné z: [https://doi.org/10.3390/en14020393.](https://doi.org/10.3390/en14020393) [cit. 2024-04-01].

[63] [MORADI GHAREGHANI, Mohammad Sadegh; ABDOLAHIFAR, Abolfazl a](https://doi.org/10.1016/j.jweia.2023.105323)  [KARIMIAN, S.M.H. Numerical investigation on the helix angle to smoothen aerodynamic](https://doi.org/10.1016/j.jweia.2023.105323)  [torque output of the 3-PB Darrieus vertical axis wind turbine. Online.](https://doi.org/10.1016/j.jweia.2023.105323) Journal of Wind [Engineering and Industrial Aerodynamics. 2023, roč. 234. ISSN 01676105. Dostupné](https://doi.org/10.1016/j.jweia.2023.105323)  z: [https://doi.org/10.1016/j.jweia.2023.105323.](https://doi.org/10.1016/j.jweia.2023.105323) [cit. 2024-04-01].

[64] [CASTELLI, Marco Raciti a BENINI, Ernesto. Effect of Blade Inclination Angle on a](https://doi.org/10.1115/1.4003212)  Darrieus Wind Turbine. Online. [Journal of Turbomachinery. 2012, roč. 134, č. 3. ISSN](https://doi.org/10.1115/1.4003212)  0889-504X. Dostupné z: [https://doi.org/10.1115/1.4003212.](https://doi.org/10.1115/1.4003212) [cit. 2024-04-01].

[65] [WATANABE, Koichi; TAKAHASHI, Shuhei a OHYA, Yuji. Application of a Diffuser](https://doi.org/10.1155/2020/1368369)  Structure to Vertical-[Axis Wind Turbines. Online. Energies. 2016, roč. 9, č. 6. ISSN 1996](https://doi.org/10.1155/2020/1368369)- 1073. Dostupné z: [https://doi.org/10.3390/en9060406.](https://doi.org/10.1155/2020/1368369) [cit. 2024-04-01].

[66] [MODI, Fenil N. a GILKE, Nandkumar R. Computational Analysis of Various Airfoil](https://doi.org/10.1109/ICSCAN.2018.8541245)  [Profile on the Performance of H-Darrieus Wind Turbine. Online. In:](https://doi.org/10.1109/ICSCAN.2018.8541245) 2018 ieee international [conference on system, computation, automation and networking \(icscan\). IEEE, 2018, s. 1-](https://doi.org/10.1109/ICSCAN.2018.8541245) 5. ISBN 978-1-5386-4866-7. Dostupné z: [https://doi.org/10.1109/ICSCAN.2018.8541245.](https://doi.org/10.1109/ICSCAN.2018.8541245) [\[cit. 2024-04-01\].](https://doi.org/10.1109/ICSCAN.2018.8541245)

[67] FRIÐRIKSSON, Örvar. *Wind tunnel comparison of NACA 1920 vs. NACA 0018 airfoils on a vertical axis wind turbine*. Master Thesis. Reykjavík: School of Science and Engineering at Reykjavík University, 2022.

## **SEZNAM POUŽITÝCH SYMBOLŮ A ZKRATEK**

#### 3DWM 3D Welding and Milling

- *A* Plocha turbíny
- AEP Roční produkce energie
- AEP Annual energy production roční produkce energie
- AJS Air-Pressure Jet Solidification
- Av Průtok objemu vzduchu
- B Význam druhé zkratky
- BAWT Building Augmented Wind Turbines
- BPM Ballistic Particle Manufacturing
- c Délka profilu lopatky
- CAD Computer Aided Design
- *CD* Koeficient tahu
- CFD Computional Fluid Dynamics
- CFRP Carbon Fiber Reinforced Polymers
- *CL* Koeficient vztlaku
- CNC Computer Numerical Control
- CNC-RP Computer Numerical Control Rapid Prototyping
- Cp Koeficient výkonu
- C<sub>S</sub> Délka profilu výztuhy
- D Průměr
- DES Detached Eddy Simulation
- DLD-CNC Direct Laser Deposition and CNC
- DLP Digital Light Processing
- DM Direct Metal
- DN Diameter Nominal
- DS-LE Zaoblení náběžné hrany výztuhy
- EBM Electron Beam Melting
- *E*L Modul pružnosti v podélném směru (x)
- *E*T Modul pružnosti v příčném směru (y)
- *E*T' Modul pružnosti ve vertikálním směru (z)
- FDM Fused Deposition Modeling
- FRP Fiber Reinforced Polymers
- *G*LT Modul pružnosti ve smyku v rovině x-y
- *G*LT' Modul pružnosti ve smyku v rovině x-z
- GPa Gigapascal
- GRP Glass Reinforced Polymers
- *G*TT' Modul pružnosti ve smyku v rovině y-z
- GW Gigawatt
- H Výška
- HAWT Horizontal Axis Wind Turbine
- H<sub>S</sub> Vzdálenost napojení výztuhy od konce lopatky
- HSM High Speed Machining
- IEC International Electrotechnical Commission
- IP Inkjet Printing
- *k* Turbulentní kinetická energie
- Kg/m<sup>3</sup> Kilogram na metr krychlový
- km/h Kilometry za hodinu
- kW Kilowatt
- LAE Laser Assistec Etching
- LC Lasercaving
- LES Large Eddy Simulation
- LL Laser Lithography
- *m* Maximální prohnutí profilu (jde o první číslici NACA x000)
- m Metry
- M Hmotnost objemu vzduchu
- m.n.m. Metrů nad mořem
- m/s Metry za sekundu
- MDK Multidýzová komora
- MDM Multi-nozzle Deposition Manufacturing
- MJ Multi Jet Fusion
- MJ/m<sup>2</sup> Megajoul na metr čtvereční
- MJM Multi Jet Modeling
- MJS Multiphase Jet Solidification
- MW Megawatt
- n Počet lopatek
- n.l. Našeho letopočtu
- NACA National Advisory for Aeronautics
- NASA National Aeronautics and Space Administration
- NREL National Renewable Energy Laboratory
- *p* Vzdálenost maximálního prohnutí (jde o druhou číslici NACA 0x00)
- P Přenos energie
- Pa·s Pascal sekunda
- PET Polyethylentereftalát
- $P_t$ Výkon turbíny na principu tahu
- $P_v$  Výkon turbíny na principu vztlaku
- PVC Polyvinylchlorid
- qm Hmotnostní průtok
- qv Objemový průtok
- R Poloměr
- RANS Reynolds-averaged Navier–Stokes equations
- Re Reynoldsovo číslo
- RMS Robot Machining Systém
- RNG Re-Normalisation Group
- RP Rapid Prototyping
- RP&M Rapid Prototyping Manufacturing
- RPS Robotic Prototyping System
- Rv Hustota objemu vzduchu
- S Solidita
- SAS Scale Adapted Simulation
- SDM Shape Deposition Manufacturing
- Sij Střední rychlost deformace
- SLA Stereolithography
- SLM Selective Laser Melting
- SLS Selective Laser Sintering
- SST Shear Stress Transport
- stol. Století
- Sv Plocha průtoku vzduchu
- SVMITM Shri Madhwa Vadiraja Institute of Technology & Management
- *t* Maximální tloušťka jako zlomek kordu (jde o poslední dvě čísla NACA 00xx)
- T<sub>S</sub> Tloušťka profilu výztuhy
- TSR Tip Speed Ratio
- TW Terrawatt
- TWh Terrawatthodin
- *U* Úhlová rychlost na špičce lopatky
- UD Unidirectional
- UVRM UV Reaction Molding
- *V* Rychlost větru
- V Rychlost
- VAWT Vertical Axis Wind Turbine
- Vv Objem vzduchu
- w Rychlost proudění
- W Watt
- *x* Udává pozici podél středové křivky od 0 po 1.00 (0 až 100 %)
- *y<sup>t</sup>* , *yc* Udává poloviční tloušťku pro danou hodnotu *x* tedy středovou křivku
- α Úhel natočení lopatek
- ε Rychlost disipace
- *Ε* Youngův modul
- $\mu_t$  Eddy viskozita
- *ρ* Hustota
- τij Turbulentní smykové napětí
- *υ* Poissonova konstanta
- *υ*LT Poissonova konstantu ve směru x vztaženou na normálové namáhání ve směru y
- *υ*LT' Poissonova konstantu ve směru x vztaženou na normálové namáhání ve směru z
- *υ*TT' Poissonova konstantu ve směru y vztaženou na normálové namáhání ve směru z
- $\eta$  Poměr výšky/průměru turbíny

# **SEZNAM OBRÁZKŮ**

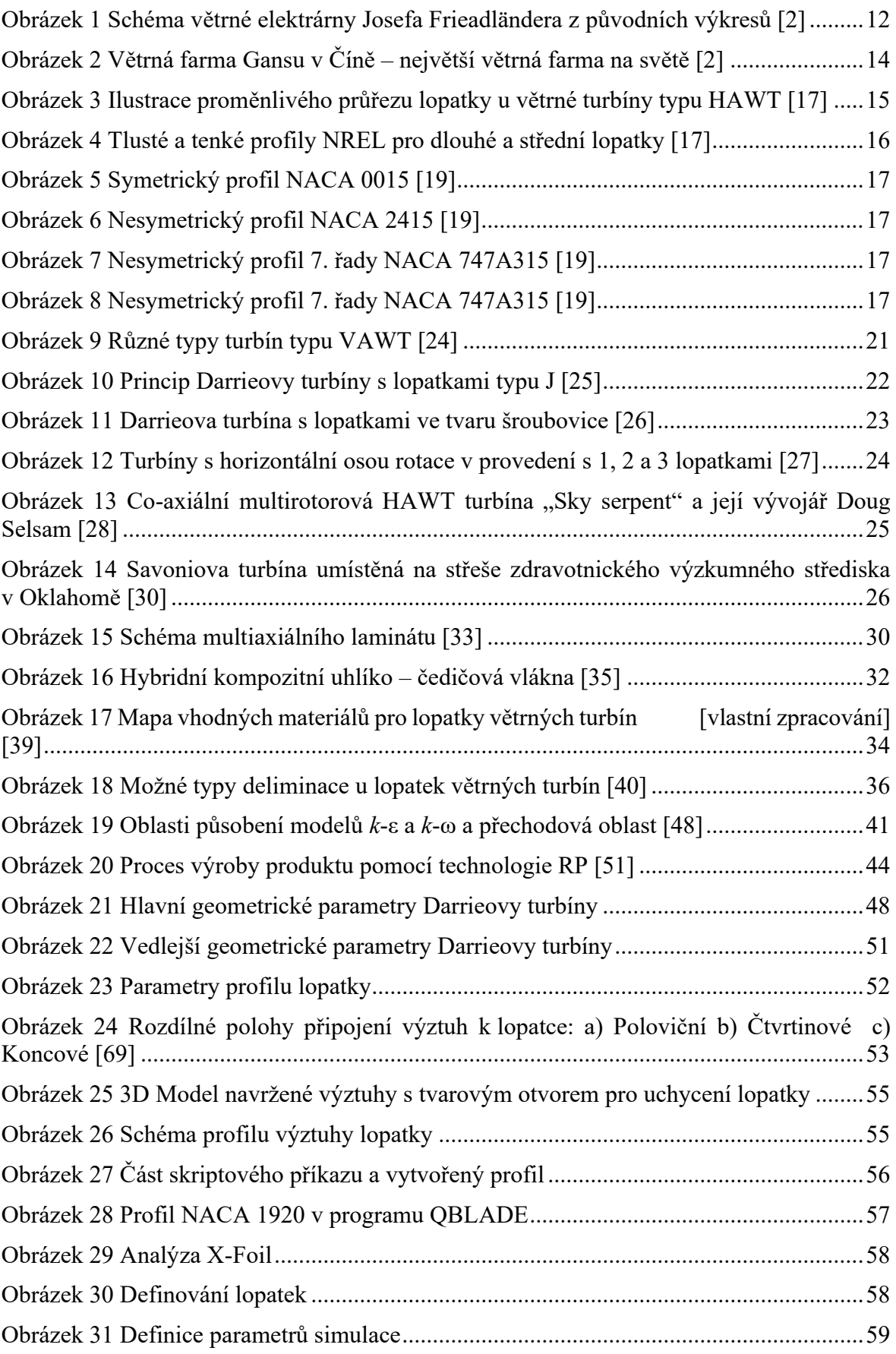

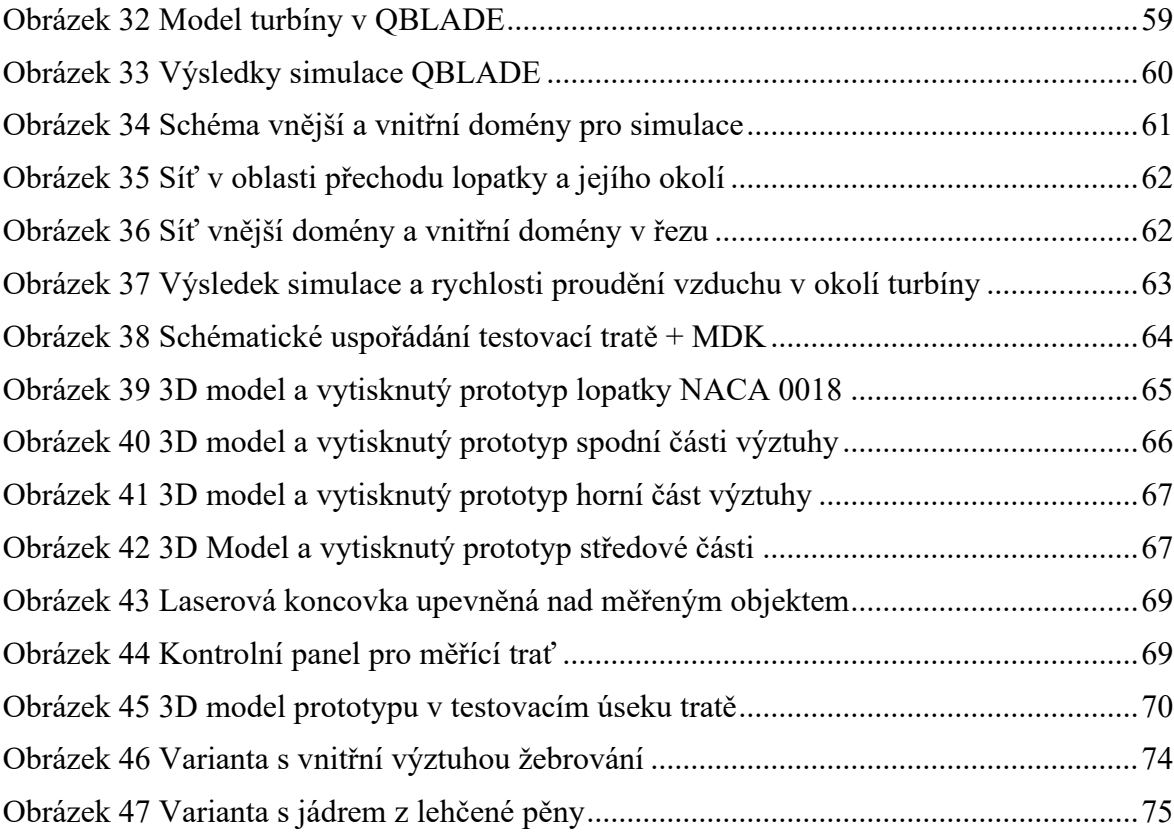

## **SEZNAM TABULEK**

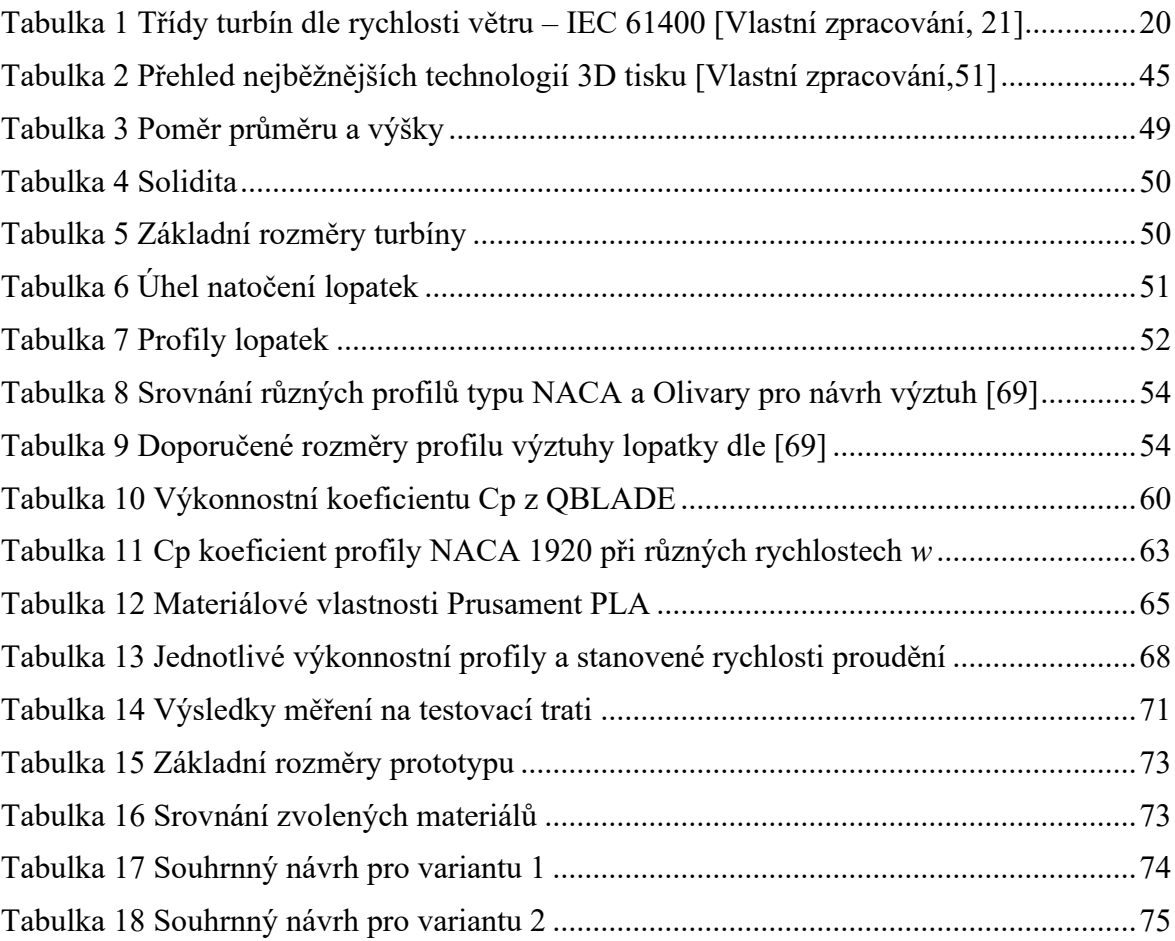

# **SEZNAM PŘÍLOH**

Příloha P I: Schéma testovací tratě

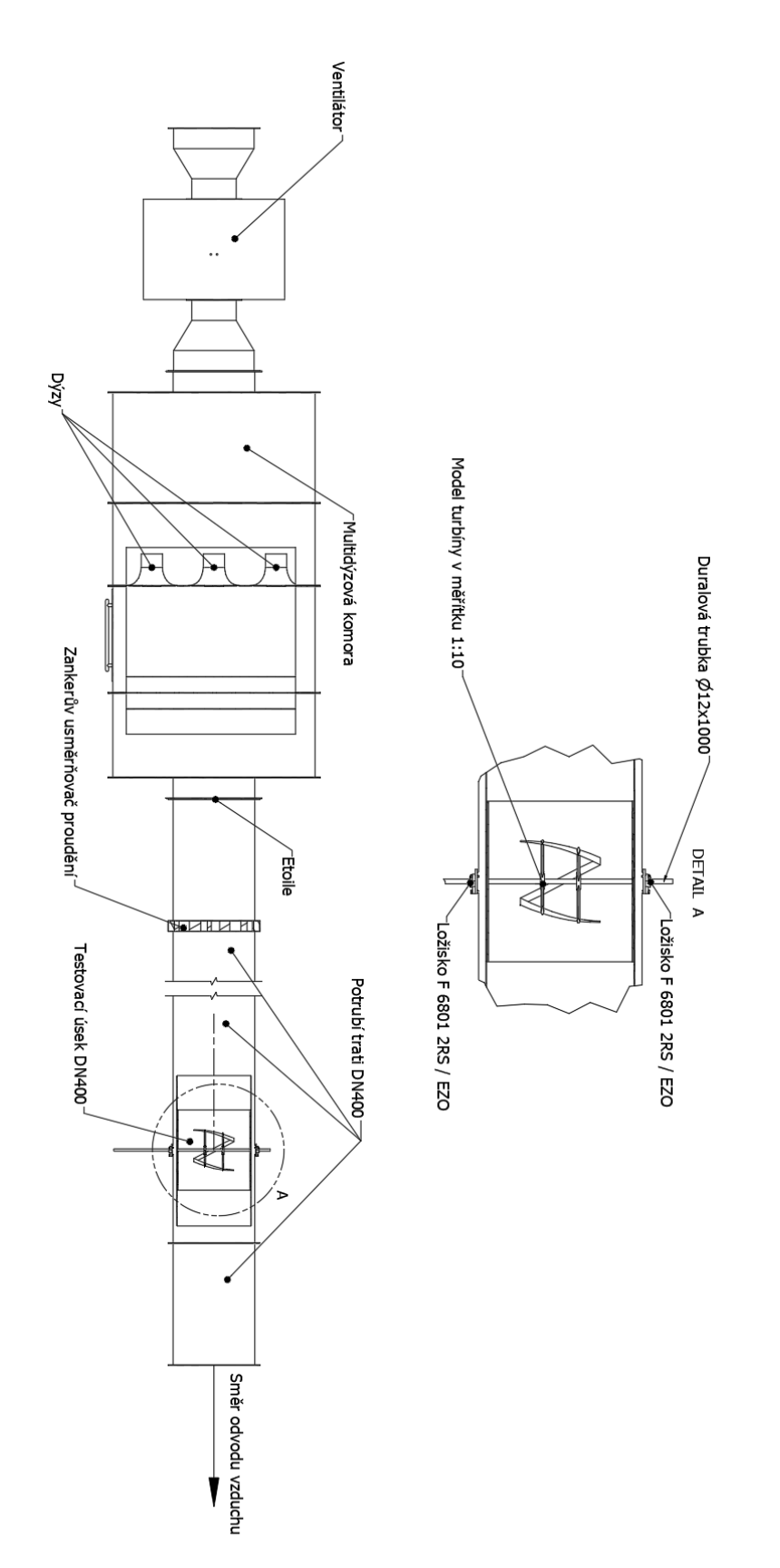